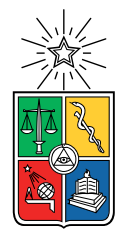

UNIVERSIDAD DE CHILE FACULTAD DE CIENCIAS FÍSICAS Y MATEMÁTICAS DEPARTAMENTO DE INGENIERÍA CIVIL

# ESTUDIO NUMÉRICO MEDIANTE LARGE EDDY SIMULATION DE LA TURBULENCIA EN CANALES CON LECHO DE GRAVA

# TESIS PARA OPTAR AL GRADO DE MAGÍSTER EN CIENCIAS DE LA INGENIERÍA, MENCIÓN RECURSOS Y MEDIO AMBIENTE HÍDRICO

# MEMORIA PARA OPTAR AL TÍTULO DE INGENIERO CIVIL

# GUSTAVO ADOLFO ESTAY ABIUSO

# PROFESOR GUÍA: YARKO NIÑO CAMPOS PROFESOR CO-GUÍA: LUIS ZAMORANO RIQUELME

# MIEMBROS DE LA COMISIÓN: ALDO TAMBURRINO TAVANTZIS

Esta memoria cuenta con el financiamiento del Proyecto Fondecyt 1140767

SANTIAGO DE CHILE 2019

RESUMEN DE LA TESIS PARA OPTAR AL TÍTULO DE: Ingeniero Civil y grado de Magíster en Ciencias de la Ingeniería, Mención Recursos y Medio Ambiente Hídrico POR: Gustavo Adolfo Estay Abiuso FECHA: Marzo 2019 PROFESOR GUÍA: Yarko Niño Campos

#### **ESTUDIO NUMÉRICO MEDIANTE LARGE EDDY SIMULATION DE LA TURBULENCIA EN CANALES CON LECHO DE GRAVA**

En este trabajo se utilizan simulaciones numéricas del tipo *large eddy simulation* (LES) para estudiar las características de la turbulencia en un canal con lecho de grava, en el que el diámetro del sedimento se encuentra en torno al 40 % de la altura de escurrimiento. Para ello se utiliza el software libre y de código abierto OpenFOAM, y la infraestructura de supercómputo del Laboratorio Nacional de Computación de Alto Rendimiento (NLHPC).

De forma similar a trabajos anteriores, la rugosidad del lecho se representa mediante semiesferas gruesas en el fondo del canal y se utilizan condiciones de borde periódicas para reducir efectos de borde longitudinales y transversales. A diferencia de esos estudios, este trabajo incluye la fuerza gravitacional en las ecuaciones. Esto permite resolver el perfil vertical de presiones e incorporar directamente la pendiente del canal como parámetro de simulación.

De los resultados obtenidos se analizan los perfiles de presión, velocidad e intensidad turbulenta en el marco de las ecuaciones de flujo doblemente promediadas. A partir de esos perfiles se determinan otras variables como la energía cinética turbulenta y viscosidad turbulenta. Por otro lado, se realiza un análisis espectral para verificar una adecuada representación del rango inercial en las simulaciones. Esto permite estimar el perfil de la tasa de disipación de energía cinética turbulenta. Finalmente, se utiliza el criterio  $Q$  para identificar estructuras turbulentas en el flujo, permitiendo la identificación de un potencial vórtice de herradura. Los distintos resultados obtenidos se comparan con datos experimentales y teóricos de otros autores, permitiendo validar satisfactoriamente la representación de la turbulencia en este trabajo, así como poner de manifiesto las limitaciones existentes.

Se concluye que la técnica de *large eddy simulation* tiene un gran potencial para estudiar la turbulencia en canales con lecho de grava. Esto se ha verificado mediante la aplicación de distintas técnicas a los resultados obtenidos, como el análisis de perfiles doblemente promediados, el análisis espectral de series de tiempo y la visualización de estructuras turbulentas mediante el criterio  $Q$ . Se propone un mayor número de comparaciones con datos experimentales para mejorar y validar los resultados de las simulaciones en la región más cercana al lecho y fondo del canal.

# **Agradecimientos**

En primer lugar me gustaría agradecer mi profesor guía Yarko Niño, por darme la oportunidad de desarrollar esta investigación y por estar siempre disponible para ayudarme a lo largo de este proceso. También agradezco a los miembros de la comisión, Aldo Tamburrino y Luis Zamorano, por los aportes que realizon a este trabajo y por la exhaustiva revisión que realizaron de este documento.

Agradezco al profesor Fabián Bombardelli, por su colaboración y por recibirme en una pasantía de investigación en la Universidad de California, Davis. También agradezco al programa de "Ayudas para estadías cortas de investigación destinadas a tesistas de doctorado y magíster de la Universidad de Chile, 2016-2017, Departamento de Postgrado y Postítulo" por financiar parcialmente esta visita.

Agradezco el financiamiento otorgado por FONDECYT a través del proyecto de investigación número 1140767. También agradezco al National Laboratory for High Performance Computing por los recursos computacionales facilitados. Powered@NLHPC: Esta tesis fue parcialmente apoyada por la infraestructura de supercómputo del NLHPC (ECM-02).

Agradezco a mis amigos de civil, Javiera Abarca, José Ayala, Jorge Bustos, Cristobal Delgado, Aldo Muñoz, Luis Marcoleta y Manuel Salazar por todos los momentos que compartimos a lo largo de la carrera. También agradezco a mis compañeros de oficina Carlos Calvo y Marlene Huerta por su compañía y buena onda.

Finalmente, agradezco con mucho cariño a mis padres, Gustavo y Verónica, a mi hermano Rocco y a mi polola Maricel, por su paciencia, preocupación y apoyo incondicional en este proceso.

# **Tabla de Contenido**

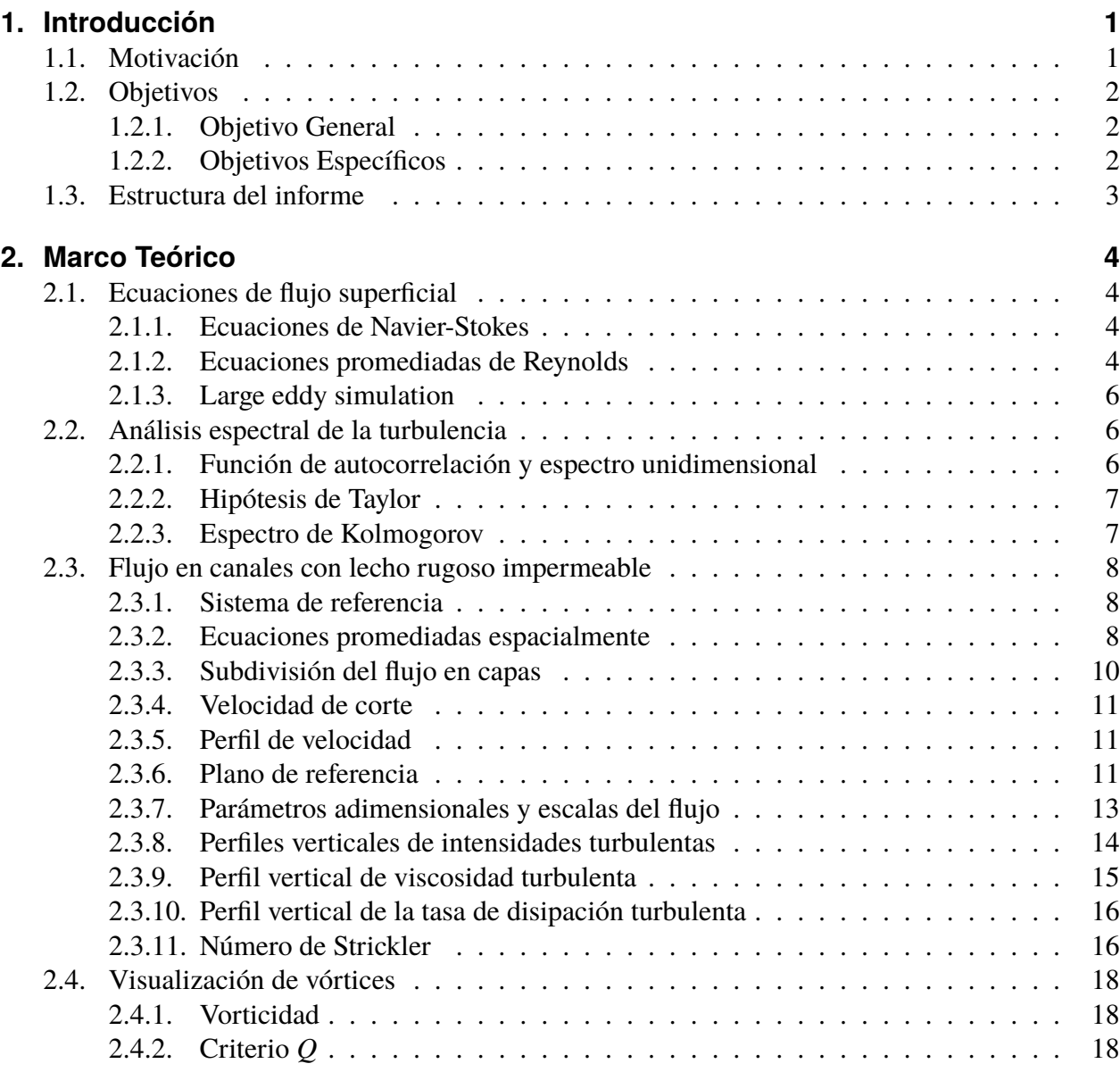

#### *Tabla de Contenido*

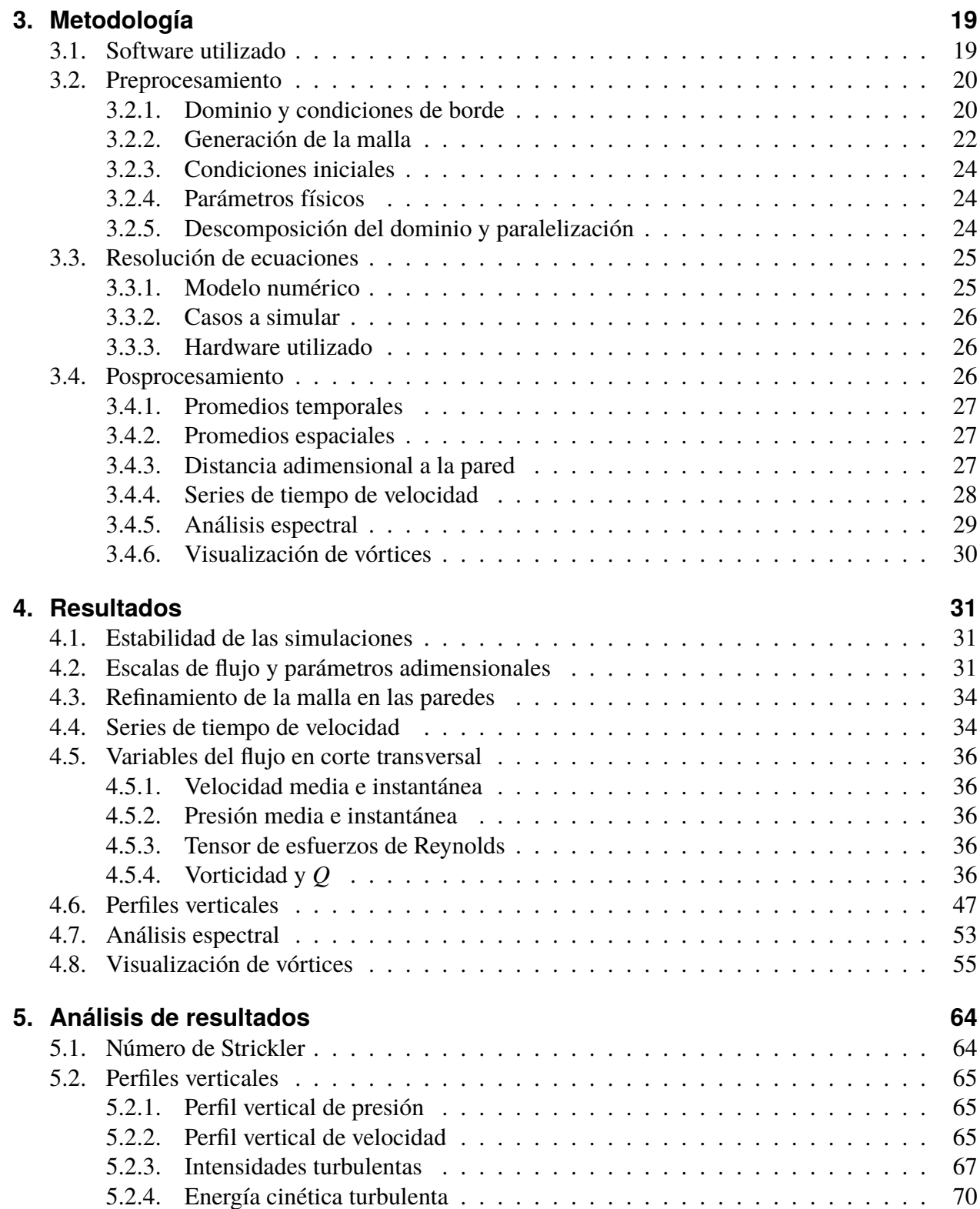

#### *Tabla de Contenido*

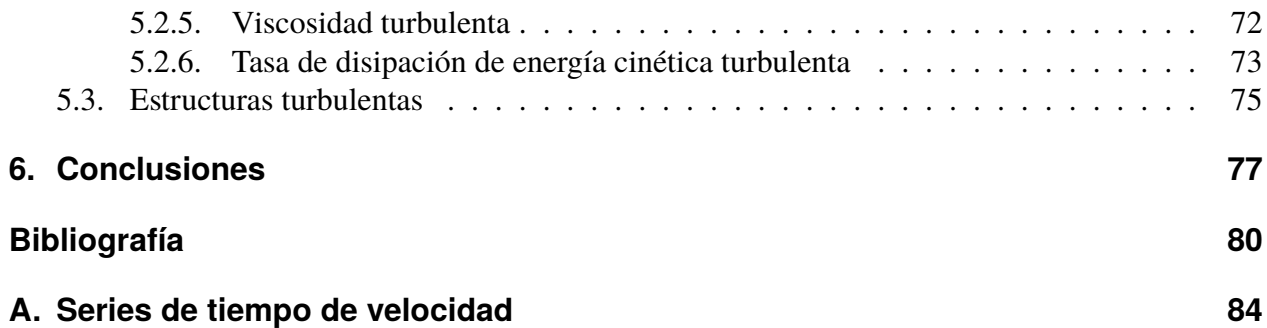

# **Índice de tablas**

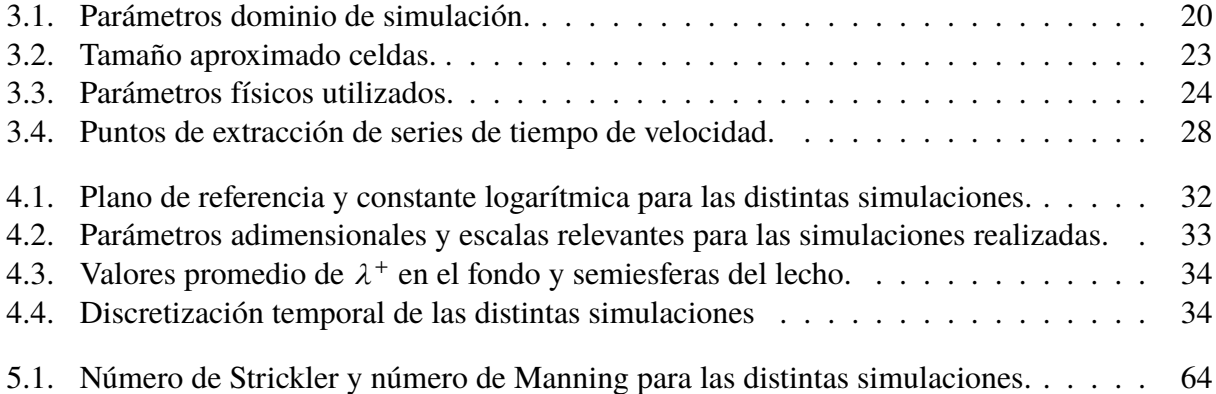

# **Índice de figuras**

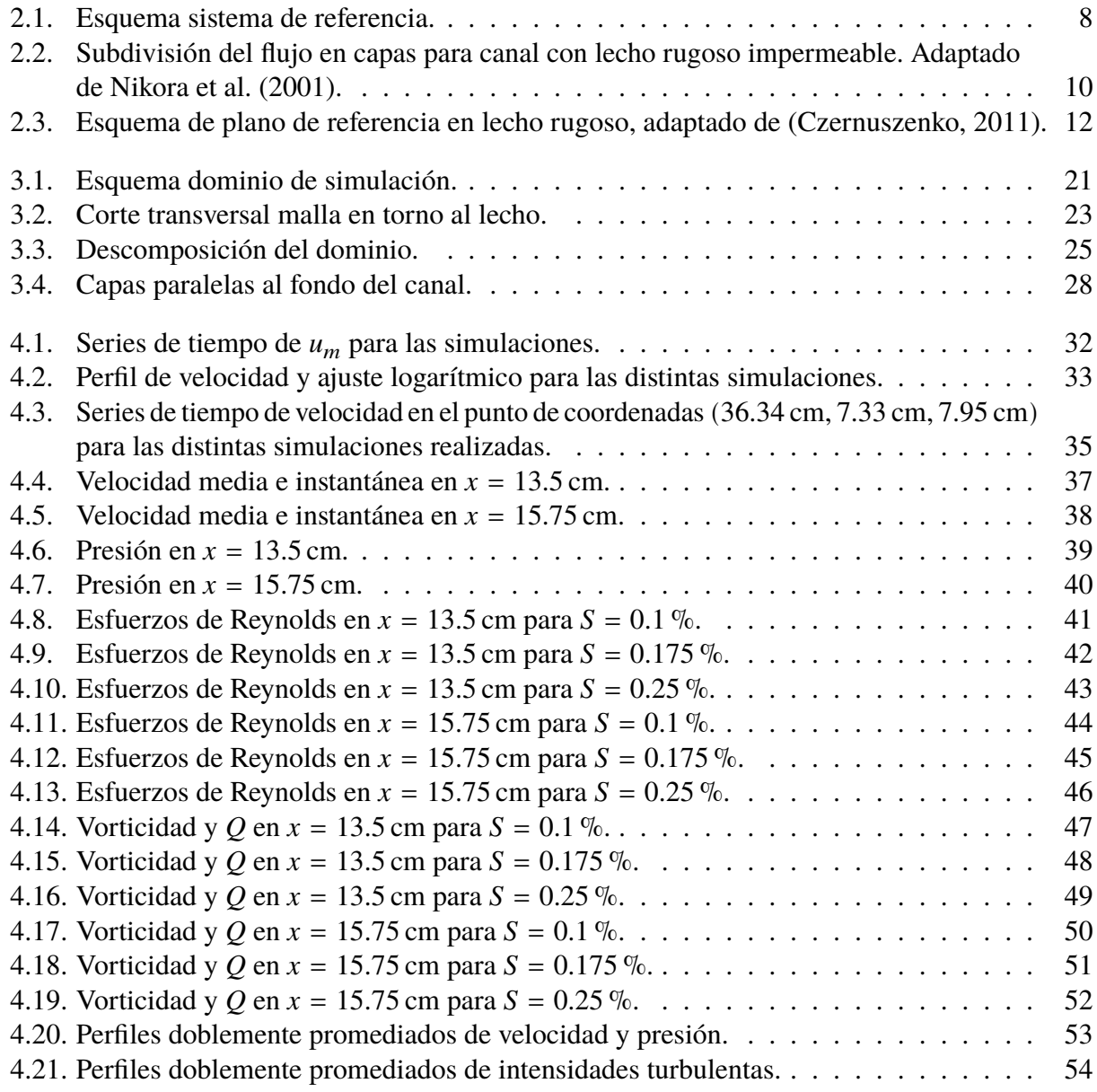

## *Índice de figuras*

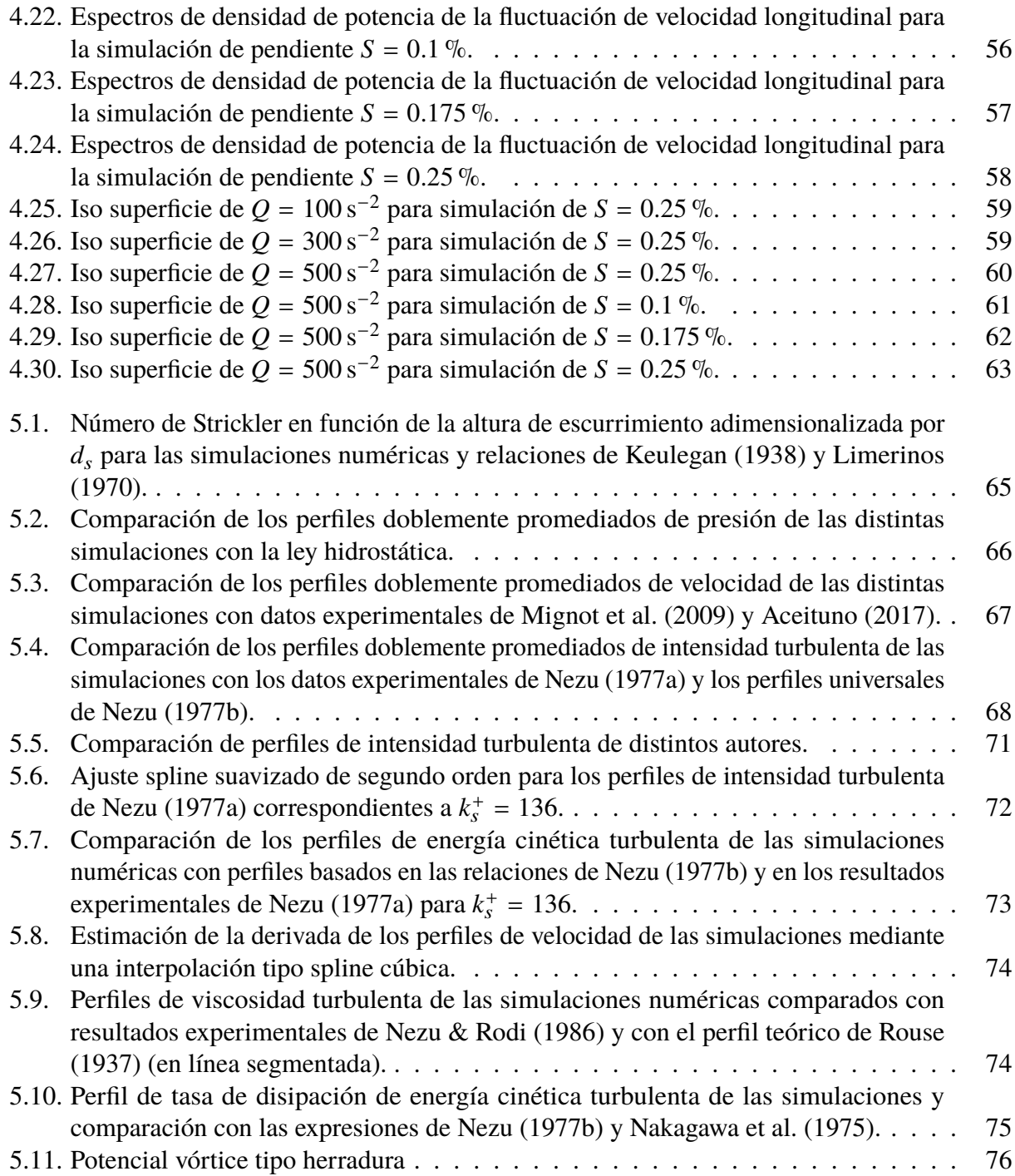

# <span id="page-9-0"></span>**1. Introducción**

# <span id="page-9-1"></span>**1.1. Motivación**

Los ríos se caracterizan por la disminución de la pendiente, de la capacidad de arrastre y el tamaño de los sedimentos hacia aguas abajo. Debido a las características geográficas de Chile, es común encontrar ríos de altas pendientes y sedimentos de gran tamaño. Por ejemplo, en el estudio de [Niño](#page-90-4) [\(2002\)](#page-90-4), se puede apreciar que en ríos chilenos el diámetro medio del sedimento puede llegar incluso a valores de 30 cm. De este modo, el tamaño de la rugosidad provocada por el lecho es importante al ser comparada con la altura de escurrimiento. Por ello, no son aplicables los resultados que se obtienen para canales de bajas rugosidades. Para estos casos se ha propuesto una base teórica a partir del doble promedio de las ecuaciones de flujo (Nikora et al., 2001, 2004, 2013). Esto es, complementar las ecuaciones de Navier-Stokes promediadas temporalmente, realizando promedios espaciales en planos paralelos al lecho del canal.

Validar experimentalmente este enfoque presenta dificultades técnicas relacionadas con la obtención de un número adecuado de mediciones para realizar promedios espaciales significativos. Por ello conviene utilizar simulaciones numéricas para abordar este problema. Los enfoques numéricos del tipo RANS, comunes en el ámbito de la ingeniería, no son adecuados para enfrentar este problema. Esto se debe a que en estos casos dominan los efectos de turbulencia de gran escala [\(McSherry](#page-89-4) [et al., 2016\)](#page-89-4). Se han realizado estudios aplicando la técnica *large eddy simulation* (LES), la cual permite resolver los efectos turbulentos de gran escala [\(Bomminayuni & Stoesser, 2011;](#page-88-3) [McSherry](#page-89-4) [et al., 2016\)](#page-89-4). En estos trabajos se ha representando la rugosidad del lecho mediante una capa de esferas o de semiesferas y se han usado condiciones de borde periódicas para reducir efectos de borde longitudinales y transversales. Sin embargo, los estudios mencionados no incorporan el efecto de la fuerza de gravedad en las ecuaciones. Consideran que el flujo se mueve a partir de un gradiente horizontal de presiones. El problema de esta metodología es que el campo de presiones obtenido conlleva a problemas de interpretación física. Además de lo anterior, no es posible introducir directamente la pendiente del canal como parámetro del problema.

En este trabajo se realizarán simulaciones numéricas del tipo LES para el estudio de un canal con lecho de grava. La rugosidad se representará mediante una capa de semiesferas en el fondo. En este

#### *1. Introducción*

caso se resolverán las ecuaciones de flujo incluyendo directamente el término asociado a la fuerza de gravedad. Para esto se utilizará el software libre y de código abierto OpenFOAM [\(Weller et al.,](#page-91-0) [1998\)](#page-91-0). Este tiene componentes que permiten realizar las distintas etapas de un proceso de simulación numérica, a saber, generación de la malla, resolución de las ecuaciones de flujo y posprocesamiento de resultados. Esto permite obtener perfiles verticales doblemente promediados de las propiedades del flujo. Los resultados numéricos son comparados con los resultados experimentales obtenidos por otros autores. Además de lo anterior se visualizan las estructuras coherentes del flujo mediante el criterio  $O$  [\(Hunt et al., 1988;](#page-88-4) [Kolář, 2007\)](#page-89-5).

# <span id="page-10-0"></span>**1.2. Objetivos**

## <span id="page-10-1"></span>**1.2.1. Objetivo General**

El objetivo general de este trabajo es estudiar la turbulencia en canales con lecho de grava mediante *large eddy simulation*, considerando un lecho macrorugoso con diámetro del sedimento en torno al 40 % de la altura de escurrimiento.

## <span id="page-10-2"></span>**1.2.2. Objetivos Específicos**

- Generar una malla que represente la geometría de un canal con lecho de grava mediante semiesferas en el fondo de este, utilizando condiciones de borde periódicas para eliminar efectos de borde longitudinales y transversales.
- Resolver el campo de presiones y velocidad instantánea para el canal mencionado anteriormente para condiciones de borde de flujo uniforme, modelando la turbulencia mediante *large eddy simulation*.
- A partir de los resultados de las simulaciones numéricas, obtener perfiles verticales doblemente promediados de velocidad, presión e intensidad de turbulencia.
- Obtener perfiles de energía cinética turbulenta, tasa de disipación de energía cinética turbulenta y viscosidad turbulenta en el canal.
- Verificar la representación del rango inercial en las simulaciones mediante análisis espectral.

#### *1. Introducción*

- Visualizar e identificar estructuras turbulentas en el canal mediante el criterio  $Q$ .
- Validar los resultados obtenidos mediante la comparación con resultados teóricos y experimentales de otros autores.

# <span id="page-11-0"></span>**1.3. Estructura del informe**

A continuación se presenta el contenido de cada capítulo:

- **Capítulo [1](#page-9-0)** En este capítulo se presenta la motivación del trabajo y sus objetivos. También se resume la estructura de este informe.
- **Capítulo [2](#page-12-0)** Este capítulo consiste en una revisión bibliográfica que resume las ecuaciones y conceptos relevantes para el desarrollo de este trabajo.
- **Capítulo [3](#page-27-0)** En este capítulo se describe la metodología utilizada en las simulaciones numéricas, indicando software utilizado, generación de la malla, método de resolución de ecuaciones, modelo de turbulencia utilizado, entre otros.
- **Capítulo [4](#page-39-0)** En este capítulo se presentan los distintos resultados obtenidos de las simulaciones numéricas.
- **Capítulo [5](#page-72-0)** En este capítulo se analizan los resultados del trabajo, comparándolos con resultados experimentales de otros autores.
- **Capítulo [6](#page-85-0)** En este capítulo se presentan las conclusiones de este trabajo.

# <span id="page-12-1"></span><span id="page-12-0"></span>**2.1. Ecuaciones de flujo superficial**

#### <span id="page-12-2"></span>**2.1.1. Ecuaciones de Navier-Stokes**

Las ecuaciones de Navier-Stokes corresponden al balance de momentum en un fluido newtoniano. Para el caso incompresible tienen la siguiente forma [\(Pope, 2000;](#page-90-5) [Wilcox, 1994\)](#page-91-1):

<span id="page-12-4"></span>
$$
\frac{\partial u_i}{\partial t} + u_j \frac{\partial u_i}{\partial x_j} = -\frac{1}{\rho} \frac{\partial p}{\partial x_i} + \nu \frac{\partial^2 u_i}{\partial x_j \partial x_j} + g_i
$$
\n(2.1)

Se considera un sistema de referencia  $\mathbf{x} = x_i \mathbf{e}_i$ , donde  $\mathbf{e}_i$  es la base canónica. Las constantes  $\rho$  y  $\nu$  corresponden a la densidad y viscosidad cinemática del fluido respectivamente. La presión del fluido está dada por p. La velocidad está dada por  $\mathbf{u} = u_i \mathbf{e}_i$ , y la aceleración de gravedad está dada por  $\mathbf{g} = g_i \mathbf{e}_i$ .

Por otra parte, la ecuación de continuidad corresponde al balance de masa en el fluido. Para el caso incompresible se tiene:

<span id="page-12-5"></span>
$$
\frac{\partial u_i}{\partial x_i} = 0 \tag{2.2}
$$

#### <span id="page-12-3"></span>**2.1.2. Ecuaciones promediadas de Reynolds**

La descomposición de Reynolds se basa en expresar las variables de la siguiente forma:  $a = \bar{a} + a'$ . Donde  $\bar{a}$  representa el valor medio y  $a'$  la fluctuación turbulenta. Al aplicar esta descomposición a

las ecuaciones de Navier-Stokes [\(2.1\)](#page-12-4) y continuidad [\(2.2\)](#page-12-5) se obtiene [\(Pope, 2000;](#page-90-5) [Wilcox, 1994\)](#page-91-1):

$$
\frac{\partial \bar{u}_i}{\partial t} + \bar{u}_j \frac{\partial \bar{u}_i}{\partial x_j} = -\frac{1}{\rho} \frac{\partial \bar{p}}{\partial x_i} + \nu \frac{\partial^2 \bar{u}_i}{\partial x_j \partial x_j} - \frac{\partial \bar{u}'_i u'_j}{\partial x_j} + g_i
$$
(2.3)

<span id="page-13-1"></span><span id="page-13-0"></span>
$$
\frac{\partial \bar{u}_j}{\partial x_j} = 0 \tag{2.4}
$$

Normalmente estas ecuaciones son llamadas RANS, acrónimo que viene de su nombre en inglés: *Reynolds averaged Navier-Stokes equations*.

Es importante destacar que el término  $\overline{u'_i u'_j}$  corresponde a un tensor simétrico de segundo orden con la siguiente representación matricial:

<span id="page-13-3"></span>
$$
\overline{u'_i u'_j} = \begin{pmatrix} \overline{u'_1 u'_1} & \overline{u'_1 u'_2} & \overline{u'_1 u'_3} \\ \overline{u'_2 u'_1} & \overline{u'_2 u'_2} & \overline{u'_2 u'_3} \\ \overline{u'_3 u'_1} & \overline{u'_3 u'_2} & \overline{u'_3 u'_3} \end{pmatrix}
$$
(2.5)

por lo tanto, solo se requieren seis componentes para representarlo. El tensor  $\rho \overline{u_i'u_j'}$  se denomina tensor de esfuerzos de Reynolds o tensor de esfuerzos turbulentos, sin embargo, es común utilizar esta denominación indistintamente para  $\overline{u'_i u'_j}$  y  $\rho \overline{u'_i u'_j}$ .

Se define la energía cinética turbulenta  $K$  como la mitad de la traza del tensor de esfuerzos de Reynolds [\(Pope, 2000;](#page-90-5) [Wilcox, 1994\)](#page-91-1), es decir:

<span id="page-13-2"></span>
$$
K = \frac{1}{2} \overline{u'_i u'_i} \tag{2.6}
$$

De esta forma, K tiene unidades m<sup>2</sup>/s<sup>2</sup> en el sistema internacional.

Se define la tasa de disipación de energía cinética turbulenta  $\varepsilon$ , también llamada tasa de disipación turbulenta, como [\(Pope, 2000;](#page-90-5) [Wilcox, 1994\)](#page-91-1):

$$
\varepsilon = 2\nu \overline{s'_{ij} s'_{ij}} \tag{2.7}
$$

donde  $s'_{ij}$  está dado por:

$$
s'_{ij} = \frac{1}{2} \left( \frac{\partial u'_i}{\partial x_j} + \frac{\partial u'_j}{\partial x_i} \right)
$$
 (2.8)

De esta forma,  $\varepsilon$  tiene unidades de m<sup>2</sup>/s<sup>3</sup> en el sistema internacional.

#### <span id="page-14-0"></span>**2.1.3. Large eddy simulation**

El objetivo de *large eddy simulation* (LES) es resolver los efectos de la turbulencia de gran escala, los cuales no son universales y dependen de las condiciones de borde del problema. Por otro lado, se supone que la turbulencia de pequeña escala es de un carácter más universal y es modelada.

Para esto se sigue un procedimiento similar a las ecuaciones RANS, con la diferencia que se aplica un filtro en lugar de promediar las ecuaciones [\(Pope, 2000;](#page-90-5) [Wilcox, 1994\)](#page-91-1):

$$
\frac{\partial \hat{u}_i}{\partial t} + \frac{\partial \widehat{u_i u_j}}{\partial x_j} = -\frac{1}{\rho} \frac{\partial \hat{p}}{\partial x_i} + \nu \frac{\partial^2 \hat{u}_i}{\partial x_j \partial x_j} + g_i
$$
(2.9)

<span id="page-14-3"></span>
$$
\frac{\partial \hat{u}_j}{\partial x_j} = 0 \tag{2.10}
$$

Se define el tensor de esfuerzo residual de la siguiente forma:

$$
\tau_{ij}^R = \rho \left( \widehat{u_i u_j} - \widehat{u}_i \widehat{u}_j \right) \tag{2.11}
$$

Para dar un cierre a estas ecuaciones es necesario utilizar un modelo de turbulencia para  $\tau_{ij}^R$ . Uno de los más simples es el propuesto por [Smagorinsky \(1963\)](#page-90-6). Sin embargo, existen modelos más recientes. En particular se destaca el modelo *wall-adapting local eddy-viscosity* (WALE) [\(Nicoud & Ducros,](#page-90-7) [1999\)](#page-90-7), que representa de mejor manera el comportamiento del flujo en torno a las condiciones de borde de no deslizamiento.

## <span id="page-14-1"></span>**2.2. Análisis espectral de la turbulencia**

#### <span id="page-14-2"></span>**2.2.1. Función de autocorrelación y espectro unidimensional**

La función de correlación de dos puntos para la velocidad está dada por [\(Pope, 2000\)](#page-90-5):

$$
R_{ij}(\mathbf{r}, \mathbf{x}, t) = \overline{u'_i(\mathbf{x}, t)u'_j(\mathbf{x} + \mathbf{r}, t)}
$$
(2.12)

En el caso de turbulencia homogénea y estadísticamente permanente, la función de correlación es independiente de la posicón y el tiempo, es decir,  $R_{ii}(\mathbf{r}, \mathbf{x}, t) = R_{ii}(\mathbf{r})$ . En este contexto, se define la función de autocorrelación longitudinal de la siguiente forma [\(Pope, 2000;](#page-90-5) [Nakagawa & Nezu,](#page-89-6) [1993\)](#page-89-6):

$$
f(r_1) = \frac{R_{11}(r_1 \mathbf{e}_1)}{\overline{u'_1 u'_1}} = \frac{\overline{u'_1(x_1 \mathbf{e}_1) u'_1(x_1 \mathbf{e}_1 + r_1 \mathbf{e}_1)}}{\overline{u'_1 u'_1}}\tag{2.13}
$$

En base a la función de autocorrelación, se define el espectro unidimensional longitudinal como:

$$
E_{11}(\kappa_1) = \frac{2 \overline{u_1' u_1'}}{\pi} \int_0^\infty f(r_1) \cos(\kappa_1 r_1) dr_1 \tag{2.14}
$$

donde  $\kappa_1$  es el número de onda y tiene unidades de m<sup>−1</sup> en el sistema internacional, mientras que  $E_{11}$  tiene unidades de m<sup>3</sup>/s<sup>2</sup>.

#### <span id="page-15-0"></span>**2.2.2. Hipótesis de Taylor**

La hipótesis de Taylor [\(Taylor, 1938\)](#page-91-2) permite estimar el espectro unidimensional longitudinal a partir de series de tiempo puntuales de velocidad de la siguiente forma [\(Nakagawa & Nezu, 1993\)](#page-89-6):

$$
E_{11} = \frac{\bar{u}_1}{2\pi} F(n) \qquad \kappa_1 = \frac{2\pi n}{\bar{u}_1} = \frac{\Omega}{\bar{u}_1} \tag{2.15}
$$

donde  $F(n)$  corresponde al espectro de densidad de potencia de  $u'_1(t)$ , el cual tiene unidades de m<sup>2</sup>/s en el sistema internacional, *n* es la frecuencia con unidades de s<sup>-1</sup> y  $\Omega = 2\pi n$  corresponde a la frecuencia angular. Es posible determinar  $F(n)$  a partir de la serie de tiempo de  $u'_1$  mediante el método de Welch [\(Welch, 1967;](#page-91-3) [Proakis, 2007\)](#page-90-8).

#### <span id="page-15-1"></span>**2.2.3. Espectro de Kolmogorov**

En base a las hipótesis de Kolmogorov, se puede demostrar que en el rango inercial el espectro unidimensional longitudinal está determinado por la tasa de disipación de energía cinética turbulenta de la siguiente forma [\(Pope, 2000;](#page-90-5) [Nakagawa & Nezu, 1993\)](#page-89-6):

<span id="page-15-2"></span>
$$
E_{11}(\kappa_1) = C_1 \varepsilon^{2/3} \kappa_1^{-5/3} \tag{2.16}
$$

donde  $C_1 \approx 0.49$  es la constante de Kolmogorov asociada a  $E_{11}$ .

La ecuación [\(2.16\)](#page-15-2) permite determinar la tasa de disipación de energía cinética turbulenta si se tiene una buena estimación del espectro  $E_{11}$  en el rango inercial:

$$
\varepsilon = \left(\frac{E_{11}}{C_1}\right)^{3/2} \kappa_1^{5/2} \tag{2.17}
$$

# <span id="page-16-0"></span>**2.3. Flujo en canales con lecho rugoso impermeable**

#### <span id="page-16-1"></span>**2.3.1. Sistema de referencia**

En ocasiones se utilizará la notación clásica  $(x, y, z)$  para referirse al sistema de coordenadas  $(x_1, x_2, x_3)$ . El eje x se escoge de forma paralela al fondo medio del canal, coincidente con el sentido preferente del flujo. El eje  $z$  se escoge de forma perpendicular al fondo medio del canal, apuntando hacia la superficie libre. Finalmente el eje y se escoge de forma consistente para obtener un sistema de coordenadas que respete la regla de la mano derecha. De forma análoga se utilizará la notación  $(u, v, w)$  para referirse a las componentes  $(u_1, u_2, u_3)$  del vector velocidad.

Vale destacar que en este trabajo se considera el caso de un canal con pendiente constante  $S = \sin(\alpha)$ sin peralte. Por lo tanto, según el sistema de referencia definido, la aceleración de gravedad está dada por **g** =  $g_x\hat{i} + g_z\hat{k}$ . La magnitud de la aceleración de gravedad está dada por  $g = ||g||$  (Figura [2.1\)](#page-16-3).

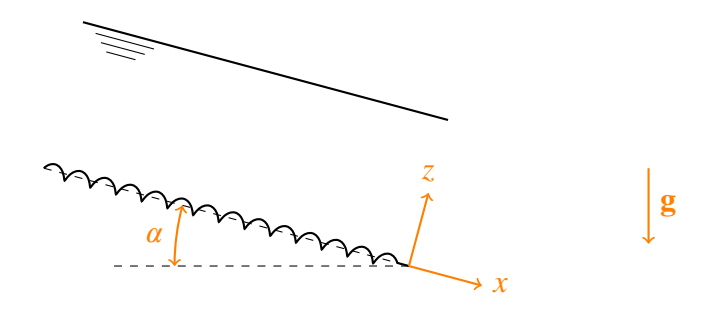

<span id="page-16-3"></span>Figura 2.1.: Esquema sistema de referencia.

#### <span id="page-16-2"></span>**2.3.2. Ecuaciones promediadas espacialmente**

Para obtener ecuaciones promediadas espacialmente se considera el procedimiento realizado por Nikora et al. (2001). Este consiste en promediar las variables medias del flujo en planos paralelos al fondo del canal. Se denomina  $A_f$  al área de fluido que existe en un plano con normal en z. De forma análoga  $A_0$  corresponde al área total, que incluye fluido y grava. Finalmente se define  $A = A_f/A_0$ . La función  $A = A(z)$  se denomina función de rugosidad por su nombre en inglés: *roughness geometry function*. En base a lo anterior se considera el siguiente operador, aplicado a una variable cualquiera del flujo:

<span id="page-16-4"></span>
$$
\langle a \rangle (z, t) = \frac{1}{A_f} \iint_{A_f} a(\alpha, \beta, z, t) \, d\alpha \, d\beta \tag{2.18}
$$

El objetivo es aplicar el operador [\(2.18\)](#page-16-4) a las ecuaciones promediadas de Reynolds[\(2.3\)](#page-13-0) y continuidad [\(2.4\)](#page-13-1). Para ello es necesario considerar por separado la región ( $z < z_c$ ), donde hay grava y fluido, y la región ( $z > z_c$ ), donde solo existe fluido. De esta forma se obtiene:

Flujo sobre el lecho ( $z > z_c$ ):

$$
\frac{\partial \langle \bar{u}_i \rangle}{\partial t} + \langle \bar{u}_j \rangle \frac{\partial \langle \bar{u}_i \rangle}{\partial x_j} = -\frac{1}{\rho} \frac{\partial \langle \bar{p} \rangle}{\partial x_i} + \nu \frac{\partial^2 \langle \bar{u}_i \rangle}{\partial x_j \partial x_j} - \frac{\partial \langle \bar{u}_i \bar{u}_j \rangle}{\partial x_j} - \frac{\partial \langle \tilde{u}_i \tilde{u}_j \rangle}{\partial x_j} + g_i \tag{2.19}
$$
\n
$$
\frac{\partial \langle \bar{u}_j \rangle}{\partial x_j} = 0 \tag{2.20}
$$

$$
\frac{\partial \langle u_j \rangle}{\partial x_j} = 0 \tag{2.20}
$$

Flujo bajo el lecho ( $z < z_c$ ):

$$
\frac{\partial \langle \bar{u}_i \rangle}{\partial t} + \langle \bar{u}_j \rangle \frac{\partial \langle \bar{u}_i \rangle}{\partial x_j} = -\frac{1}{\rho} \frac{\partial \langle \bar{p} \rangle}{\partial x_i} - \frac{1}{\rho} \left\langle \frac{\partial \tilde{p}}{\partial x_i} \right\rangle + \nu \frac{\partial^2 \langle \bar{u}_i \rangle}{\partial x_j \partial x_j} + \nu \left\langle \frac{\partial^2 \tilde{u}_i}{\partial x_j \partial x_j} \right\rangle
$$

$$
- \frac{1}{A} \frac{\partial \left( A \langle \bar{u}_i \bar{u}_j \rangle \right)}{\partial x_j} - \frac{1}{A} \frac{\partial \left( A \langle \bar{u}_i \tilde{u}_j \rangle \right)}{\partial x_j} + g_i \quad (2.21)
$$

$$
\frac{\partial \langle \bar{u}_j \rangle}{\partial x_j} = 0 \quad (2.22)
$$

De forma análoga a las ecuaciones promediadas de Reynolds, se realiza la siguiente descomposición de las variables medias:  $\bar{a} = \langle \bar{a} \rangle + \tilde{a}$ . Al realizar el promedio espacial de las ecuaciones aparecen nuevos términos, denominados de la siguiente forma:

 $\partial x_j$ 

- Esfuerzo inducido por forma:
- <span id="page-17-0"></span> $\langle \tilde{u}_i \tilde{u}_j \rangle$

Arrastre de forma:

**Arrastre viscoso:** 

<span id="page-17-1"></span>1  $rac{1}{\rho} \left\langle \frac{\partial \tilde{p}}{\partial x_i} \right\rangle$  $\partial x_i$  $(2.24)$ 

 $(2.23)$ 

 $\nu \left( \frac{\partial^2 \tilde{u}_i}{\partial u_i \partial v_i} \right)$  $\partial x_j \partial x_j$  $(2.25)$ 

Los perfiles verticales del tipo  $\langle \bar{a} \rangle = \langle \bar{a} \rangle$  (z) se denominan perfiles doblemente promediados, pues además del promedio sobre la turbulencia que viene de las ecuaciones RANS, incorporan el promedio espacial definido en [\(2.18\)](#page-16-4).

#### <span id="page-18-0"></span>**2.3.3. Subdivisión del flujo en capas**

Se considera la división del flujo en distintas capas para lechos impermeables realizada por Nikora et al. (2001), la cual se muestra en la Figura [2.2.](#page-18-1) Esta es válida para  $H \gg \Delta$ , donde  $\Delta$  es una escala de rugosidad del lecho y  $H = z_{ws} - z_t$  es la profundidad máxima.

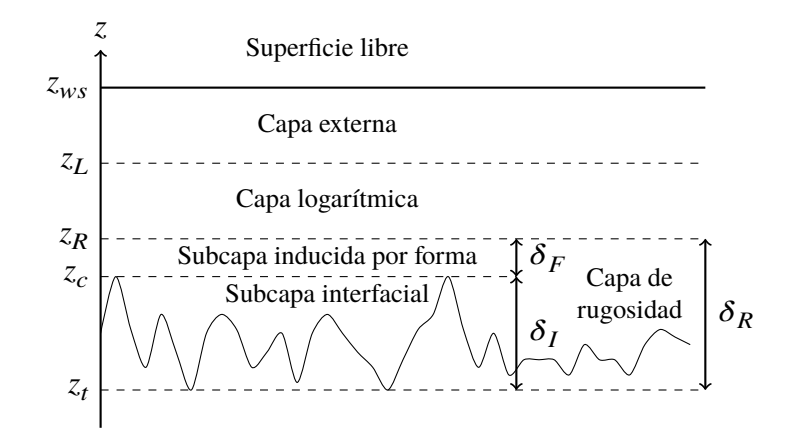

<span id="page-18-1"></span>Figura 2.2.: Subdivisión del flujo en capas para canal con lecho rugoso impermeable. Adaptado de Nikora et al. (2001).

A continuación se describen las características principales de las distintas capas:

- Capa externa: Es la capa inmediatamente inferior a la superficie libre. En esta región los efectos viscosos y flujos inducidos por forma son despreciables y las ecuaciones promediadas espacialmente coinciden con las ecuaciones promediadas de Reynolds.
- Capa logarítmica: Al igual que en la capa externa, en esta región los efectos viscosos y los flujos inducidos por forma son despreciables. En esta capa se tiene una distribución logarítmica de velocidades.
- Subcapa inducida por forma: Esta región está justo por sobre la rugosidad del lecho, y es influenciada por ella. Esta influencia se debe a la separación del flujo y se refleja en el esfuerzo inducido por forma [\(2.23\)](#page-17-0). El espesor de esta capa se denota por  $\delta_F$ .
- Subcapa interfacial: Esta es la región del flujo que ocupa los intersticios de la rugosidad del lecho y es influenciada por ella. A diferencia de las capas anteriores, en esta región es importante el arrastre de forma [\(2.24\)](#page-17-1). El espesor de esta capa se denota por  $\delta_I$ .

Capa de rugosidad: Corresponde al conjunto de la subcapa interfacial y la subcapa inducida por forma. El espesor de esta capa se define como  $\delta_R = \delta_F + \delta_I$ .

#### <span id="page-19-0"></span>**2.3.4. Velocidad de corte**

La velocidad de corte es una escala que representa la magnitud del esfuerzo de corte del lecho. Se define como:

$$
u_* = \sqrt{\frac{\tau_0}{\rho}}\tag{2.26}
$$

donde  $\tau_0$  es el esfuerzo de corte del lecho y  $\rho$  es la densidad del fluido. Para lechos impermeables en régimen uniforme, el esfuerzo de corte del lecho se puede definir como (Nikora et al., 2004):

$$
\tau_0 = \rho g S \left( z_{ws} - z_c + \int_{z_t}^{z_c} A(z) dz \right) \tag{2.27}
$$

#### <span id="page-19-1"></span>**2.3.5. Perfil de velocidad**

Para el caso  $H \gg \Delta$ , se utiliza el modelo mostrado en Nikora et al. (2004). Este desprecia los efectos de la subcapa inducida por forma, por lo que no rescata una transición suave entre la capa de rugosidad y la capa logarítmica. De este modo, se tienen  $\delta_R \approx \delta_I = \delta$ .

Los perfiles de velocidad para las capas de rugosidad y logarítmica están dados por:

$$
\frac{\langle \bar{u} \rangle}{u_*} = C \frac{Z}{\delta} \tag{2.28}
$$

$$
\frac{\langle \bar{u} \rangle}{u_*} = \frac{1}{\kappa} \ln \left( \frac{Z}{\delta} \right) + C \qquad \delta \le Z \le (z_L - z_t) \tag{2.29}
$$

donde  $Z = z - z_t y \kappa$  es la constante de von Kármán. La constante C está dada por:

$$
C = \frac{\langle \bar{u} \rangle (Z = \delta)}{u_*}
$$
 (2.30)

#### <span id="page-19-2"></span>**2.3.6. Plano de referencia**

Nikora et al. (2004) considera la posibilidad de una definición del eje Z más general que la descrita en la sección [2.3.5,](#page-19-1) la cual está dada por:

$$
Z = z - d_p \tag{2.31}
$$

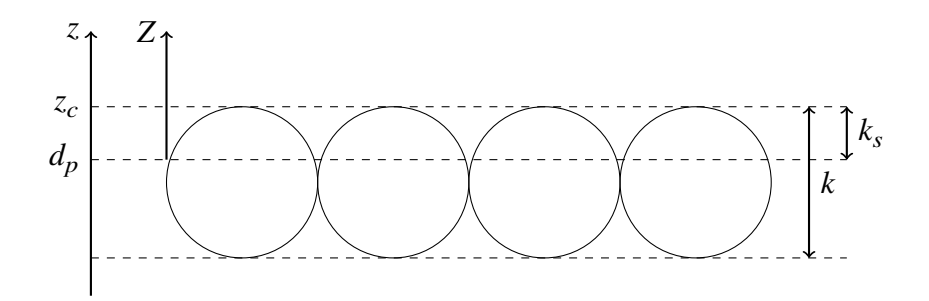

<span id="page-20-0"></span>Figura 2.3.: Esquema de plano de referencia en lecho rugoso, adaptado de [\(Czernuszenko, 2011\)](#page-88-1).

donde  $d_p \geq z_t$  corresponde a un plano de referencia, también llamado fondo virtual, que puede estar por sobre el fondo del canal.

Esta idea es desarrollada por distintos autores [\(Czernuszenko, 2011;](#page-88-1) [Mignot et al., 2009\)](#page-89-2), obteniendo el siguiente perfil de velocidad para la zona que se encuentra por sobre el plano de referencia:

<span id="page-20-3"></span>
$$
\frac{\langle \bar{u} \rangle}{u_*} = \frac{1}{\kappa} \ln \left( \frac{z - d_p}{z_c - d_p} \right) + B = \frac{1}{\kappa} \ln \left( \frac{Z}{k_s} \right) + B \tag{2.32}
$$

Los distintos términos se esquematizan en la Figura [2.3.](#page-20-0) Considerando que  $k$  corresponde a la altura de los elementos de rugosidad, se define la rugosidad equivalente  $k<sub>s</sub>$  como:

$$
k_s = z_c - d_p \tag{2.33}
$$

En este contexto, la velocidad de corte se puede determinar de la siguiente forma [\(Czernuszenko,](#page-88-1) [2011\)](#page-88-1):

<span id="page-20-1"></span>
$$
u_* = \sqrt{gSh} \tag{2.34}
$$

donde ℎ corresponde a la altura de escurrimiento definida como la distancia entre el plano de referencia y la superficie libre, es decir:

<span id="page-20-2"></span>
$$
h = z_{ws} - d_p \tag{2.35}
$$

Reemplazando las ecuaciones [\(2.34\)](#page-20-1)y [\(2.35\)](#page-20-2) en el perfil de velocidad [\(2.32\)](#page-20-3), se obtiene:

<span id="page-20-4"></span>
$$
\langle \bar{u} \rangle = \sqrt{gS\left(z_{ws} - d_p\right)} \left[ \frac{1}{\kappa} \ln \left( \frac{z - d_p}{z_c - d_p} \right) + B \right]
$$
 (2.36)

De esta forma, es posible determinar la posición del plano de referencia  $d_p$  mediante un método similar al de [Clauser \(1956\)](#page-88-5). Este consiste en determinar los parámetros del perfil logarítmico que

mejor se ajustan a un conjunto de mediciones experimentales mediante el método de mínimos cuadrados. En el caso de la ecuación [\(2.36\)](#page-20-4), un ajuste de mínimos cuadrados permite determinar el plano de referencia  $d_p$  y la constante B del perfil logarítmico. Obtenidos estos parámetros, la velocidad de corte, altura de escurrimiento y rugosidad equivalente pueden determinarse mediante las definiciones mencionadas anteriormente.

#### <span id="page-21-0"></span>**2.3.7. Parámetros adimensionales y escalas del flujo**

Para la definición de parámetros adimensionales se consideran escalas consistentes con el plano de referencia definido en la sección [2.3.6.](#page-19-2) En particular, se consideran las definiciones de altura de escurrimiento y velocidad de corte definidas en las ecuaciones [\(2.35\)](#page-20-2) y [\(2.34\)](#page-20-1) respectivamente. Como escalas representativas del tamaño del sedimento se consideran las definiciones de  $k y k<sub>s</sub>$  de la sección [2.3.6.](#page-19-2) Como escala de velocidad, se considera la velocidad media definida de la siguiente forma:

$$
U = \int_{Z=0}^{Z=h} \langle \bar{u} \rangle \left( Z \right) dZ \tag{2.37}
$$

Para el análisis de estabilidad de resultados obtenidos de modelación numérica, también es conventiente definir las siguientes escalas de velocidad:

$$
u_m = \iiint u \, dx \, dy \, dz \tag{2.38}
$$

$$
\bar{u}_m = \iiint \bar{u} \, dx \, dy \, dz \tag{2.39}
$$

donde las integrales se realizan sobre el dominio completo de simulación.

#### **Número de Reynolds**

Expresa la relación entre las fuerzas inerciales y las viscosas. Se considera un indicador de la turbulencia del flujo. Se define como:

$$
\text{Re} = \frac{Uh}{\nu} \tag{2.40}
$$

#### **Número de Froude**

Expresa la relación entre las fuerzas de inercia y las fuerzas gravitacionales. se define como:

$$
Fr = \frac{U}{\sqrt{gh}}\tag{2.41}
$$

#### **Distancia adimensional a la pared**

Sea  $\lambda$  la distancia normal a la pared. Se define la distancia adimensional a la pared  $\lambda^+$  de la siguiente forma:

<span id="page-22-2"></span>
$$
\lambda^+ = \frac{\lambda u_*}{\nu} \tag{2.42}
$$

En el contexto de la mecánica de fluidos computacional, se suele considerar  $\lambda^+$  como la distancia normal a la pared del centroide de la celda contigua a ella.

#### **Número de Reynolds de rugosidad**

Se define el número de Reynolds de rugosidad de forma consistente con [Mignot et al. \(2009\)](#page-89-2), es decir:

$$
k_s^+ = \frac{u_* k_s}{\nu} \tag{2.43}
$$

donde la definición de  $k_s$  se describe en la sección [2.3.6.](#page-19-2)

#### <span id="page-22-0"></span>**2.3.8. Perfiles verticales de intensidades turbulentas**

Las intensidades turbulentas se definen a partir de las componentes de la diagonal del tensor  $\overline{u_i'u_j'}$  de la siguiente forma:

$$
u_p = \sqrt{\overline{u'u'}} \qquad \qquad v_p = \sqrt{\overline{v'v'}} \qquad \qquad w_p = \sqrt{\overline{w'w'}} \qquad (2.44)
$$

<span id="page-22-1"></span><sup>&</sup>lt;sup>1</sup>Normalmente se utiliza y<sup>+</sup> para referirse a la distancia adimensional a la pared. En este trabajo no se usa esa notación para evitar confusiones con el eje y del sistema de referencia definido en la sección [2.3.1.](#page-16-1)

Para caracterizar los perfiles verticales de las intensidad turbulentas se consideran las relaciones semiempíricas de [Nezu \(1977b\)](#page-90-1):

$$
\frac{u_p}{u_*} = 2.30 \exp\left(-\frac{z}{h}\right) \tag{2.45}
$$

$$
\frac{v_p}{u_*} = 1.63 \exp\left(-\frac{z}{h}\right) \tag{2.46}
$$

$$
\frac{w_p}{u_*} = 1.27 \exp\left(-\frac{z}{h}\right) \tag{2.47}
$$

donde ℎ es la altura de escurrimiento.

Estos perfiles son considerados universales, pues solo dependen de la altura de escurrimiento y la velocidad de corte. El efecto de la rugosidad de fondo en los perfiles fue estudiada por [Nezu \(1977a\)](#page-90-0). De estos resultados se concluye que la rugosidad no tiene mayor efecto en los perfiles para  $z/h > 0.3$ [\(Nakagawa & Nezu, 1993\)](#page-89-6). Para el tramo más cercano al fondo ( $z/h < 0.3$ ), la rugosidad tiene un efecto importante. En particular, los valores de  $u_p/u_*$  disminuyen gradualmente con el aumento de  $k_s^+$ , mientras que los valores de  $v_p/u_*$  y  $w_p/u_*$  son afectados en menor medida.

De las relaciones de [Nezu \(1977b\)](#page-90-1) se desprende que la razón entre dos componentes de intensidades turbulentas es independiente del eje  $z$ :

$$
w_p/u_p = \frac{1.27}{2.30} \approx 0.55\tag{2.48}
$$

$$
v_p/u_p = \frac{1.63}{2.30} \approx 0.71\tag{2.49}
$$

y se concluye que  $u_p > v_p > w_p$ .

Basándose en los perfiles universales de intensidades turbulentas, se puede obtener la siguiente expresión para el perfil vertical de energía cinética turbulenta [\(Nakagawa & Nezu, 1993\)](#page-89-6):

$$
\frac{K}{u_*^2} = 4.78 \exp\left(-\frac{2z}{h}\right) \tag{2.50}
$$

donde  $K$  corresponde a la definición dada en la ecuación [\(2.6\)](#page-13-2).

#### <span id="page-23-0"></span>**2.3.9. Perfil vertical de viscosidad turbulenta**

Para flujos bidimensionales, la viscosidad turbulenta  $v_t$  se puede definir como [\(Nakagawa & Nezu,](#page-89-6) [1993\)](#page-89-6):

$$
\nu_t = -\overline{u'w'} \left(\frac{\partial \bar{u}}{\partial z}\right)^{-1} \tag{2.51}
$$

Una de las expresiones teóricas más sencillas para el perfil vertical de intensidad turbulenta en canales abiertos fue desarrollada por [Rouse \(1937\)](#page-90-3). Basándose en el supuesto de un perfil logarítmico de velocidad, obtuvo la siguiente expresión:

$$
\frac{\nu_t}{u_*h} = \kappa \frac{z}{h} \left( 1 - \frac{z}{h} \right) \tag{2.52}
$$

donde ℎ es la altura de escurrimiento.

#### <span id="page-24-0"></span>**2.3.10. Perfil vertical de la tasa de disipación turbulenta**

[Nakagawa et al. \(1975\)](#page-89-3) estudió experimentalmente la turbulencia en canales lisos y rugosos, y ajustó expresiones analíticas por tramos para el perfil vertical de la tasa de disipación turbulenta<sup>[2](#page-24-2)</sup>:

$$
\frac{\varepsilon h}{u_*^3} = 3 (1 - z/h)^{3/2} (z/h)^{-1}
$$
 0.1  $\le z/h \le 0.6$  (2.53)  
 $\varepsilon h$  5 (1, 1)  $\le 0.1$  0.254

$$
\frac{\varepsilon n}{u_*^3} = 5\left((1 - z/h) + 0.1\right) \qquad \qquad 0.6 \le z/h \le 1 \qquad (2.54)
$$

donde ℎ es la altura de escurrimiento.

Por otra parte, [Nezu \(1977b\)](#page-90-1) propone una expresión que es válida en toda la vertical. Para valores del número de Reynolds entre 10<sup>4</sup> y 10<sup>5</sup> obtiene:

<span id="page-24-3"></span>
$$
\frac{\varepsilon h}{u_*^3} \approx 9.8 \left(\frac{z}{h}\right)^{-1/2} \exp\left(\frac{-3z}{h}\right) \tag{2.55}
$$

donde ℎ es la altura de escurrimiento.

#### <span id="page-24-1"></span>**2.3.11. Número de Strickler**

La ecuación de Strickler permite relacionar el tamaño del sedimento del lecho con el Coeficiente de Manning [\(Chow, 2009\)](#page-88-6):

<span id="page-24-4"></span>
$$
n = \varphi d_s^{-1/6} \tag{2.56}
$$

donde  $d_s$  denota un tamaño característico de las fracciones más gruesas del lecho y  $n$  es el Coeficiente de Manning:

<span id="page-24-5"></span>
$$
U = \frac{\sqrt{S}}{n} h^{2/3}
$$
 (2.57)

<span id="page-24-2"></span><sup>2</sup>Para la ecuación [\(2.54\)](#page-24-3) se considera la expresión reportada en fuentes posteriores [\(Nezu, 1977b;](#page-90-1) [Nakagawa & Nezu,](#page-89-6) [1993\)](#page-89-6), pues parece haber un error en uno de los coeficientes presentados en el trabajo original.

donde  $U$  es la velocidad media del flujo y  $h$  es la altura de escurrimiento.

El valor de  $\varphi$  reportado en la literatura tiene diferentes valores, dependiendo de la definición de  $d_s$ y de las condiciones experimentales utilizadas en su determinación [\(French, 1985\)](#page-88-7). Por ejemplo, [Meyer-Peter & Müller \(1948\)](#page-89-7) propone el valor  $\varphi = 1/26$ , utilizando  $d = d_{90}$ , donde  $d_{90}$  corresponde al diámetro medido en metros tal que el 90 porciento de las partículas del lecho tiene un diámetro menor.

Como la ecuación de Strickler [\(2.56\)](#page-24-4) no es dimensionalmente homogénea, es conveniente plantearla de forma adimensional a partir del número de Strickler, definido de la siguiente forma [\(Niño, 2002\)](#page-90-4):

$$
St = \frac{n\sqrt{g}}{d_s^{1/6}} \approx 0.12
$$
 (2.58)

El valor de  $\varphi = 1/26$  planteado por [Meyer-Peter & Müller \(1948\)](#page-89-7) es consistente con la relación  $St = 0.12$ .

Utilizando la ecuación [\(2.57\)](#page-24-5), el número de Strickler puede expresarse mediante la siguiente ecuación:

$$
St = \frac{u_*}{U} \left(\frac{h}{d_s}\right)^{1/6} \tag{2.59}
$$

De esta forma, el valor de St puede determinarse con base en datos experimentales o utilizando una ley de resistencia distinta a la ecuación de Manning.

Considerando la ley de resistencia de [Keulegan \(1938\)](#page-89-0) para pared rugosa:

$$
\frac{U}{u_*} = 6.25 + \frac{1}{\kappa} \ln\left(\frac{h}{k}\right) \tag{2.60}
$$

donde  $k$  es la altura de los elementos de rugosidad del lecho, se obtiene la siguiente expresión para el número de Strickler con  $d_s = k$ :

$$
\text{St} = \left(\frac{h}{k}\right)^{1/6} \left(6.25 + \frac{1}{\kappa} \ln\left(\frac{h}{k}\right)\right)^{-1} \tag{2.61}
$$

Por otro lado, de la relación de [Limerinos \(1970\)](#page-89-1) para canales naturales con lecho macrorugoso se obtiene:

St = 
$$
\left(\frac{h}{d_{84}}\right)^{1/6} \frac{1}{\sqrt{8}} \left(1.16 + 2.0 \log\left(\frac{h}{d_{84}}\right)\right)^{-1}
$$
 (2.62)

# <span id="page-26-0"></span>**2.4. Visualización de vórtices**

#### <span id="page-26-1"></span>**2.4.1. Vorticidad**

La vorticidad se define como el rotor del campo de velocidades [\(Pope, 2000\)](#page-90-5):

$$
\omega = \nabla \times \mathbf{u} \tag{2.63}
$$

Aunque no es recomendable utilizar la vorticidad para identificar vórtices [\(Kida et al., 1998\)](#page-89-8), es útil para visualizar la rotación infinitesimal una vez que el vórtice es identificado por otro método.

### <span id="page-26-2"></span>**2.4.2. Criterio**

El criterio  $Q$  es una metodología para identificar vórtices en un fluido incompresible [\(Hunt et al.,](#page-88-4) [1988;](#page-88-4) [Kolář, 2007\)](#page-89-5). En base a este criterio, un vórtice corresponde a una región conexa de fluido con valor positivo del segundo invariante del gradiente del campo de velocidades:

$$
Q = \frac{1}{2} \left[ \left( \frac{\partial u_i}{\partial x_i} \right)^2 - \frac{\partial u_i}{\partial x_j} \frac{\partial u_j}{\partial x_i} \right] = \frac{1}{2} \frac{\partial u_i}{\partial x_j} \frac{\partial u_j}{\partial x_i} > 0
$$
 (2.64)

Además de esta condición, se requiere que la presión en el vórtice sea menor que la presión ambiente.

<span id="page-27-0"></span>En términos generales, el proceso de modelado numérico que se utiliza en este trabajo se puede dividir en las siguientes etapas: preprocesamiento, resolución de ecuaciones y posprocesamiento. El preprocesamiento corresponde la preparación de los distintos elementos necesarios para resolver numéricamente las ecuaciones del modelo. Dentro de ellos se destaca la definición geométrica del dominio a modelar y su discretización numérica mediante una malla. También se incluye dentro de esta etapa la definición de las condiciones de borde, condiciones iniciales y propiedades físicas del modelo. La siguiente etapa corresponde a la resolución numérica de las ecuaciones del modelo. Esta entrega como resultado las distintas variables del flujo distribuidas espacial y temporalmente en el dominio de simulación. Finalmente, la etapa de posprocesamiento corresponde a la manipulación de los resultados obtenidos en la simulación numérica para su análisis. Esto incluye la visualización gráfica de las variables de flujo y el cálculo de nuevas cantidades a partir de ellas. En este capítulo se describen con mayor detalle las distintas etapas del proceso de modelado de este trabajo.

# <span id="page-27-1"></span>**3.1. Software utilizado**

El principal software utilizado en las distintas etapas del modelado numérico es OpenFOAM, en su versión 4.1. OpenFOAM es una herramienta de código abierto para mecánica de fluidos computacional que utiliza el método de volúmenes finitos. En conjunto con OpenFOAM se utiliza el software ParaView [\(Ayachit, 2015\)](#page-88-8) para visualización y posprocesamiento de resultados. También se utiliza el lenguaje de programación Python con el paquete NumPy [\(Oliphant, 2006\)](#page-90-9) como apoyo en las etapas de preprocesamiento y posprocesamiento, así como la librería Matplotlib [\(Hunter, 2007\)](#page-89-9) para la generación de gráficos.

# <span id="page-28-0"></span>**3.2. Preprocesamiento**

#### <span id="page-28-1"></span>**3.2.1. Dominio y condiciones de borde**

El dominio de simulación corresponde a un canal rectangular de largo  $l$ , ancho  $b$  y altura  $H$  medida desde el fondo. Se utiliza un sistema de referencia como el descrito en la sección [2.3.1,](#page-16-1) con el fondo del canal paralelo al eje x y un origen tal que  $z_t = 0$ . De esta forma, la pendiente se impone con la inclinación del vector de aceleración de gravedad y no con la geometría del dominio.

El lecho de grava se representa mediante una capa de semiesferas de diámetro d apoyadas en el fondo. Las semiesferas se distribuyen mediante un empaquetamiento cúbico simple, con  $n_i$  correspondiente al número de semiesferas en el eje *i*. Los valores de los parámetros definidos anteriormente se muestran en la Tabla [3.1](#page-28-2) y un esquema del dominio se muestra en la Figura [3.1.](#page-29-0)

<span id="page-28-2"></span>

| Parámetro   | Valor      |
|-------------|------------|
| 1           | 40.50 cm   |
| h           | 13.50 cm   |
| H           | $10.25$ cm |
| d           | 4.50 cm    |
| $n_r$       | 9          |
| $n_{\rm v}$ | З          |

Tabla 3.1.: Parámetros dominio de simulación.

Se busca representar un canal con escurrimiento uniforme y sin efectos de borde transversales. Para ello se utiliza una configuración similar a la de [Bomminayuni & Stoesser \(2011\)](#page-88-3). Las caras frontal y trasera corresponden a un par de bordes cíclicos. Esto significa que están conectados topológicamente y, por lo tanto, el flujo que sale por la cara frontal ingresa por la trasera y viceversa. Esto permite eliminar efectos de borde y simular una aproximación de canal infinitamente largo. Otra ventaja de usar este tipo de condición es que no requiere un tratamiento especial de la turbulencia en los bordes. Del mismo modo, las caras laterales forman un par de bordes cíclicos, lo cual representa de forma aproximada un canal de ancho infinito.

Tanto el fondo del lecho como las semiesferas tienen una condición de no deslizamiento y no penetración, es decir, velocidad cero en el borde. Finalmente, la cara superior que representa la superficie libre tiene una condición de borde del tipo plano de simetría.

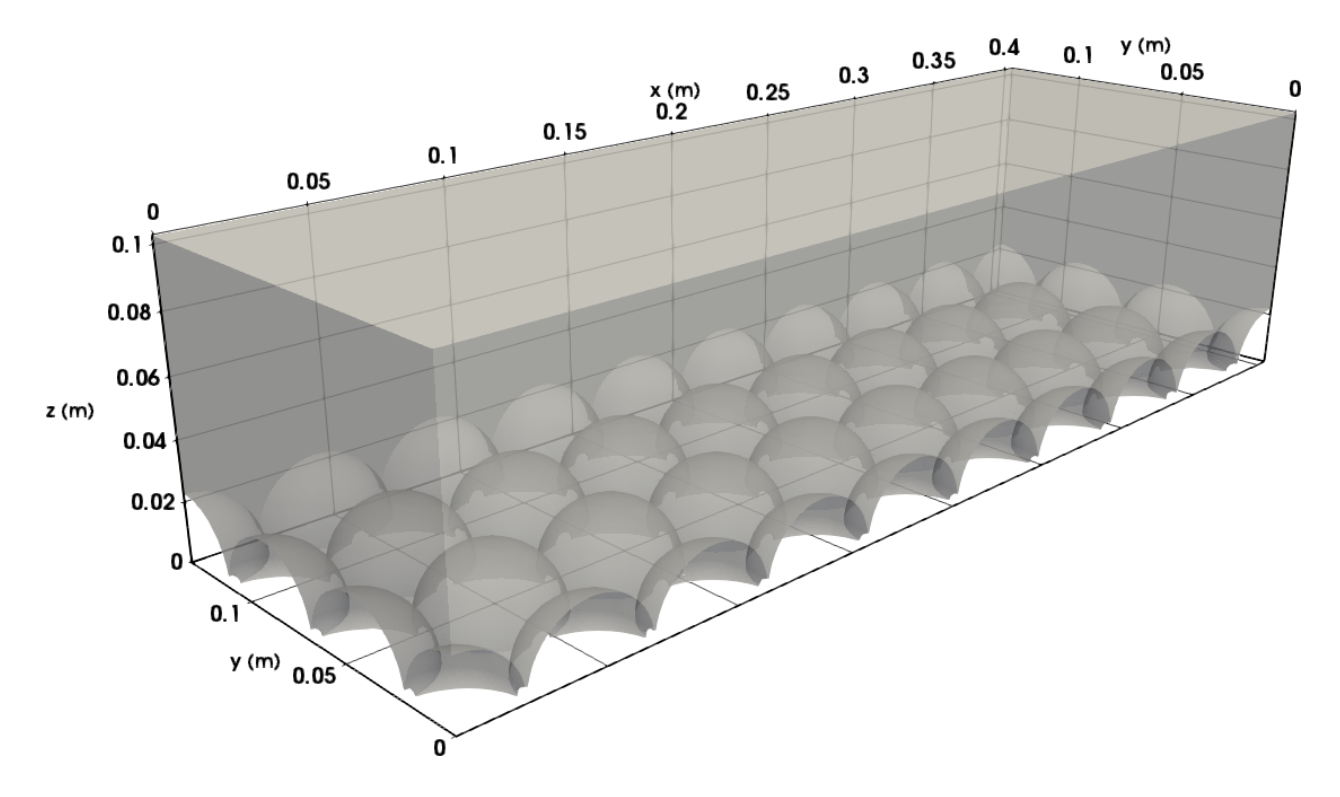

<span id="page-29-0"></span>Figura 3.1.: Esquema dominio de simulación.

## <span id="page-30-0"></span>**3.2.2. Generación de la malla**

En el proceso de generación de la malla se utilizan las siguientes aplicaciones pertenecientes a OpenFOAM: blockMesh, snappyHexMesh y checkMesh. En primer lugar se utiliza blockMesh para generar una malla hexahédrica base base que representa el interior del canal sin incluir el lecho de grava. Posteriormente se utiliza la aplicación snappyHexMesh para incorporar las semiesferas a la malla. La malla se realiza en base a la geometría entregada por el usuario y a distintos parámetros de configuración. En particular, se entregan las coordenadas de los centros de las semiesferas asociadas al lecho de grava, determinadas automáticamente mediante una rutina escrita en Python.

El proceso de generación de la malla realizado por snappyHexMesh es complejo y de carácter automático. No obstante, es posible distinguir las siguientes etapas:

- Se genera un refinamiento de las celdas de la malla base que intersecan la superficie a representar, en este caso las semiesferas. También es posible definir regiones especiales de refinamiento. En cada nivel de refinamiento las celdas son divididas en 8, reduciendo a la mitad su tamaño.
- Se realiza el proceso de snapping. Este consiste en el desplazamiento de los vértices de las celdas cercanas a la superficie para que coincidan con ella. Esto permite representar la superficie de forma suave.
- Se agregan capas de celdas más finas contiguas a la superficie a representar y alineadas con ella. Estas celdas disminuyen su longitud en la dirección normal a la superficie. Esto permite resolver de mejor manera el flujo en la capa límite. En este caso, se han utilizado tres capas para las semiesferas. También se utilizan tres capas en la superficie libre, con el objetivo de minimizar posibles inestabilidades en esa condición de borde.

Al finalizar este proceso, se utiliza la aplicación checkMesh para verificar que la calidad de la malla generada se ajuste a los requerimientos de OpenFOAM. Debido a la complejidad de la geometría y al carácter automático de la generación de ella, obtener una malla de buena calidad requiere un proceso iterativo. Se generan distintas mallas, variando los parámetros de configuración de snappyHexMesh, hasta obtener una resultado satisfactorio.

Con esta metodología se obtiene una malla de 1 292 951 celdas. En la Figura [3.2](#page-31-1) se muestra un corte transversal de la malla en torno a las esferas en la que se aprecian los distintos niveles de refinamiento y las capas superficiales agregadas. El nivel de refinamiento 0 corresponde a la malla base. En la Tabla [3.2](#page-31-0) se muestra la longitud aproximada para cada nivel de refinamiento y el espesor aproximado de las capas superficiales agregadas.

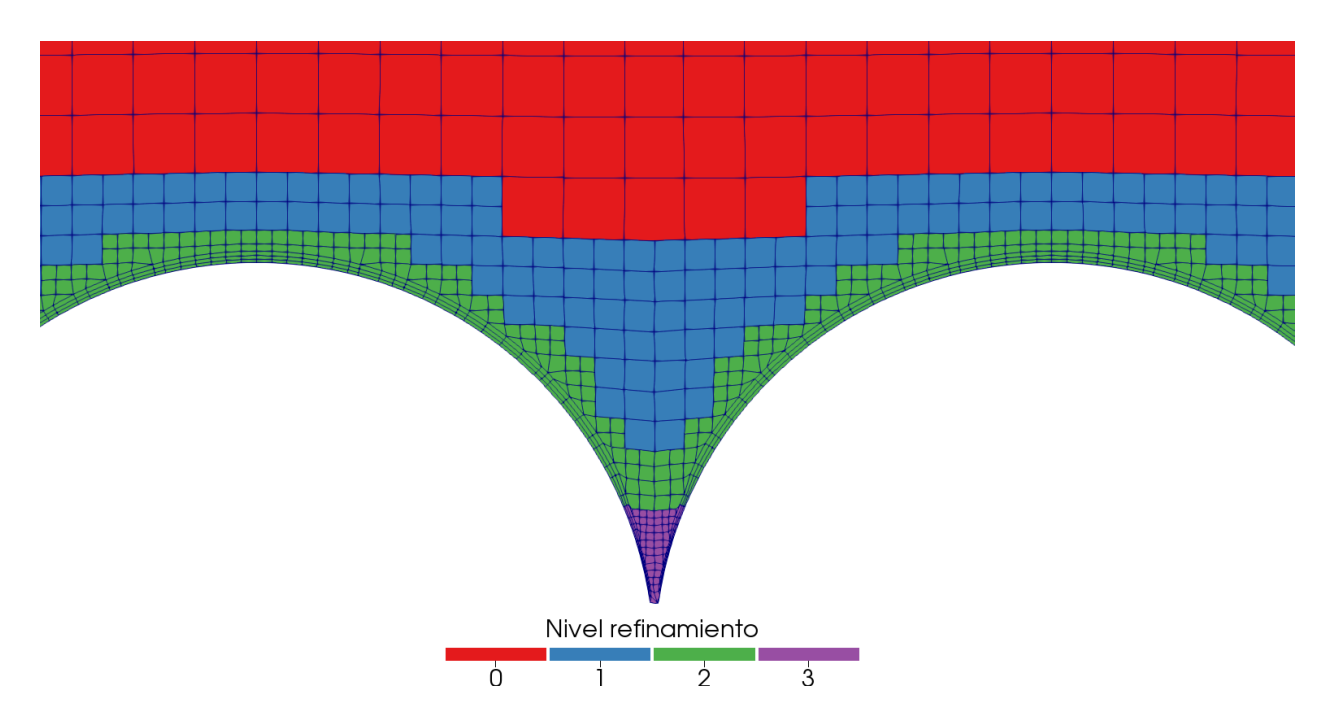

<span id="page-31-1"></span>Figura 3.2.: Corte transversal malla en torno al lecho.

<span id="page-31-0"></span>

| Nivel        | Longitud                        | Espesor celda (mm) |       |       |
|--------------|---------------------------------|--------------------|-------|-------|
| refinamiento | celda (mm) Capa 1 Capa 2 Capa 3 |                    |       |       |
|              | 3.500                           |                    |       |       |
|              | 1.750                           |                    |       |       |
|              | 0.875                           | 0.263              | 0.210 | 0.168 |
|              | 0.440                           | 0.131              | 0.105 | 0.084 |

Tabla 3.2.: Tamaño aproximado de celdas y capas superficiales para distintos niveles de refinamiento.

#### <span id="page-32-0"></span>**3.2.3. Condiciones iniciales**

Para la condición inicial del campo de velocidad se utiliza la distribución presentada en la sección [2.3.5.](#page-19-1) Para la condición inicial del campo de presión, se utiliza la distribución hidrostática:

$$
p(z) = \rho g \cos(\alpha) (z_{ws} - z)
$$
 (3.1)

#### <span id="page-32-1"></span>**3.2.4. Parámetros físicos**

Los parámetros físicos utilizados son la viscosidad cinemática del agua  $\nu$ , su densidad  $\rho$ , y la magnitud de la aceleración de gravedad  $g$ . Los valores se muestran en la Tabla [3.3.](#page-32-3)

<span id="page-32-3"></span>

| Parámetro | Valor                                                   |
|-----------|---------------------------------------------------------|
| ν         | $10^{-6}$ m <sup>2</sup> /s<br>$1000 \,\mathrm{kg/m^3}$ |
| D<br>g    | $9.81 \,\mathrm{m/s^2}$                                 |

Tabla 3.3.: Parámetros físicos utilizados.

#### <span id="page-32-2"></span>**3.2.5. Descomposición del dominio y paralelización**

La estrategia utilizada para reducir los tiempos de cálculo y aprovechar los recursos computacionales disponibles es la paralelización. Esto significa utilizar varios procesadores simultáneamente para resolver las ecuaciones de flujo. En OpenFOAM la paralelización se realiza mediante la descomposición del dominio de simulación en distintos subdominios. Cada uno de ellos, se resuelve en un procesador diferente y la comunicación entre ellos se realiza mediante condiciones de borde ficticias. Mientras menor sea la cantidad total de celdas en estos bordes ficticios, menor es la comunicación entre procesadores y, por lo tanto, la resolución de ecuaciones es más eficiente.

Para descomponer el dominio de simulación se utiliza la herramienta decomposePar perteneciente a OpenFOAM, la cual permite descomponer el dominio mediante distintos métodos. En este trabajo se utiliza el método scotch, algoritmo que realiza la descomposición de forma automática de acuerdo al número de subdominios indicado por el usuario, buscando minimizar la cantidad de bordes entre procesadores. El número de subdominios utilizados es de 120. La descomposición del dominio se muestra en la Figura [3.3.](#page-33-2)

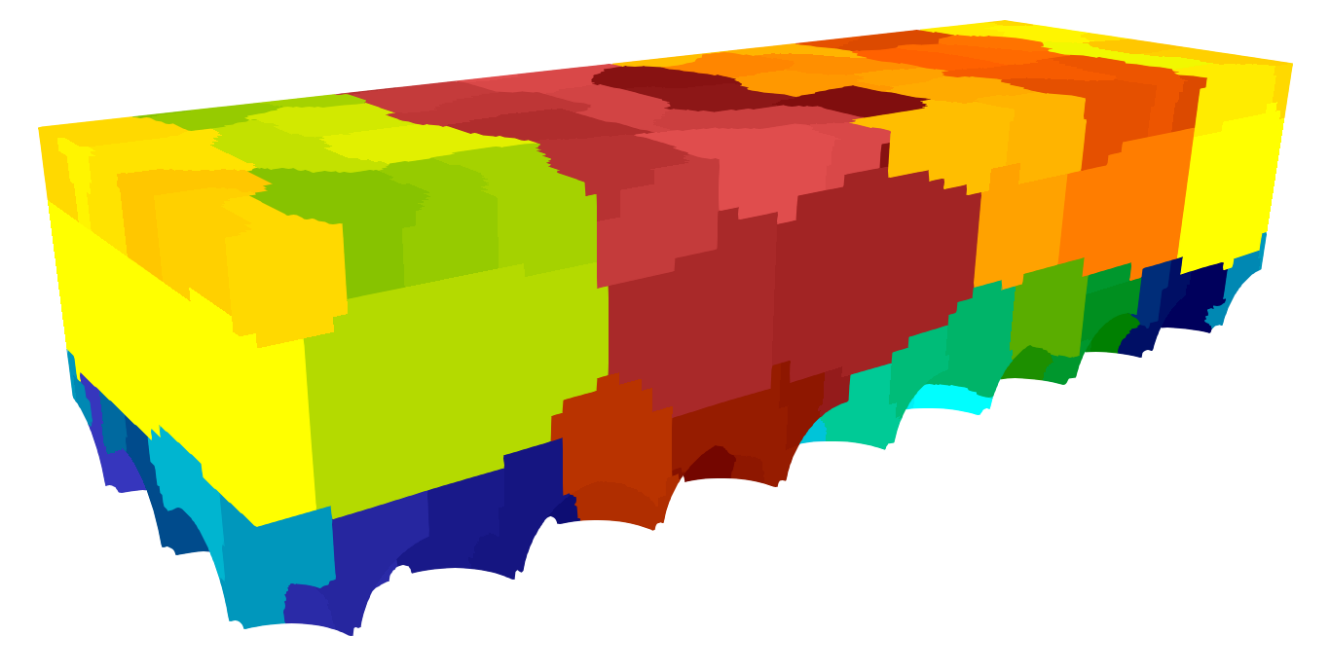

<span id="page-33-2"></span>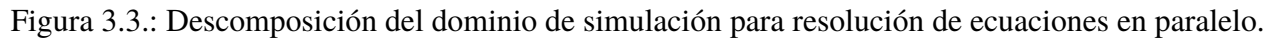

# <span id="page-33-0"></span>**3.3. Resolución de ecuaciones**

## <span id="page-33-1"></span>**3.3.1. Modelo numérico**

Para resolver las ecuaciones de flujo en el enfoque LES [\(2.9\)](#page-14-3), se utiliza el software OpenFOAM en su versión 4.1. En particular se utiliza la aplicación pimpleFoam que permite resolver las ecuaciones de flujo impermanente, turbulento e incompresible. Para ello utiliza el algoritmo PIMPLE, que combina los algoritmos PISO [\(Issa, 1986\)](#page-89-10) y SIMPLE [\(Patankar, 1980\)](#page-90-10). Si bien pimpleFoam no incorpora directamente la aceleración de gravedad en las ecuaciones, esta se incluye mediante un término fuente. Para la modelar la turbulencia se utiliza un cierre tipo *wall-adapting local eddy-viscosity* (WALE).

Para asegurar una buena precisión en la resolución numérica, se utiliza el esquema *backward* para la discretización temporal. Este esquema es de segundo orden, implícito y potencialmente no acotado. Además, se utiliza un intervalo temporal variable, para asegurar que el número de Courant máximo en el dominio sea igual a la unidad.

Para la discretización de los gradientes se utiliza el método estándar Gauss lineal. En particular, para la velocidad se utiliza un limitador del gradiente por celda. Esto asegura que el valor del gradiente

en las caras de una celda esté acotado por los valores de las celdas vecinas.

Para la discretización de la divergencia de la velocidad se utiliza el esquema *linear-upwind stabilised transport* [\(Weller, 2012\)](#page-91-4), abreviado LUST por su acrónimo en inglés. Este método se recomienda para simulaciones LES y su objetivo es entregar un buen balance entre precisión y estabilidad.

#### <span id="page-34-0"></span>**3.3.2. Casos a simular**

En este trabajo se analizan tres casos, los cuales utilizan la misma geometría con distintas pendientes. Los valores de la pendiente de fondo S para cada caso son  $0.1\%$ ,  $0.175\%$  y  $0.25\%$ . Como se mencionó anteriormente, la variación de la pendiente en el modelo numérico se realiza modificando el vector de aceleración de gravedad y, por lo tanto, en todos los casos se utiliza la misma malla.

Para cada caso la simulación numérica se divide en dos partes. En primer lugar, se realiza una simulación que tiene por objetivo independizarse de las condiciones iniciales y estabilizar el modelo. Debido al carácter transiente de esta etapa y a lo poco realista de algunas de las condiciones iniciales, los resultados asociados a esta simulación se dejan fuera del análisis. Sin embargo, los valores finales de los campos obtenidos de esta simulación se utilizan como condición inicial para una simulación posterior considerada como definitiva. De la simulación definitiva se obtienen los distintos resultados que se presentan en este trabajo.

#### <span id="page-34-1"></span>**3.3.3. Hardware utilizado**

Las simulaciones numéricas se realizan en Leftraru, clúster de computación de alto rendimiento del Laboratorio Nacional de Computación de Alto Rendimiento (NLHPC). La cuota de recursos asignada para este estudio corresponde a 12 procesadores Intel Xeon E5-2660 v2, cada uno de los cuales tiene 10 núcleos con una frecuencia básica de 2.20 GHz y frecuencia turbo máxima de 3.00 GHz. Con esto se dispone de un total de 120 núcleos.

# <span id="page-34-2"></span>**3.4. Posprocesamiento**

Debido a las limitaciones de almacenamiento, es impracticable guardar en el disco los campos de velocidad y presión en todos los instantes de tiempo resueltos. Por ello, es fundamental realizar una parte importante del posprocesamiento de los resultados al mismo tiempo que se realizan las

simulaciones numéricas. De esta forma, se puede utilizar la máxima la resolución temporal de la simulación para el cálculo de distintos resultados que luego pueden ser almacenados. Esto es posible gracias a las distintas herramientas que OpenFOAM ofrece para ello. Una vez finalizadas las simulaciones numéricas, es posible utilizar los resultados obtenidos de las simulaciones numéricas para realizar una siguiente etapa de posprocesamiento. A continuación se describen las distintas etapas del posprocesamiento.

#### <span id="page-35-0"></span>**3.4.1. Promedios temporales**

Se utiliza la herramienta fieldAverage de OpenFOAM, para calcular el promedio temporal de los campos de velocidad y presión a lo largo de la simulación. De esta forma se obtienen los campos  $\bar{u}$  $y \bar{p}$ . Además de lo anterior, se calcula el promedio temporal de las fluctuaciones turbulentas de la velocidad, es decir, las seis componentes del tensor  $\overline{u'_i u'_j}$  descritas en la ecuación [\(2.5\)](#page-13-3).

#### <span id="page-35-1"></span>**3.4.2. Promedios espaciales**

Interesa estimar los perfiles verticales de las variables del flujo promediadas espacialmente, como se indica en la ecuación [\(2.18\)](#page-16-4). Para ello, se subdivide la malla en distintas capas paralelas al fondo del canal como se muestra en la Figura [3.4.](#page-36-2) Se utiliza la operación volAverage de OpenFOAM para calcular los promedios espaciales en cada capa de los siguientes campos: u, p, ū,  $\bar{p}$  y  $\overline{u'_i u'_j}$ . Se considera la componente  $z$  del centroide de cada capa como la coordenada  $z$  representativa de ella, la cual se determina en base a los centroides de las celdas que la componen. Además de lo anterior, se determina el volumen total de fluido de cada capa, lo cual permite estimar la función de rugosidad definida en la sección [2.3.2.](#page-16-2) Por otro lado, se realiza el promedio espacial de los campos  $u \, y \, \bar{u}$  en todo el dominio de simulación.

#### <span id="page-35-2"></span>**3.4.3. Distancia adimensional a la pared**

Para determinar la distancia adimensional a la pared definida en la ecuación [\(2.42\)](#page-22-2) se utiliza la herramienta yPlus de OpenFOAM. Esta permite calcular los valores de yPlus en cada instante de tiempo para las distintas superficies del dominio de simulación que estén asociadas a una condición de borde de pared.
#### *3. Metodología*

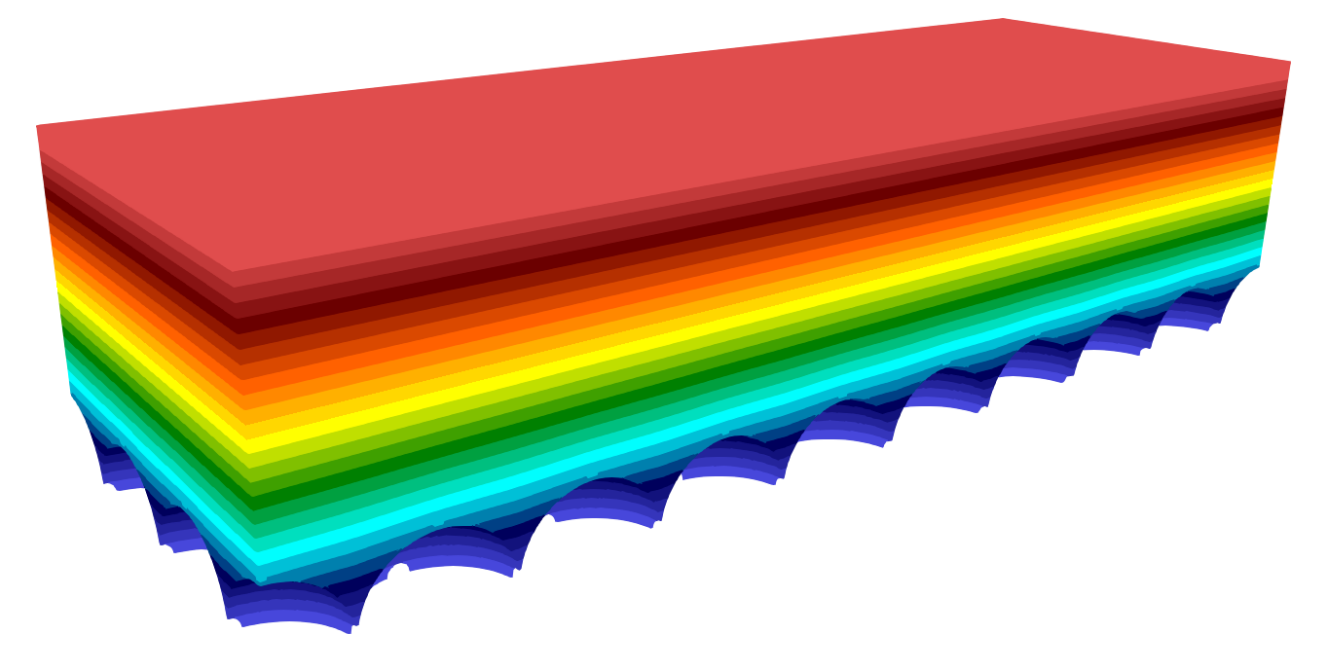

Figura 3.4.: Capas paralelas al fondo del canal donde se calculan los promedios espaciales de las variables de flujo.

### <span id="page-36-1"></span>**3.4.4. Series de tiempo de velocidad**

Para visualizar la variación temporal de la velocidad del flujo en cada instante de tiempo, se extraen series de tiempo de la velocidad en lugares puntuales del dominio. Se utiliza un total de 6 puntos con coordenada z distribuída uniformemente entre  $z = d$  y  $z = H$ . Las coordenadas x e y se determinan aleatoriamente. Los puntos utilizados se muestran en la Tabla [3.4.](#page-36-0)

<span id="page-36-0"></span>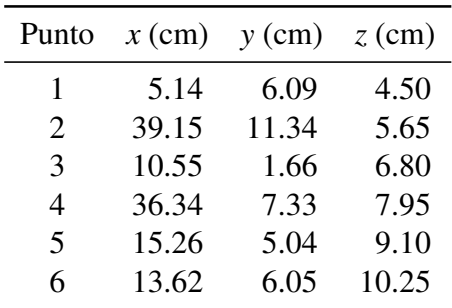

Tabla 3.4.: Puntos de extracción de series de tiempo de velocidad.

#### *3. Metodología*

### **3.4.5. Análisis espectral**

Para realizar el análisis espectral, se utilizan las series de tiempo de velocidad descritas en la sección [3.4.4.](#page-36-1) Como se menciona en la sección [2.2.2,](#page-15-0) se busca determinar el espectro de densidad de potencia  $F$  de la fluctuación de la velocidad longitudinal  $u'(t)$  mediante del método de Welch. Sin embargo, el método de Welch requiere una señal con muestreo uniforme, lo que no se cumple en el caso de las series de tiempo de velocidad, pues tienen una discretización temporal variable.

Para solucionar el problema del muestreo no uniforme, se realiza un remuestreo uniforme de las series de tiempo. La frecuencia de muestreo de la nueva señal debe ser lo suficientemente alta para evitar el fenómeno de *aliasing* [\(Proakis, 2007\)](#page-90-0). Como medida conservadora, se utiliza la frecuencia de muestreo máxima de cada serie de tiempo para su remuestreo. El remuestreo se realiza a partir de una interpolación tipo *cubic spline* [\(de Boor, 2001\)](#page-88-0) de la señal original.

Posteriormente, el espectro se obtiene directamente aplicando el método de Welch a las series remuestradas. Sin embargo, el remuestreo utilizado intruduce un ruido de alta frecuencia, el cual se observa en el extremo del espectro. Por lo tanto, el espectro debe truncarse para eliminar la porción de altas frecuencias introducida artificialmente por el remuestreo.

Para tener una representación del rango inercial en cada espectro, se ajusta una curva consistente con la ley de exponente −5/3 de Kolmogorov (Sección [2.2.3\)](#page-15-1):

<span id="page-37-0"></span>
$$
\ln(F) = -\frac{5}{3}\ln(\Omega) + b \tag{3.2}
$$

El ajuste se realiza mediante el método de mínimos cuadrados en el tramo del espectro que tiene una tendencia consistente con el rango inercial. Esto permite determinar la constante  $b$  para cada espectro.

La constante *b* obtenida permite determinar la tasa de disipación turbulenta asociada a cada espectro. De las ecuaciones [\(2.15\)](#page-15-2)y [\(2.17\)](#page-15-3) se tiene:

$$
\varepsilon = \frac{1}{\bar{u}} \left( \frac{F}{2\pi C_1} \right)^{3/2} \Omega^{5/2}
$$
 (3.3)

En conjunto con la ecuación [\(3.2\)](#page-37-0) se obtiene:

$$
\varepsilon = \frac{1}{\bar{u}} \left( \frac{\exp{(b)}}{2\pi C_1} \right)^{3/2} \tag{3.4}
$$

### **3.4.6. Visualización de vórtices**

Como se menciona en la sección [2.4,](#page-26-0) para visualizar estructuras turbulentas se utiliza la vorticidad  $\omega$  y el criterio  $Q$ . Estos campos se calculan mediante las herramientas de OpenFOAM y sus valores se guardan en instantes particulares de tiempo. Para presentar estos resultados de forma gráfica se utiliza paraView. Este software permite graficar iso superficies de  $Q$  en el dominio de simulación. Esto se complementa con una escala de colores que muestra la componente  $x$  de la vorticidad, lo cual permite observar el sentido de giro de los vórtices.

# **4.1. Estabilidad de las simulaciones**

Para corroborar que las simulaciones numéricas alcancen una condición estable, se consideran las velocidades medias  $u_m$  y  $\bar{u}_m$  definidas en las ecuaciones [\(2.38\)](#page-21-0) y [\(2.39\)](#page-21-1) respectivamente. En la Figura [4.1](#page-40-0) se presentan las series de tiempo de  $u_m$  comparadas con  $\bar{u}_m$  para las distintas simulaciones. Para cada simulación se muestra el intervalo de tiempo en donde el modelo se encuentra estable e independiente de las condiciones iniciales. El tiempo necesario para llegar a una condición estable es distinto en cada caso. Esto se relaciona principalmente con la velocidad media de cada simulación. De los resultados se aprecia que las simulaciones de mayor pendiente, y mayor velocidad media, demoran menos tiempo en estabilizarse.

# **4.2. Escalas de flujo y parámetros adimensionales**

En primer lugar, se determina la posición del plano de referencia  $d_p$  mediante la metodología descrita en la sección [2.3.6.](#page-19-0) En la Figura [4.2](#page-41-0) se muestran los perfiles de velocidad de las distintas simulaciones realizadas y el ajuste de la ecuación [\(2.36\)](#page-20-0) para cada uno de ellos mediante el método de mínimos cuadrados. En la Tabla [4.1](#page-40-1) se presentan los valores del plano de referencia  $d_p$  y la constante logarítmica  $B$  obtenidos del ajuste.

Obteniendo el valor del plano de referencia es posible determinar la rugosidad equivalente  $k_s$ , velocidad de corte  $u_*$  y altura de escurrimiento h mediante las ecuaciones [\(2.33\)](#page-20-1), [\(2.34\)](#page-20-2) y [\(2.35\)](#page-20-3). Posteriormente se determina la velocidad media  $U$ , definida en la ecuación [\(2.37\)](#page-21-2), a partir del perfil de velocidad y se calculan los parámetros adimensionales definidos en la sección [2.3.7.](#page-21-3) Los resultados se resumen en la Tabla [4.2.](#page-41-1)

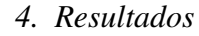

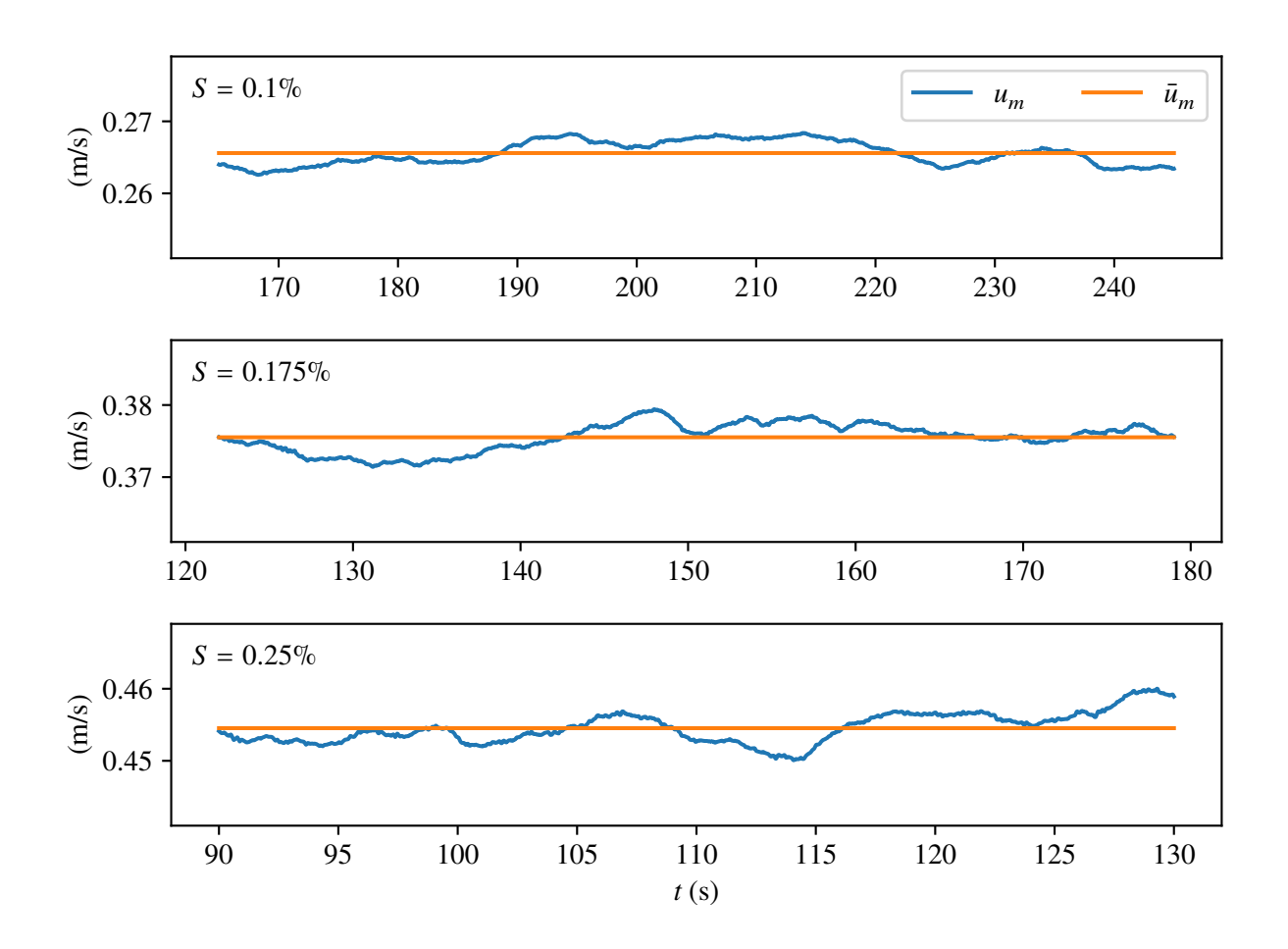

<span id="page-40-0"></span>Figura 4.1.: Series de tiempo de  $u_m$  para las simulaciones.

<span id="page-40-1"></span>Tabla 4.1.: Valores del plano de referencia y constante logarítmica para las simulaciones, obtenidas del ajuste del perfil logarítmico definido en la ecuación [\(2.36\)](#page-20-0).

| $S($ %) | $d_p$ (cm) | В    |
|---------|------------|------|
| 0.100   | 1.72       | 5.26 |
| 0.175   | 1.79       | 5.72 |
| 0.250   | 1.83       | 5.68 |

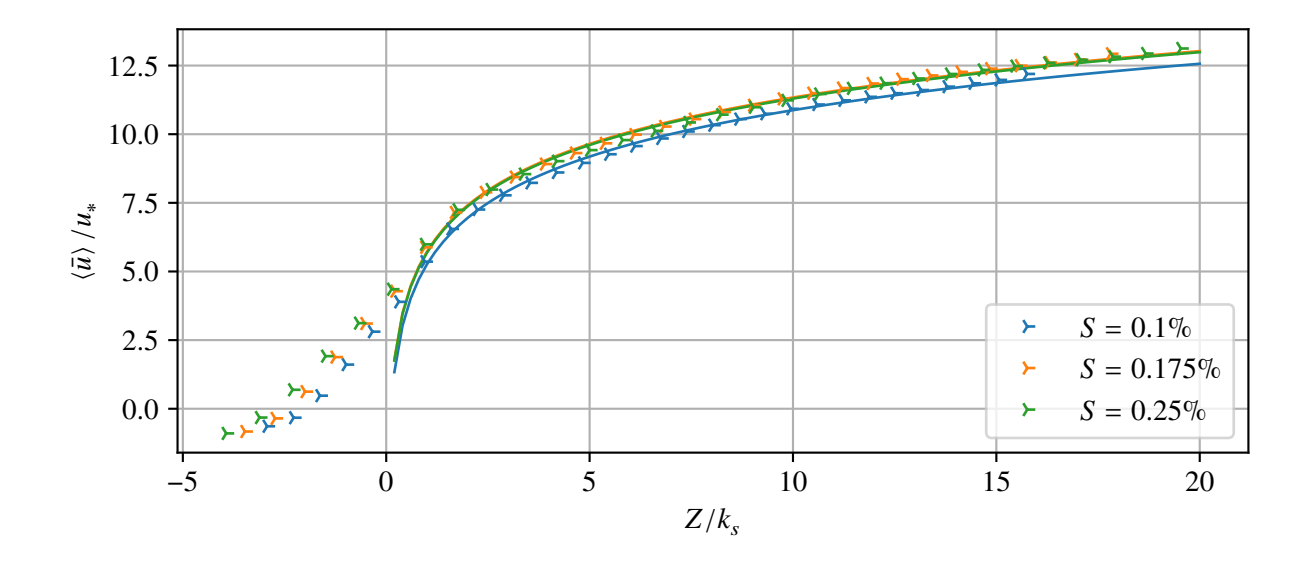

<span id="page-41-0"></span>Figura 4.2.: Perfil de velocidad y ajuste logarítmico para las distintas simulaciones.

|  |                                              |  | $S(\%)$ $H(m)$ $h(cm)$ $U(m/s)$ Re Fr $u_*$ (cm/s) $k$ (cm) $k_s$ (cm) $k_t^+$ |               |       |
|--|----------------------------------------------|--|--------------------------------------------------------------------------------|---------------|-------|
|  |                                              |  | $0.100 \quad 10.25 \quad 8.53 \quad 0.28 \quad 23813 \quad 0.31 \quad 2.89$    | 2.25 0.53 153 |       |
|  | 0.175 10.25 8.46 0.40 33578 0.44             |  | 3.81                                                                           | 2.25 0.46 177 |       |
|  | $0.250$ $10.25$ $8.42$ $0.48$ $40568$ $0.53$ |  | 4.54                                                                           | 2.25 0.42     | - 191 |

<span id="page-41-1"></span>Tabla 4.2.: Parámetros adimensionales y escalas relevantes para las simulaciones realizadas.

# **4.3. Refinamiento de la malla en las paredes**

Para verificar la validez del refinamiento de la malla utilizado en el lecho del canal, se considera la distancia entre la pared y el centroide de la celda contigua a ella medida en unidades de pared. Esto corresponde a la escala adimensional  $\lambda^+$  definida en la ecuación [\(2.42\)](#page-22-0).

En la Tabla [4.3](#page-42-0) se presentan los valores de  $\lambda^+$  en un instante cualquiera, promediados superficialmente. El fondo del canal y las semiesferas del lecho se presentan por separado, pues se utilizaron distintos refinamientos de malla para cada caso.

<span id="page-42-0"></span>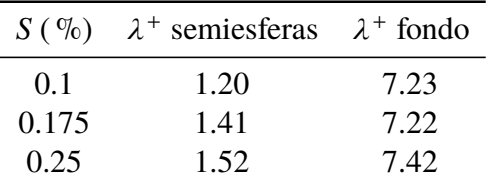

Tabla 4.3.: Valores promedio de  $\lambda^+$  en el fondo y semiesferas del lecho.

### **4.4. Series de tiempo de velocidad**

Para apreciar la variación temporal de la velocidad instantánea **u**, se grafican series de tiempo puntuales de las componentes  $u$ ,  $v \gamma w$ . Las coordenadas de los puntos utilizados se resumen en la Tabla [3.4.](#page-36-0) La resolución temporal de estas series de tiempo es equivalente a la discretización temporal utilizada en las simulaciones, la cual es variable para asegurarse de no exceder un número de Courant máximo. La discretización temporal máxima, mínima y media de cada serie de tiempo se resume en la Tabla [4.4.](#page-42-1)

<span id="page-42-1"></span>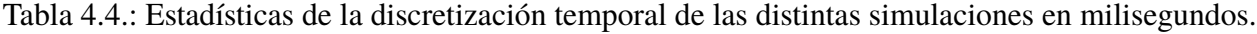

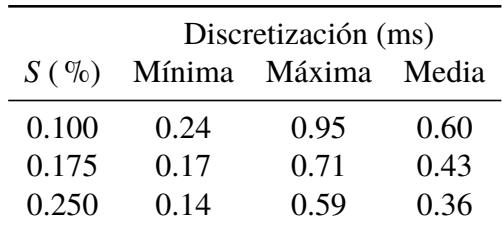

A modo de ejemplo, en la Figura [4.3](#page-43-0) se presentan los gráficos correspondientes al punto de coordenadas (36.34 cm, 7.33 cm, 7.95 cm) para las tres simulaciones realizadas. Las series de tiempo para los demás puntos se incluyen en el Apéndice [A.](#page-92-0)

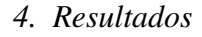

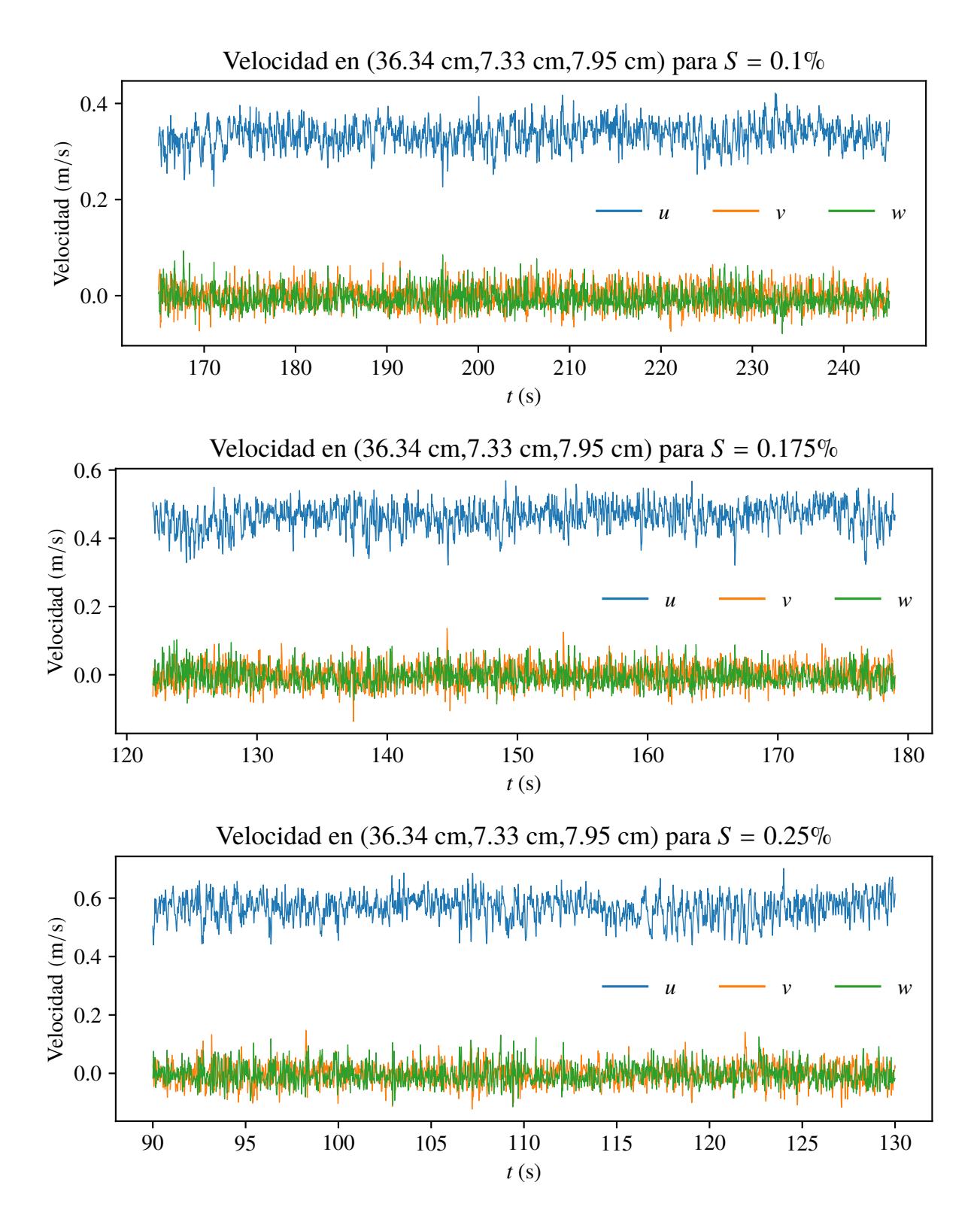

<span id="page-43-0"></span>Figura 4.3.: Series de tiempo de velocidad en el punto de coordenadas (36.34 cm, 7.33 cm, 7.95 cm) para las distintas simulaciones realizadas.

### **4.5. Variables del flujo en corte transversal**

Para visualizar la variabilidad del flujo en una sección transversal, se muestran resultados obtenidos de la simulación y posprocesamiento en dos cortes con normal paralela al eje  $x$ . Uno pasa por el centro de una esfera del lecho, ubicado en  $x = 13.5$  cm, y el otro se encuentra en la intersección entre dos esferas, en  $x = 15.75$  cm.

### **4.5.1. Velocidad media e instantánea**

En este tipo de gráfico se compara la componente x de la velocidad en un instante cualquiera y la velocidad media del flujo para las tres pendientes simuladas. Las Figuras [4.4](#page-45-0)y [4.5](#page-46-0) muestran cortes transversales ubicados en  $x = 13.5$  cm y en  $x = 15.75$  cm respectivamente.

### **4.5.2. Presión media e instantánea**

En este tipo de gráfico se compara la presión en un instante cualquiera y la presión media, ambas divididas por la densidad del flujo, para las tres pendientes simuladas. Las Figuras [4.6](#page-47-0)y [4.7](#page-48-0) muestran cortes transversales ubicados en  $x = 13.5$  cm y en  $x = 15.75$  cm respectivamente.

### **4.5.3. Tensor de esfuerzos de Reynolds**

En este tipo de gráfico se muestran las seis componentes del tensor de esfuerzos de Reynolds, definidas en la ecuación [\(2.5\)](#page-13-0). Las Figuras [4.8,](#page-49-0) [4.9](#page-50-0)y [4.10](#page-51-0) muestran los resultados para las pendientes de 0.1 %, 0.175 % y 0.25 % en un corte transversal ubicado en  $x = 13.5$  cm. De forma análoga, las Figuras [4.11,](#page-52-0) [4.12](#page-53-0)y [4.13](#page-54-0) muestran estos resultados en un corte transversal ubicado en  $x = 15.75$  cm.

### **4.5.4. Vorticidad y**

En este tipo de gráfico se muestra  $Q$ , definido en la ecuación [\(2.64\)](#page-26-1), y las tres componentes de la vorticidad, definida en la ecuación [\(2.63\)](#page-26-2). Debido al amplio rango de variación de estas variables, que pueden tomar valores positivos y negativos, se utiliza una escala de colores logarítmica simétrica. Esto significa que se utilizan escalas logarítmicas para los valores mayores a uno y para valores

*4. Resultados*

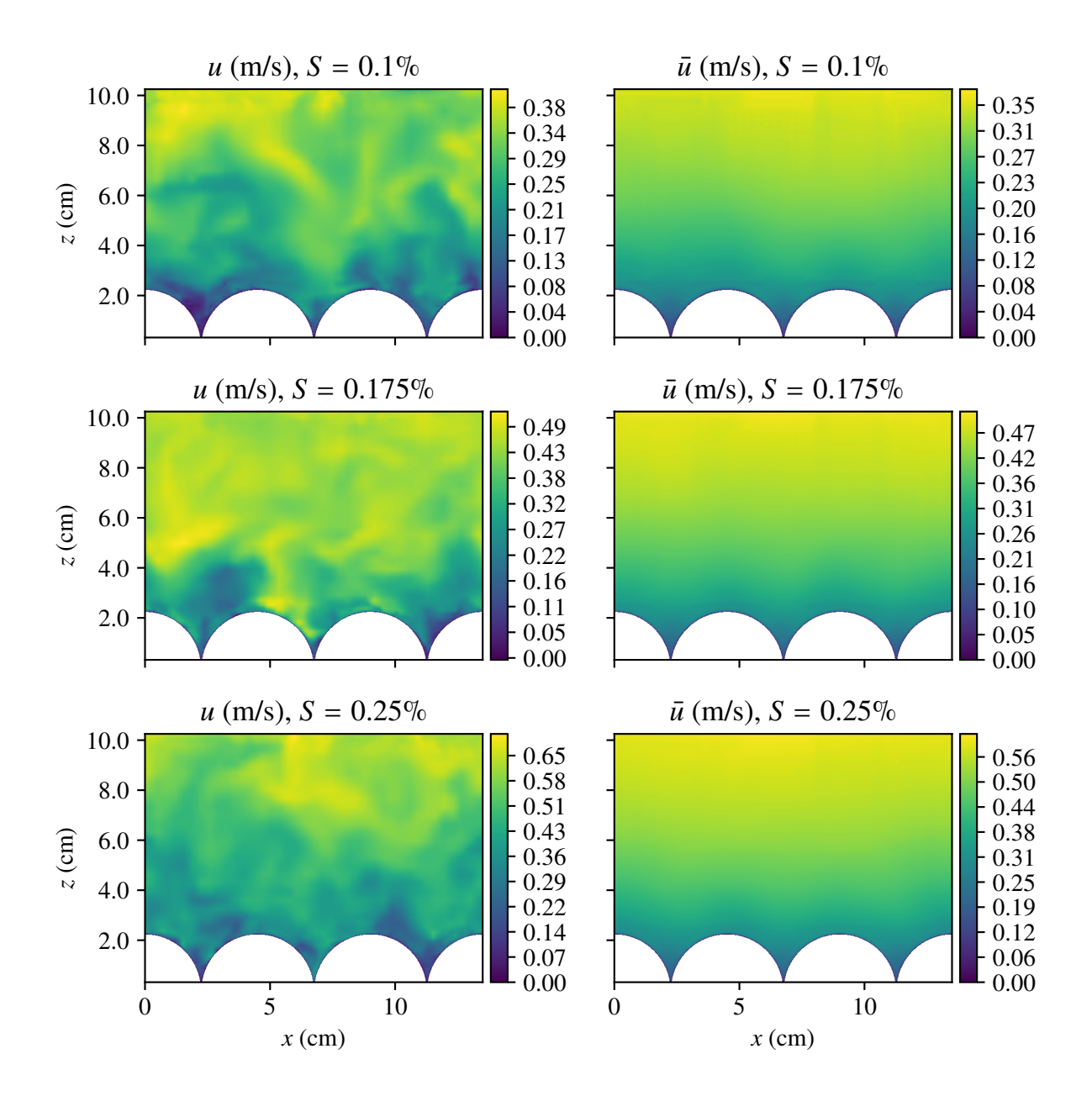

<span id="page-45-0"></span>Figura 4.4.: Componente x velocidad media e instantánea en un corte transversal ubicado en  $x =$ 13.5 cm para las tres pendientes simuladas.

*4. Resultados*

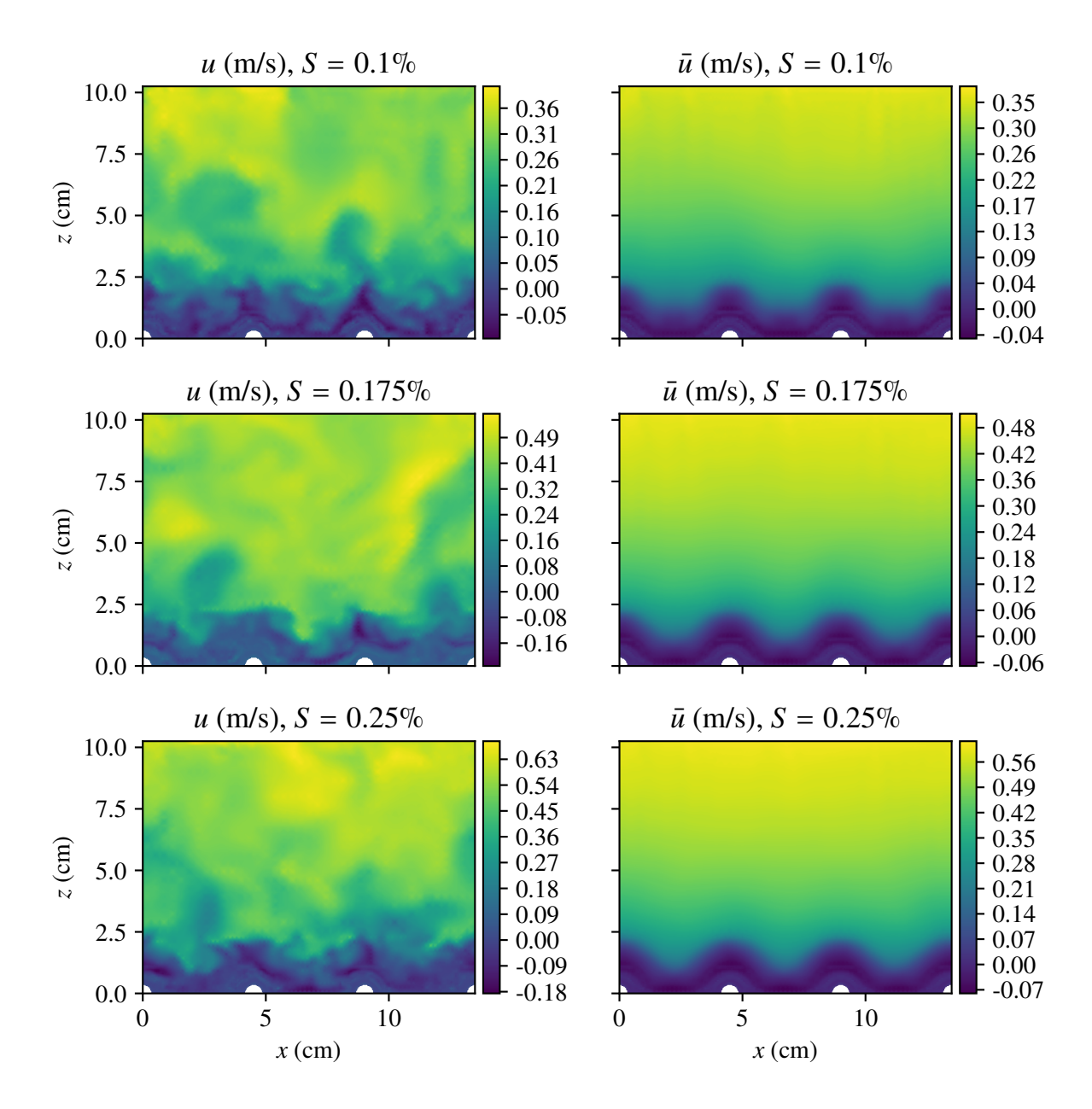

<span id="page-46-0"></span>Figura 4.5.: Componente x velocidad media e instantánea en un corte transversal ubicado en  $x =$ 15.75 cm para las tres pendientes simuladas.

*4. Resultados*

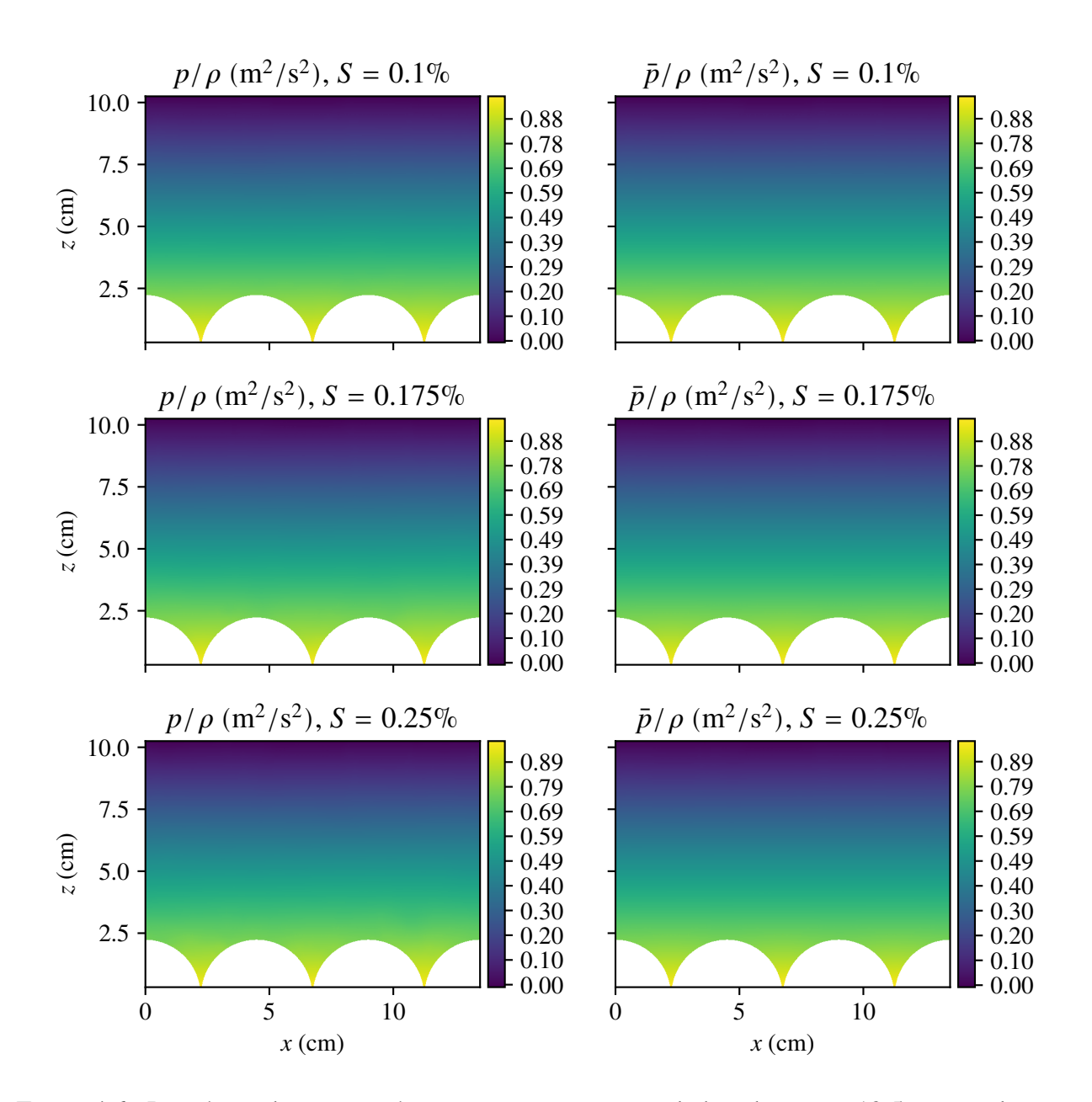

<span id="page-47-0"></span>Figura 4.6.: Presión media e instantánea en un corte transversal ubicado en  $x = 13.5$  cm para las tres pendientes simuladas.

*4. Resultados*

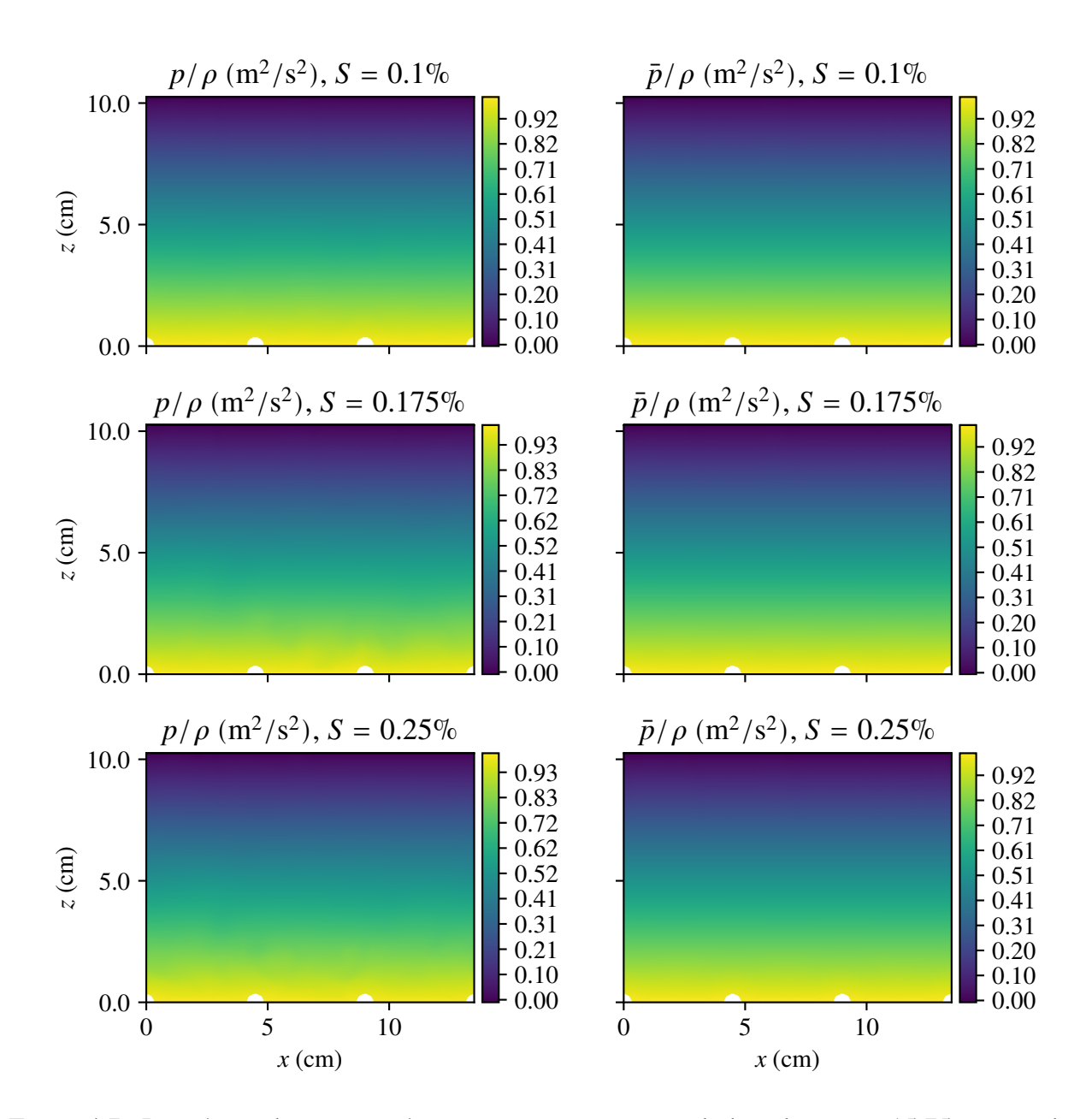

<span id="page-48-0"></span>Figura 4.7.: Presión media e instantánea en un corte transversal ubicado en  $x = 15.75$  cm para las tres pendientes simuladas.

*4. Resultados*

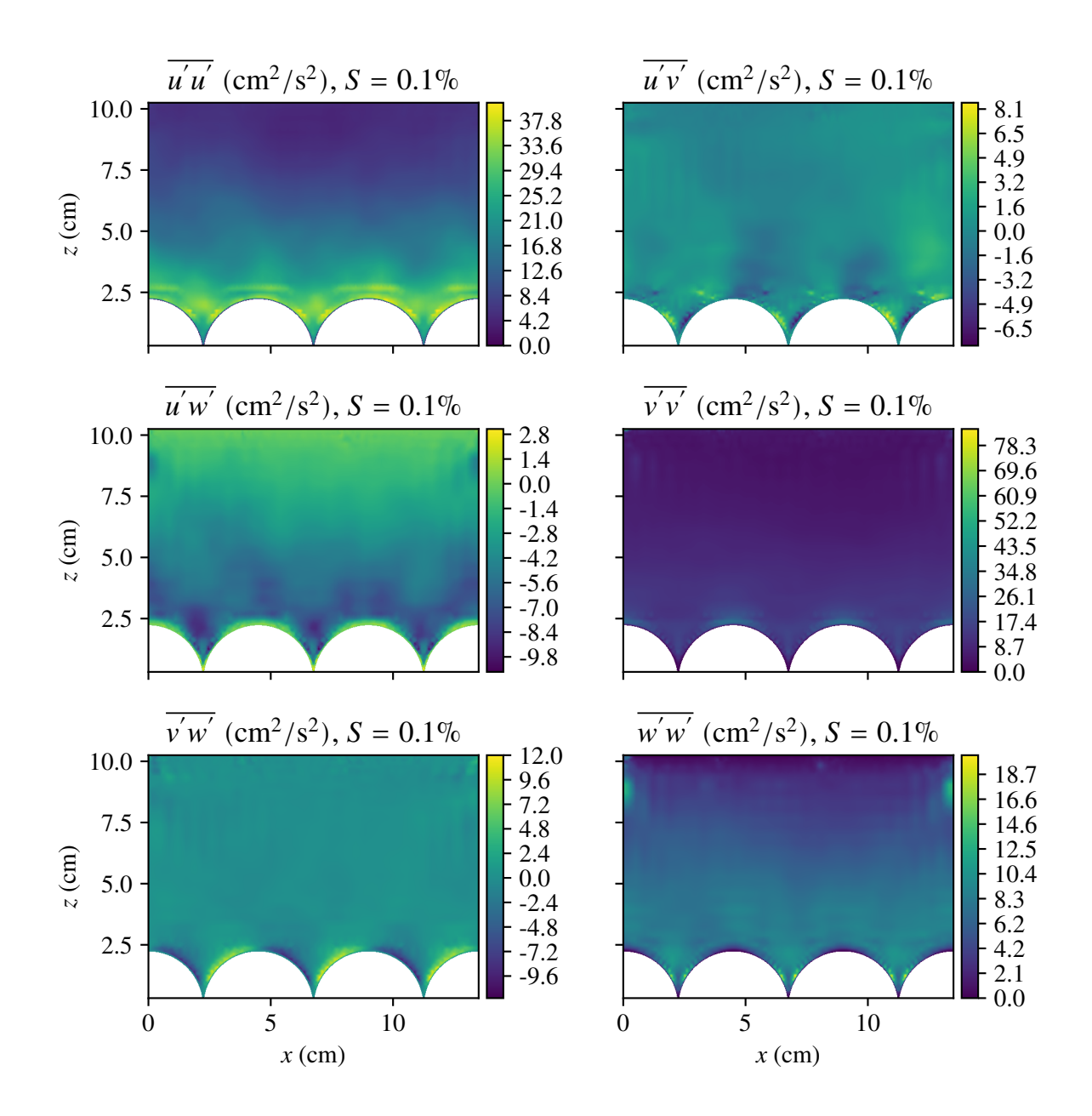

<span id="page-49-0"></span>Figura 4.8.: Esfuerzos de Reynolds en un corte transversal ubicado en  $x = 13.5$  cm para  $S = 0.1$ %.

*4. Resultados*

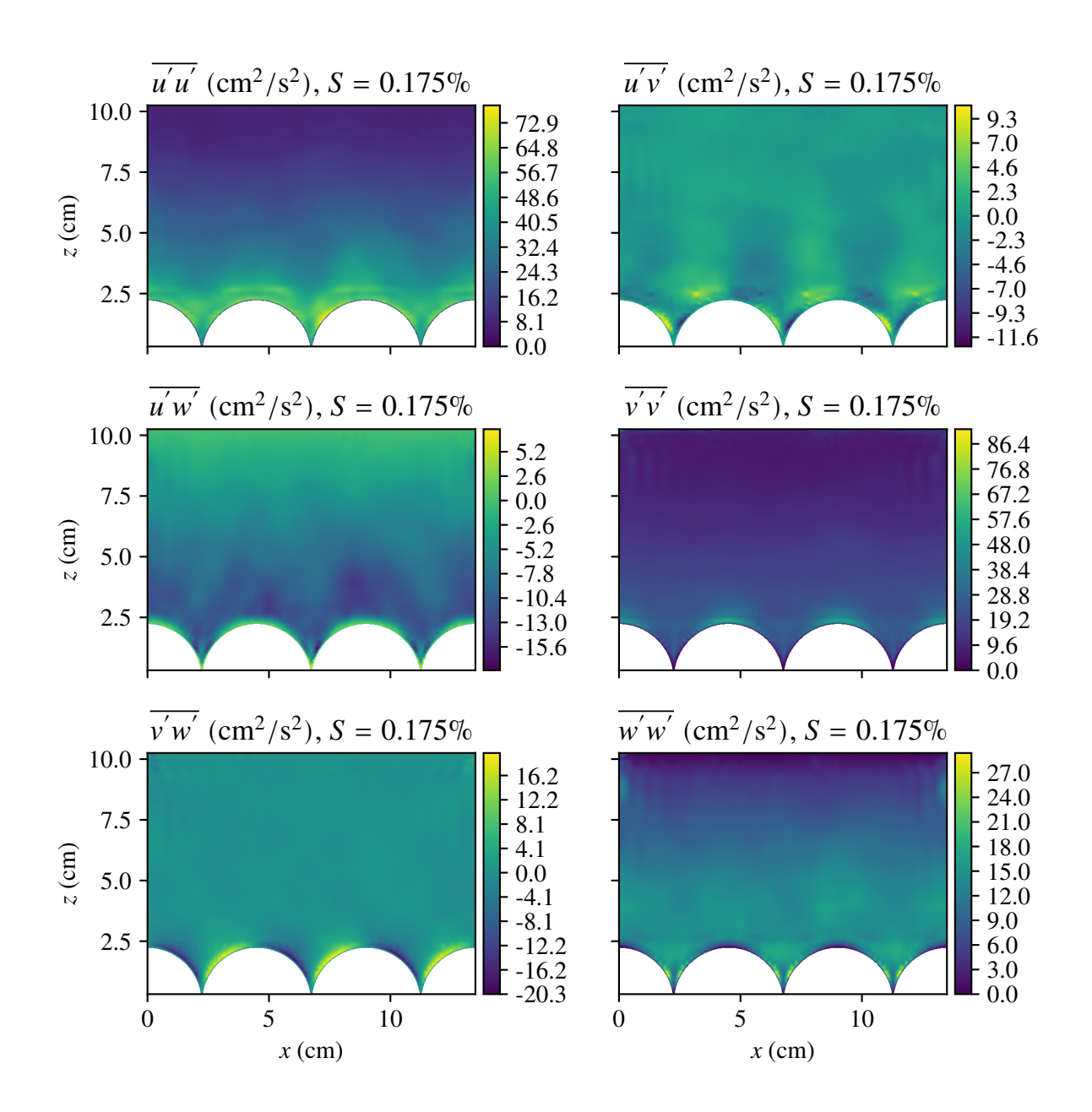

<span id="page-50-0"></span>Figura 4.9.: Esfuerzos de Reynolds en un corte transversal ubicado en  $x = 13.5$  cm para  $S = 0.175$ %.

*4. Resultados*

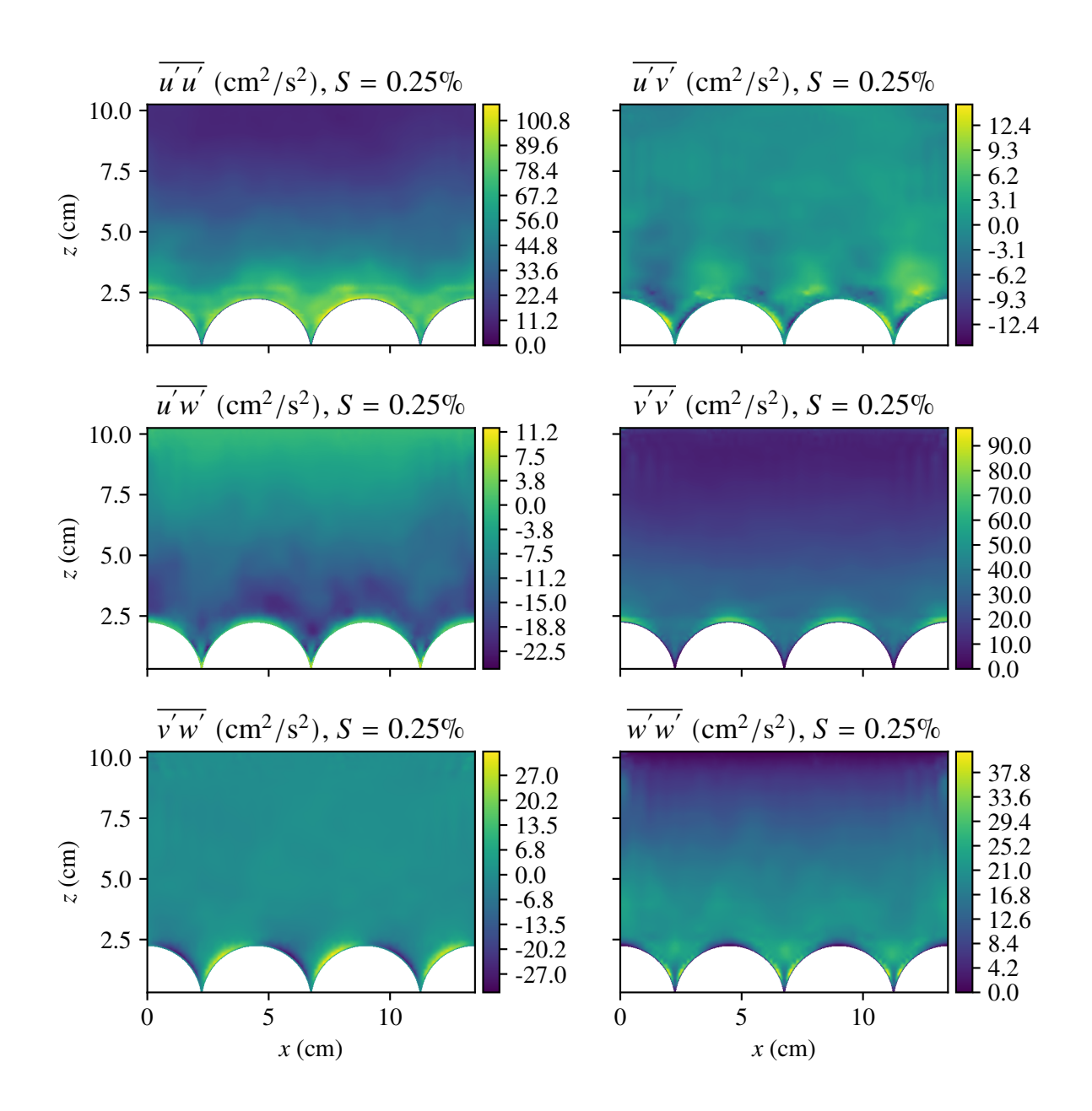

<span id="page-51-0"></span>Figura 4.10.: Esfuerzos de Reynolds en un corte transversal ubicado en  $x = 13.5$  cm para  $S = 0.25$ %.

*4. Resultados*

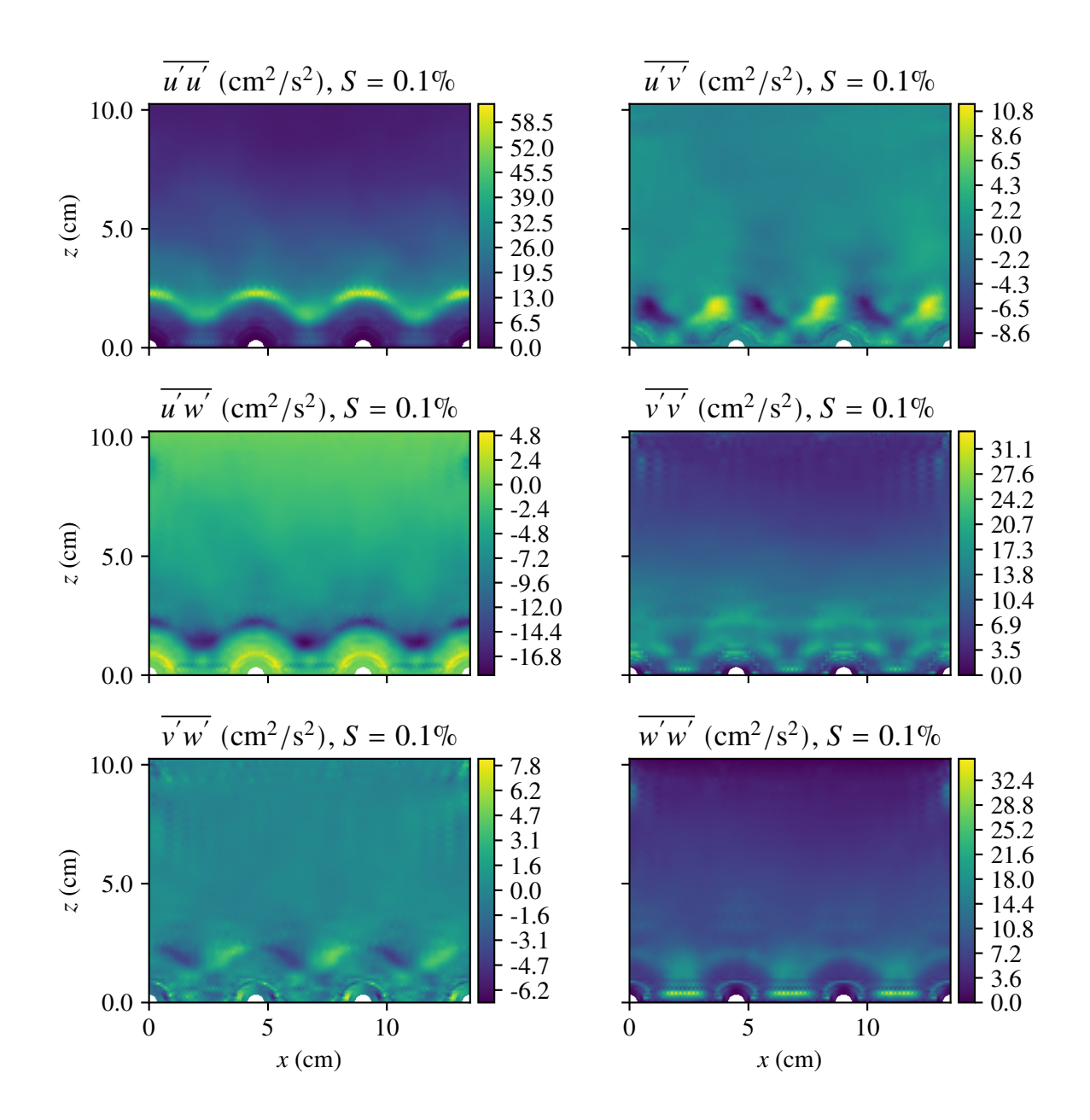

<span id="page-52-0"></span>Figura 4.11.: Esfuerzos de Reynolds en un corte transversal ubicado en  $x = 15.75$  cm para  $S = 0.1$ %.

*4. Resultados*

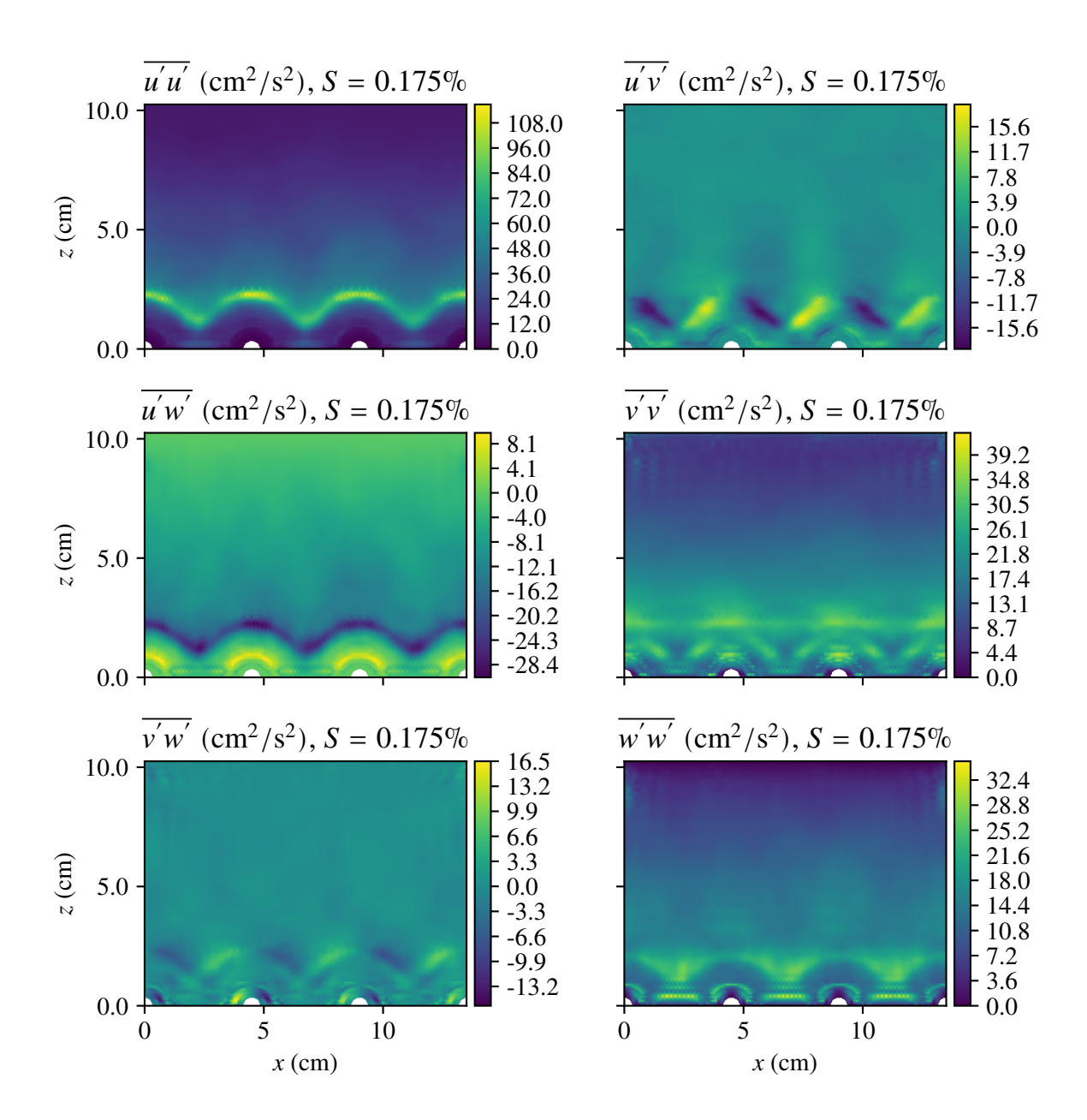

<span id="page-53-0"></span>Figura 4.12.: Esfuerzos de Reynolds en un corte transversal ubicado en  $x = 15.75$  cm para  $S =$  $0.175 %$ .

*4. Resultados*

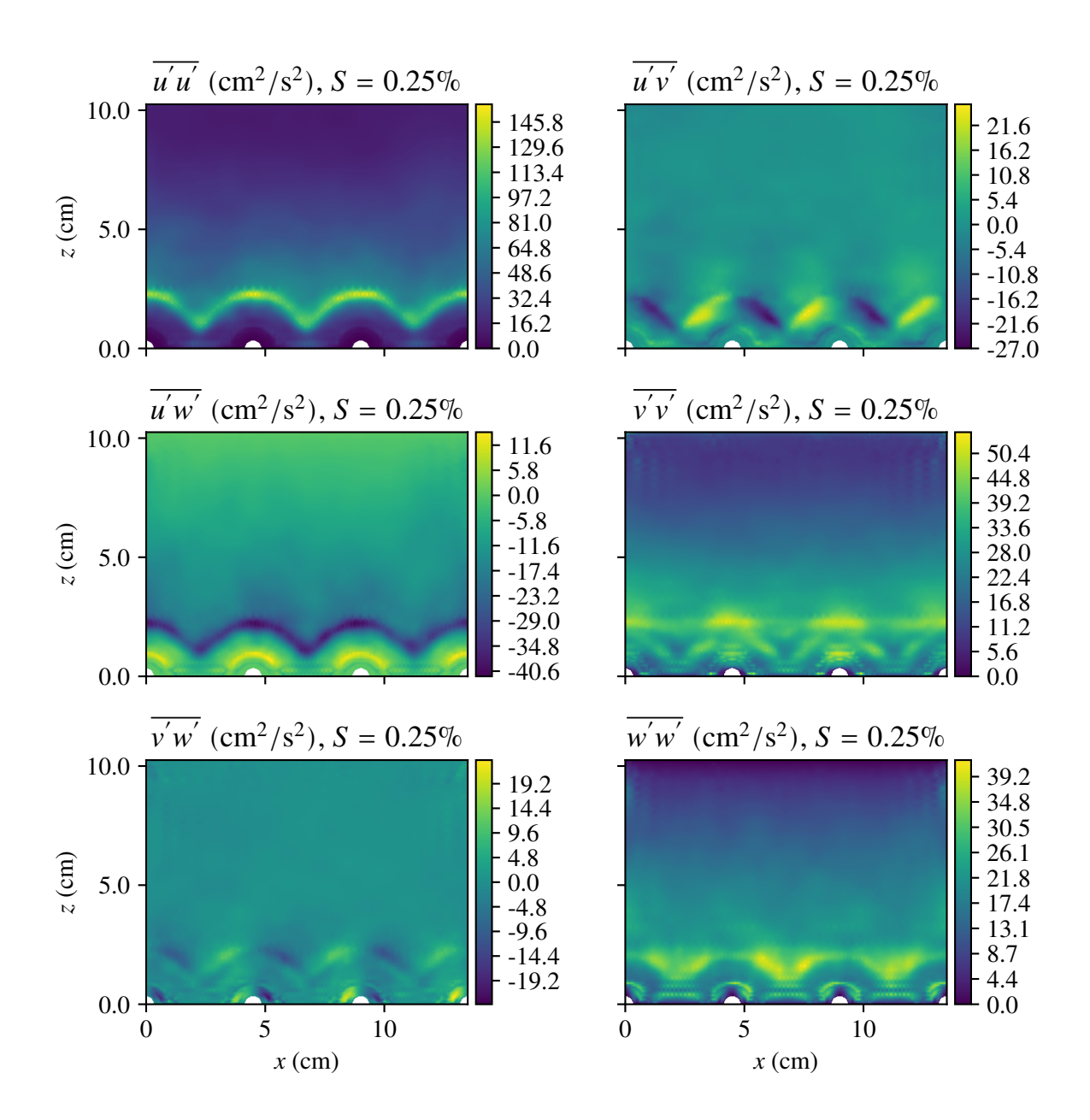

<span id="page-54-0"></span>Figura 4.13.: Esfuerzos de Reynolds en un corte transversal ubicado en  $x = 15.75$  cm para  $S =$  $0.25\%$ .

menores a menos uno. En el rango entre menos uno y uno se utiliza una escala lineal para evitar la divergencia de la función logaritmo en el cero.

En las Figuras [4.14,](#page-55-0) [4.15](#page-56-0)y [4.16](#page-57-0) se muestran los resultados para las pendientes de 0.1 %, 0.175 % y 0.25 % en un corte transversal ubicado en  $x = 13.5$  cm. De forma análoga, las Figuras [4.14,](#page-55-0) [4.18](#page-59-0) y [4.19](#page-60-0) muestran estos resultados en un corte transversal ubicado en  $x = 15.75$  cm.

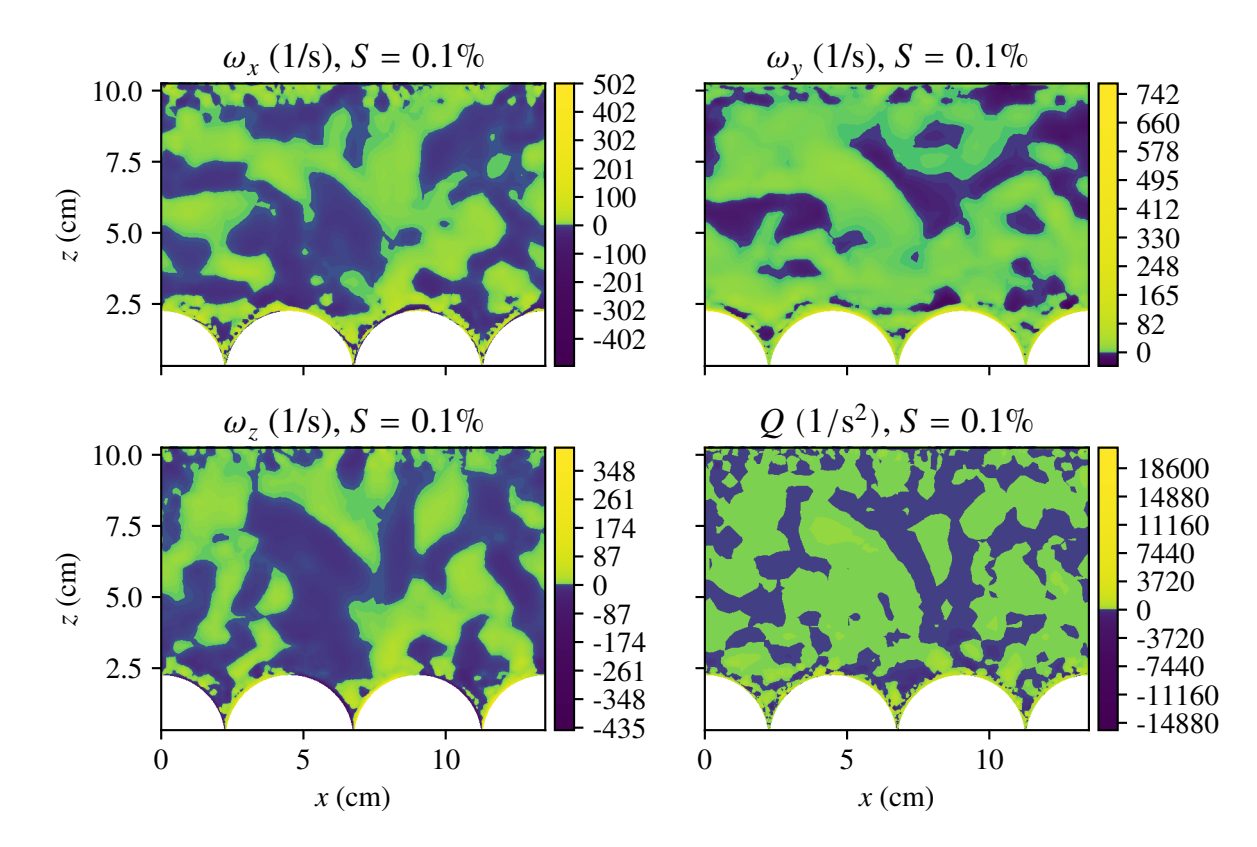

<span id="page-55-0"></span>Figura 4.14.: Vorticidad y Q en un corte transversal ubicado en  $x = 13.5$  cm para  $S = 0.1$ %.

# **4.6. Perfiles verticales**

A continuación se presentan perfiles doblemente promediados de distintas variables del flujo. En la Figura [4.20](#page-61-0) se muestran los perfiles doblemente promediados de la presión y de la componente  $x$ de la velocidad para las distintas simulaciones. La velocidad se presenta adimensionalizada por la velocidad de corte. La presión se presenta en unidades de altura, es decir, se divide por la densidad y

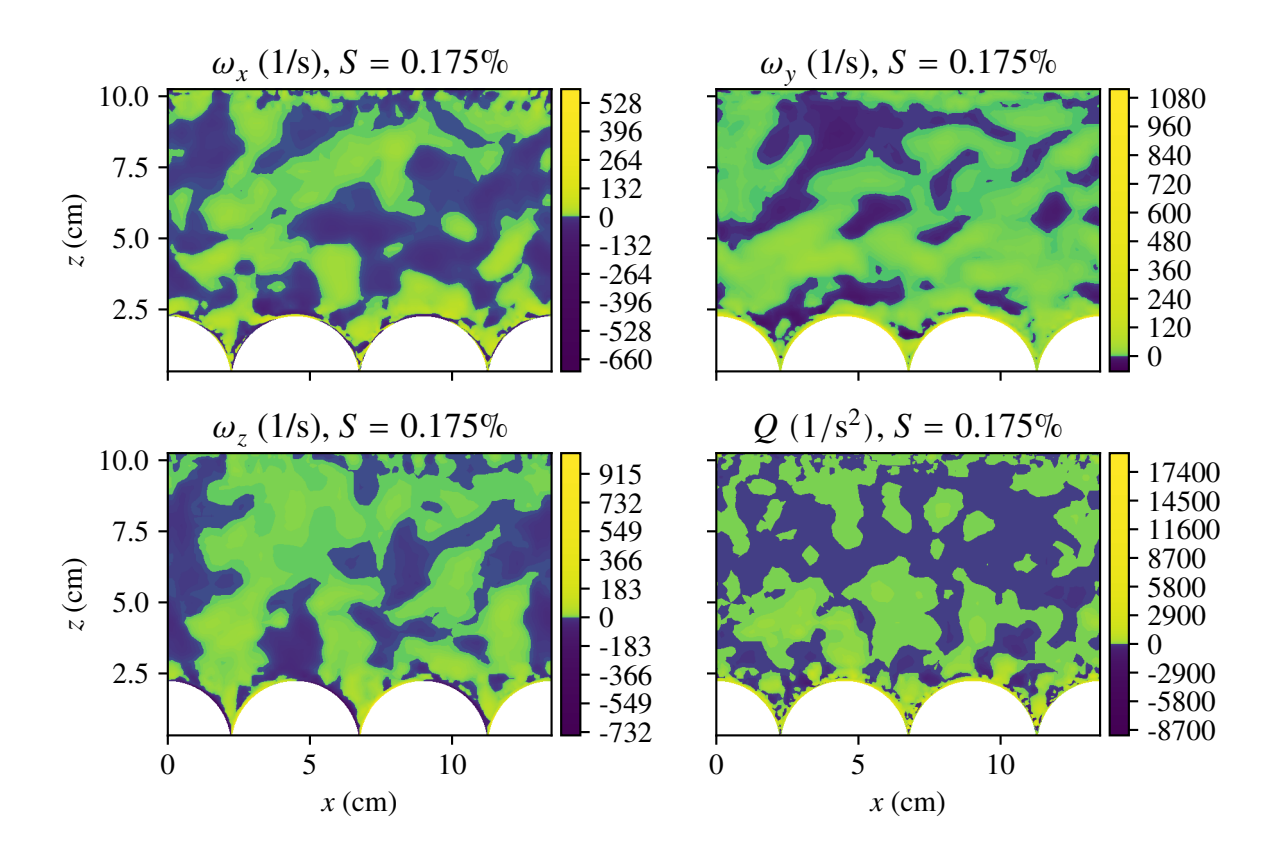

<span id="page-56-0"></span>Figura 4.15.: Vorticidad y Q en un corte transversal ubicado en  $x = 13.5$  cm para  $S = 0.175$ %.

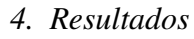

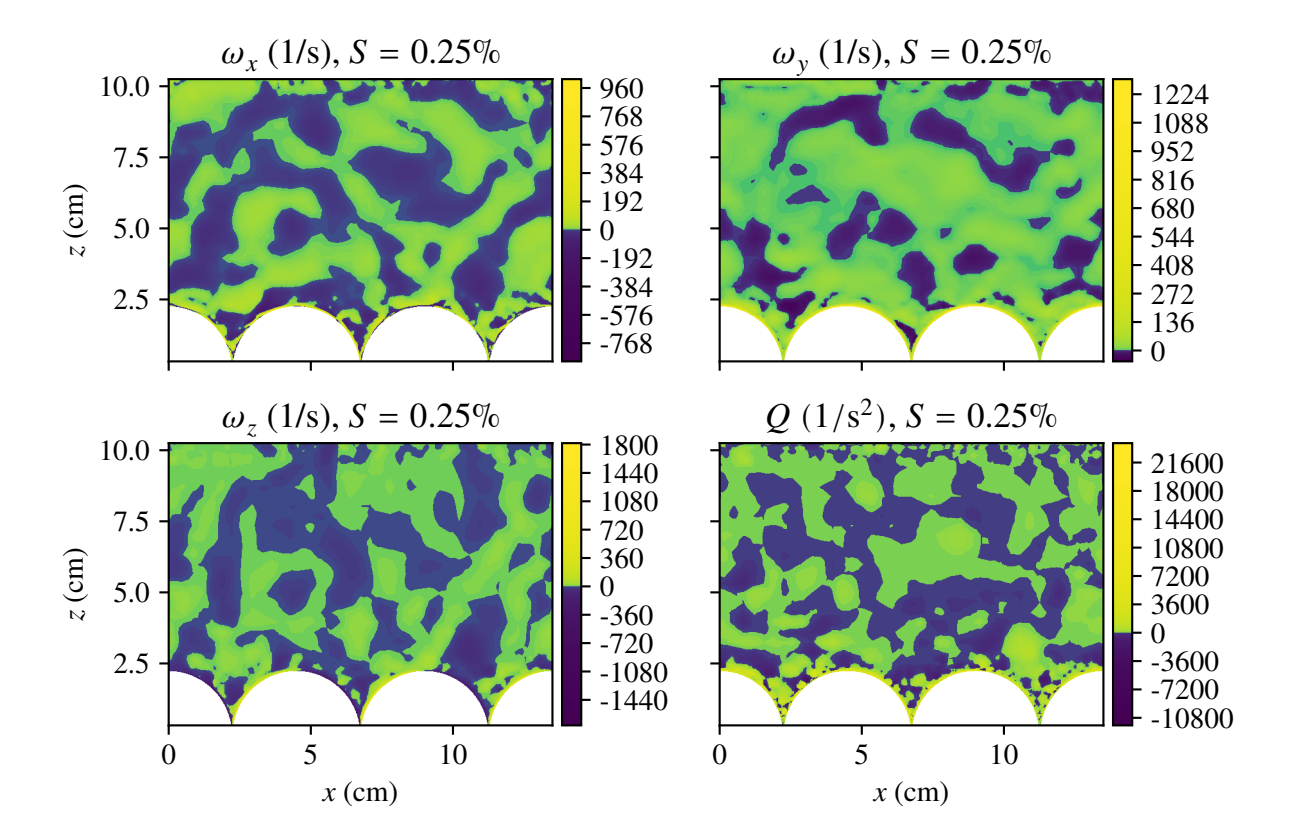

<span id="page-57-0"></span>Figura 4.16.: Vorticidad y Q en un corte transversal ubicado en  $x = 13.5$  cm para  $S = 0.25$ %.

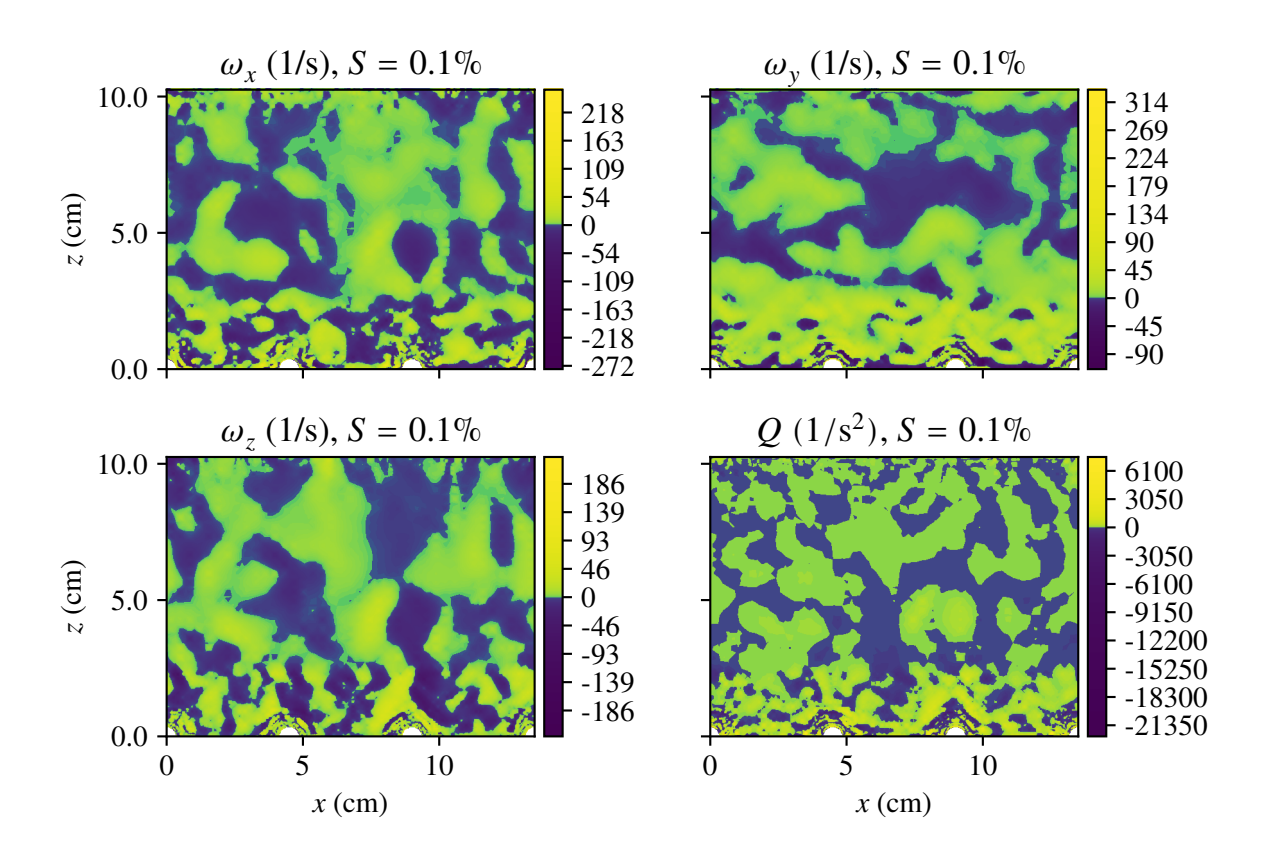

Figura 4.17.: Vorticidad y Q en un corte transversal ubicado en  $x = 15.75$  cm para  $S = 0.1$ %.

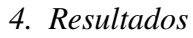

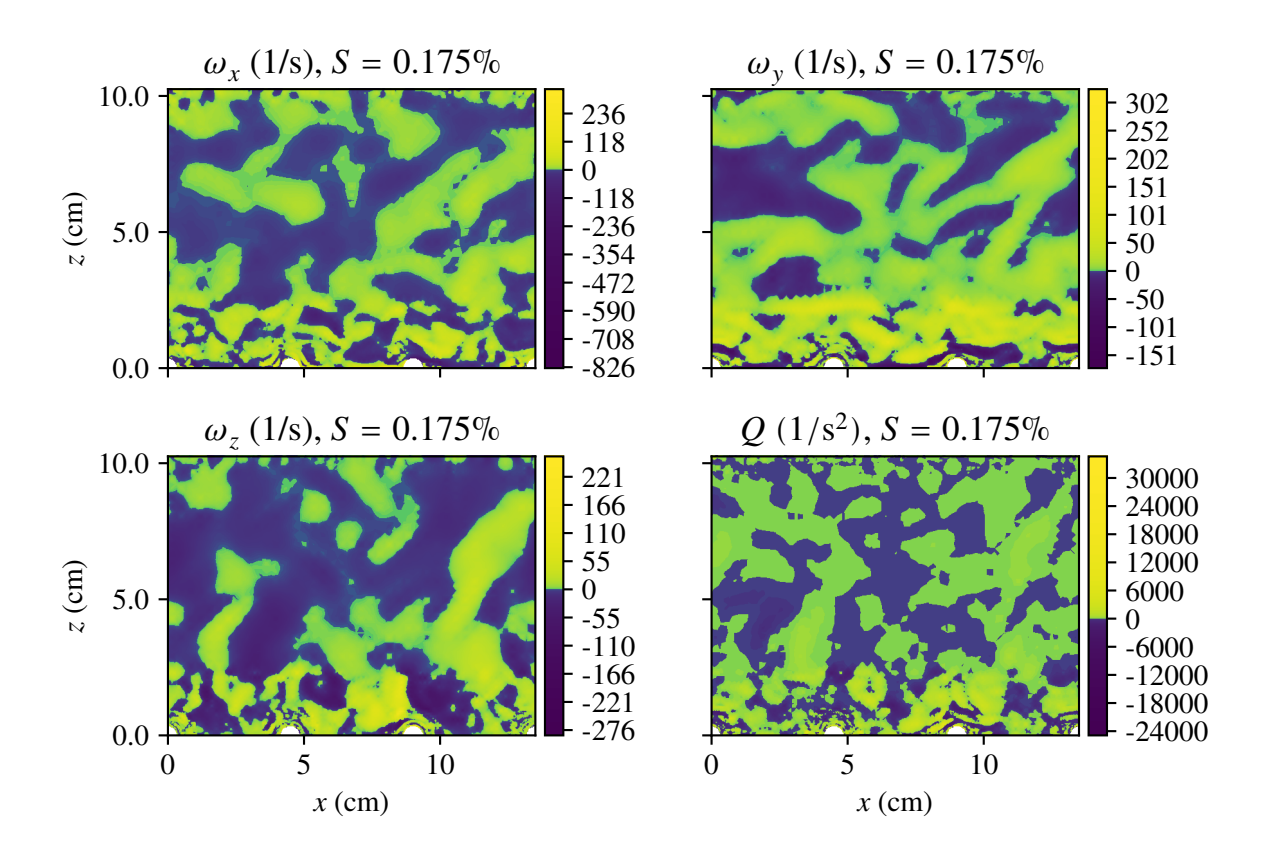

<span id="page-59-0"></span>Figura 4.18.: Vorticidad y Q en un corte transversal ubicado en  $x = 15.75$  cm para  $S = 0.175$ %.

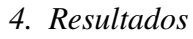

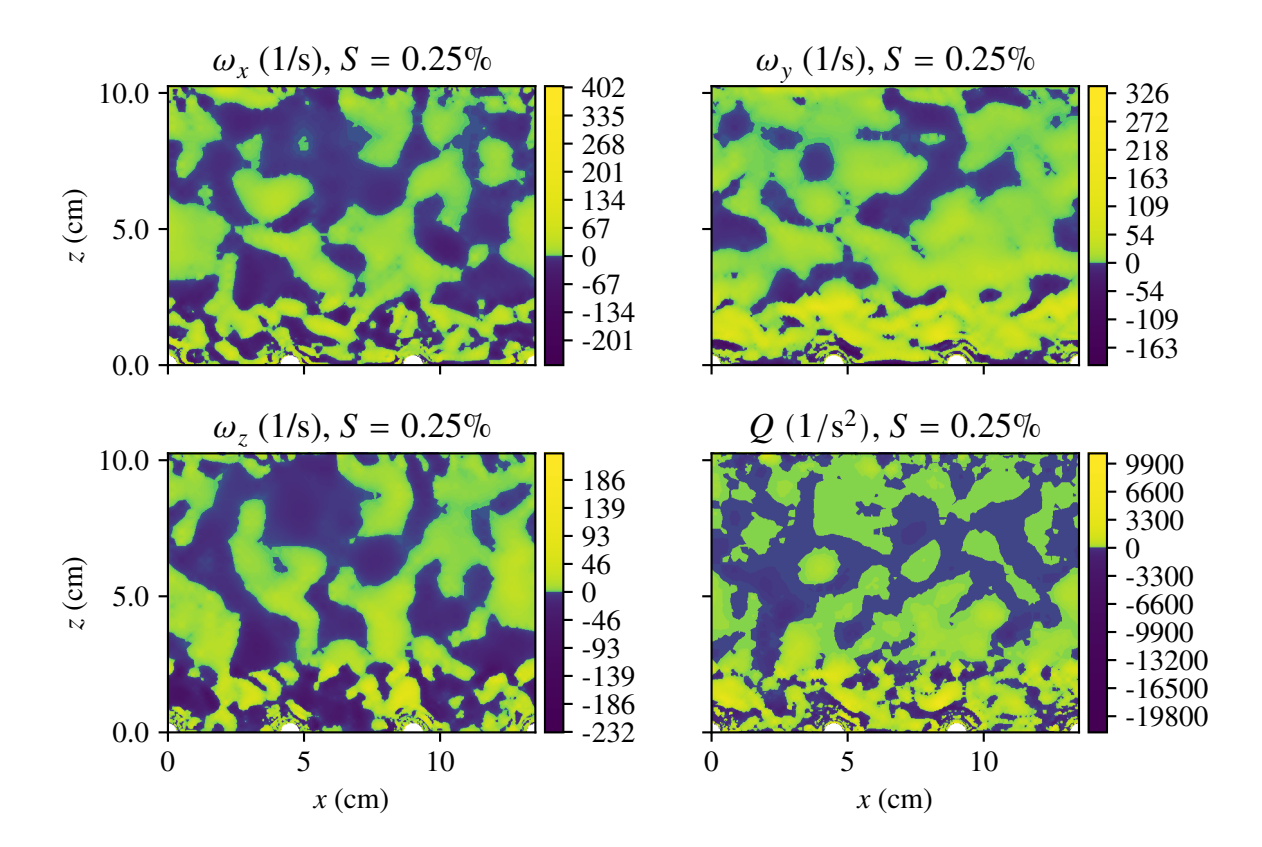

<span id="page-60-0"></span>Figura 4.19.: Vorticidad y Q en un corte transversal ubicado en  $x = 15.75$  cm para  $S = 0.25$ %.

por la componente  $z$  de la aceleración de gravedad. En la figura se agrega la función de rugosidad para apreciar el efecto que tiene en los perfiles.

En la Figura [4.21](#page-62-0) se muestran los perfiles doblemente promediados de las tres componentes de la intensidad de turbulencia para las distintas simulaciones, contrastadas con la función de rugosidad. La intensidad de turbulencia se adimencionaliza por la velocidad de corte al cuadrado.

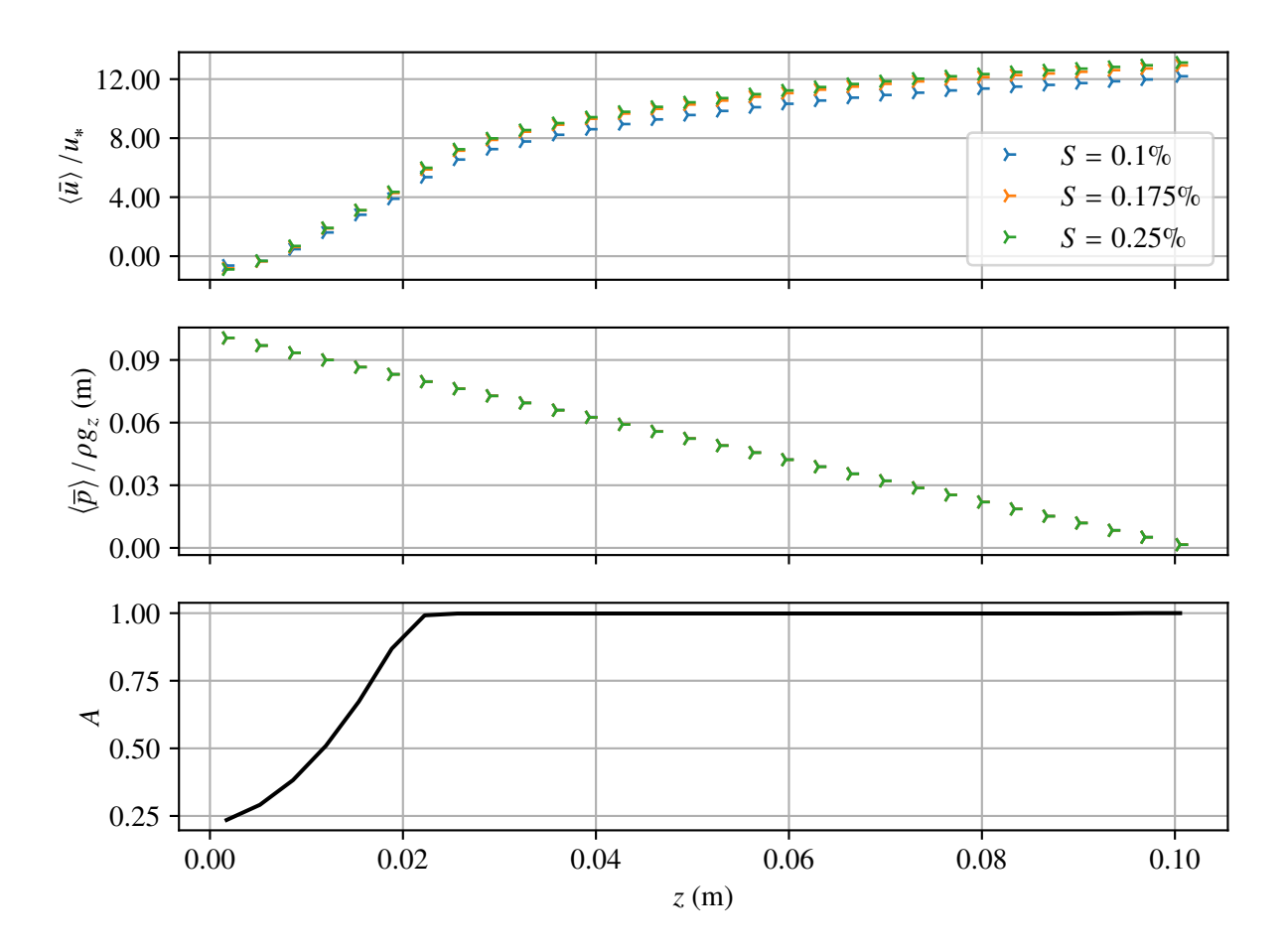

<span id="page-61-0"></span>Figura 4.20.: Perfiles doblemente promediados de velocidad adimensional y altura de presión para las distintas simulaciones, contrastados con la función de rugosidad.

# **4.7. Análisis espectral**

En las Figuras [4.22,](#page-64-0) [4.23](#page-65-0)y [4.24](#page-66-0) se presentan los espectros de densidad de potencia de la fluctuación de velocidad longitudinal  $u'(t)$  para las distintas simulaciones. El ajuste de la ley de exponente  $-5/3$ 

*4. Resultados*

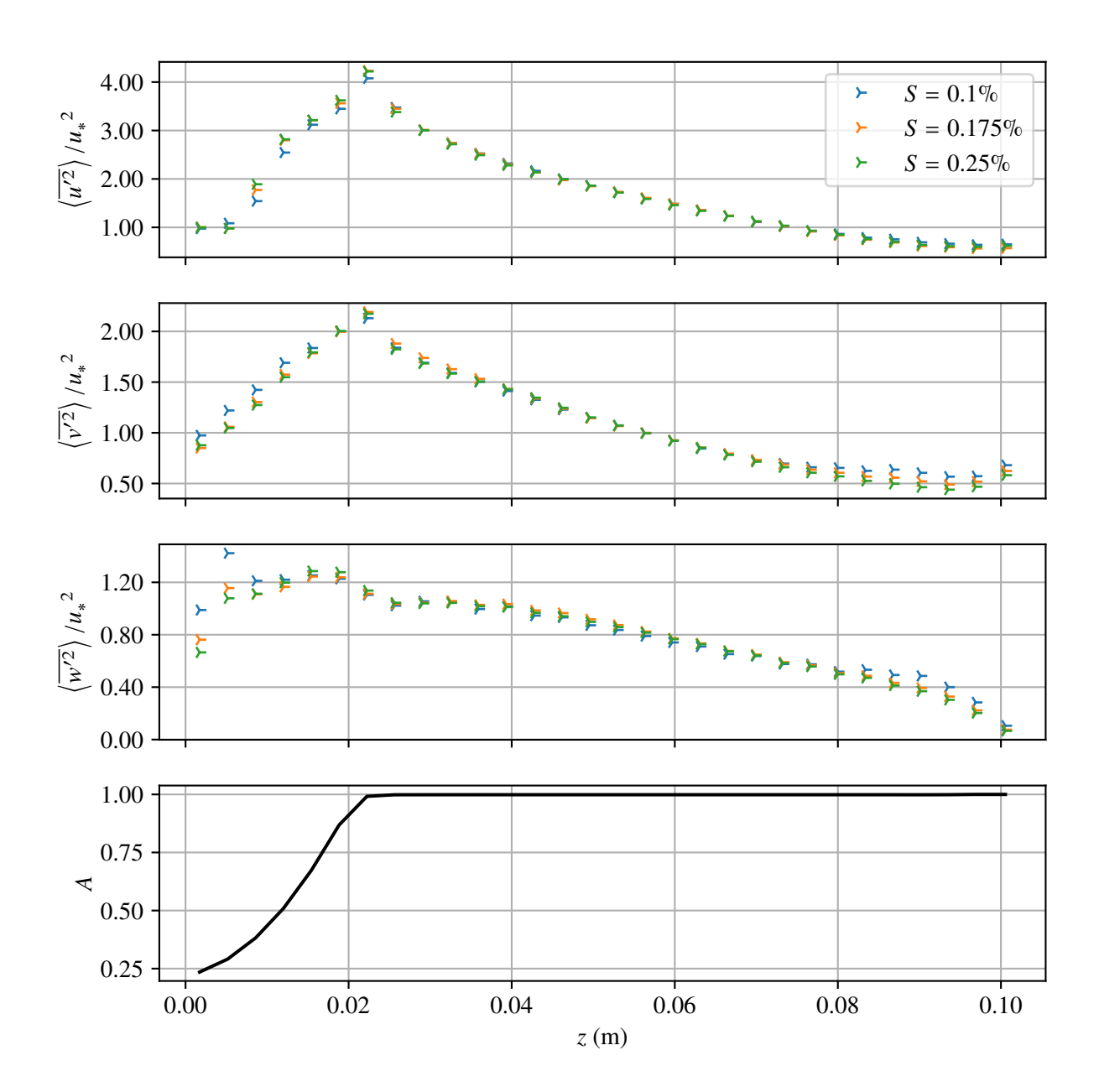

<span id="page-62-0"></span>Figura 4.21.: Perfiles doblemente promediados de intensidades de turbulencia adimensional para las distintas simulaciones, contrastados con la función de rugosidad.

definida en la ecuación [\(3.2\)](#page-37-0) se muestra en línea segmentada negra para cada espectro. El rango del espectro utilizado para realizar este ajuste se indica con líneas punteadas negras.

# **4.8. Visualización de vórtices**

Para la visualización de vórtices se grafican iso superficies de valores positivos de  $Q$ , según la definición presentada en la ecuación [\(2.64\)](#page-26-1). Para apreciar el sentido de giro de los vórtices, las superficies anteriores se complementan con una escala de colores que muestra la componente  $x$  de la vorticidad  $\omega$  del flujo. En esta escala el color azul corresponde a valores positivos de  $\omega_x$ , el color rojo a valores negativos y el color blanco indica el valor cero.

Las Figuras [4.25,](#page-67-0) [4.26](#page-67-1)y [4.27](#page-68-0) muestran las iso superficies  $Q = 100 \text{ s}^{-2}$ ,  $Q = 300 \text{ s}^{-2}$  y  $Q = 500 \text{ s}^{-2}$ , respectivamente, para el caso de pendiente  $S = 0.25\%$ . El objetivo de ello es apreciar la sensibilidad del valor de  $Q$  utilizado para la visualización de estructuras turbulentas. Por otro lado, las Figuras [4.28,](#page-69-0) [4.29](#page-70-0)y [4.30](#page-71-0) muestran la iso superficie de  $Q = 500 s^{-2}$  para las pendientes de  $S = 0.1 \%$ ,  $S = 0.175\%$  y  $S = 0.25\%$ , respectivamente. Esto permite apreciar la diferencia en los vórtices asociados a un mismo valor de  $Q$  para distintos regímenes de flujo.

*4. Resultados*

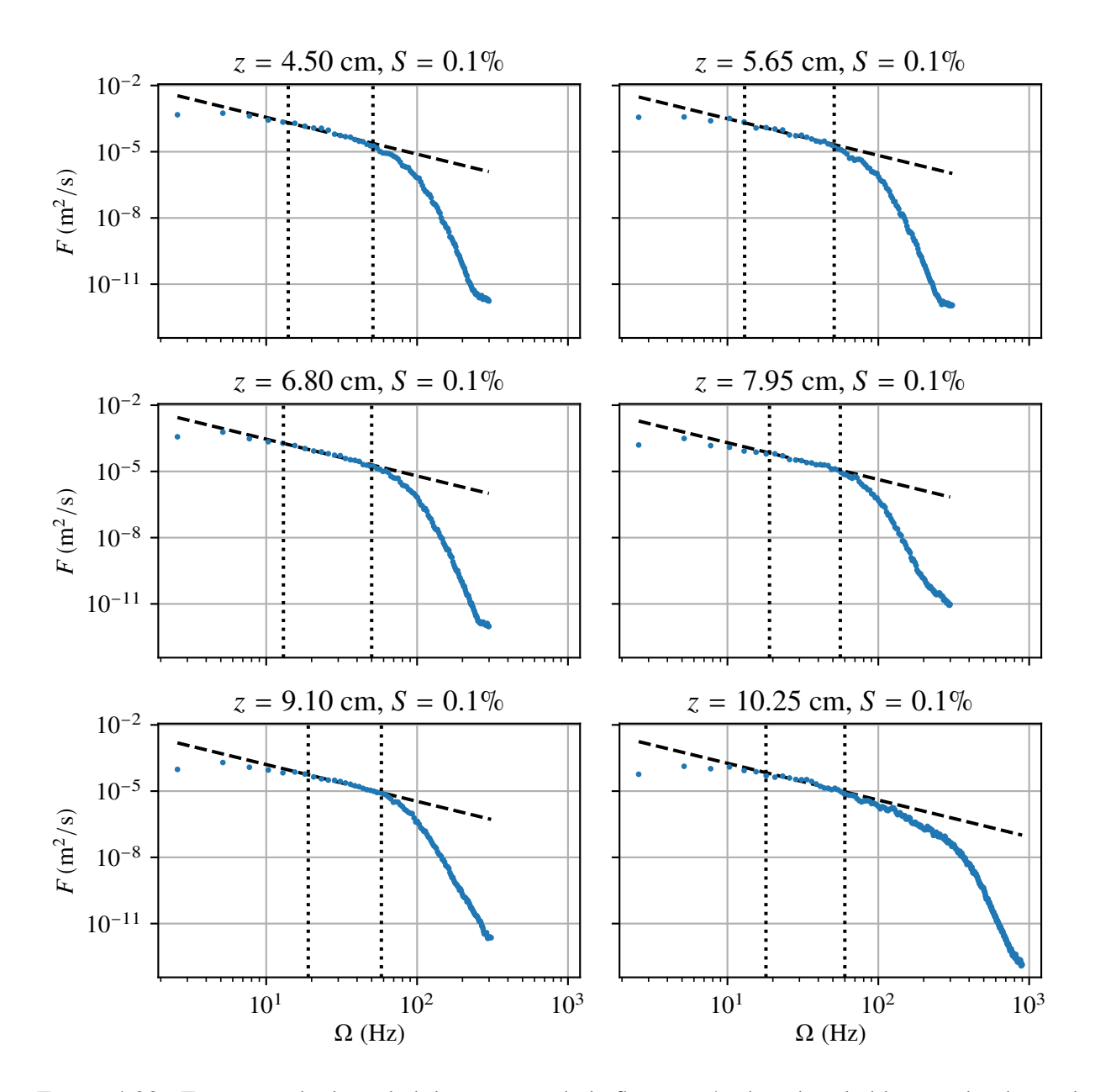

<span id="page-64-0"></span>Figura 4.22.: Espectros de densidad de potencia de la fluctuación de velocidad longitudinal para la simulación de pendiente  $S = 0.1 \%$ .

*4. Resultados*

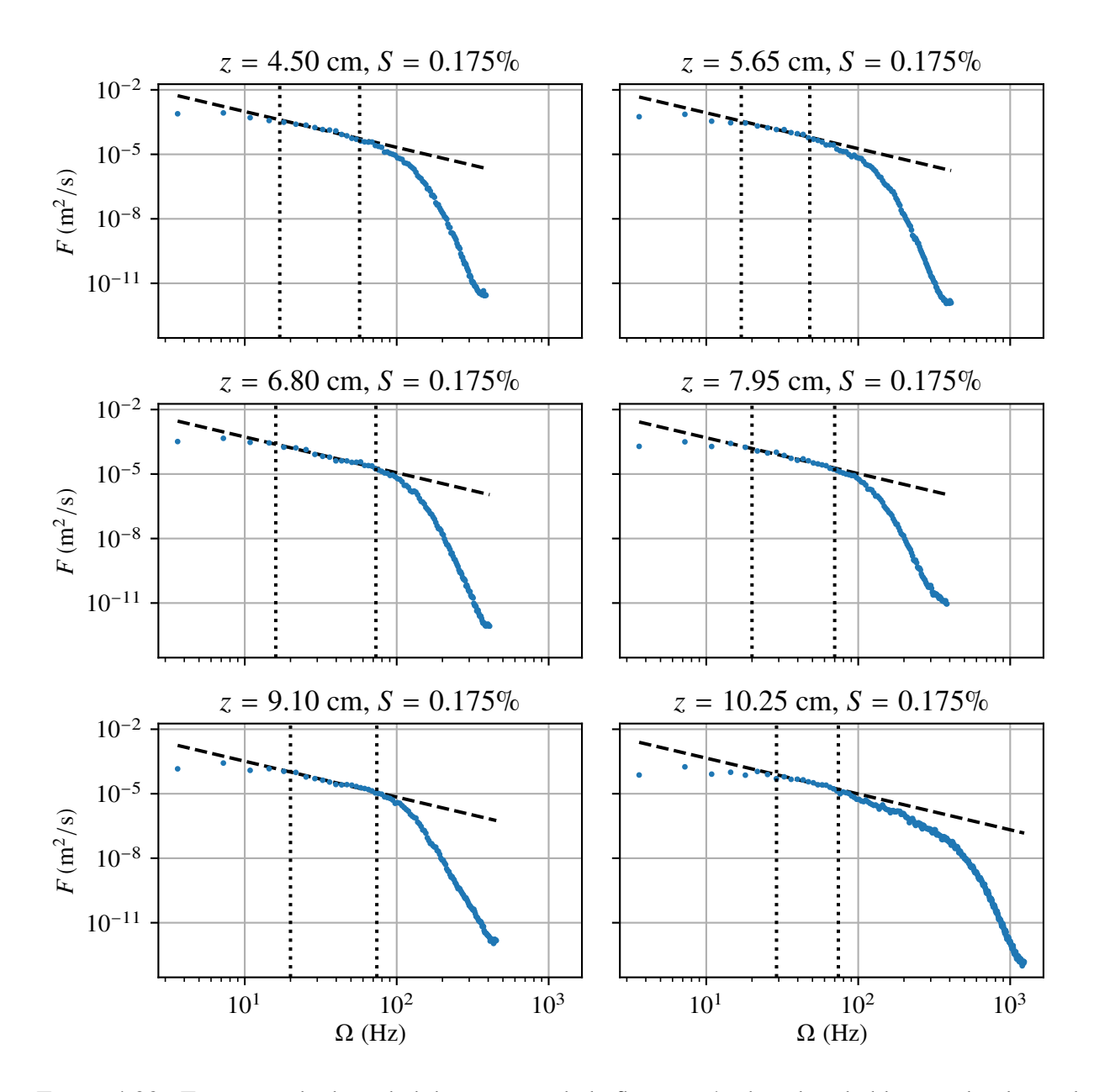

<span id="page-65-0"></span>Figura 4.23.: Espectros de densidad de potencia de la fluctuación de velocidad longitudinal para la simulación de pendiente  $S = 0.175\%$ .

*4. Resultados*

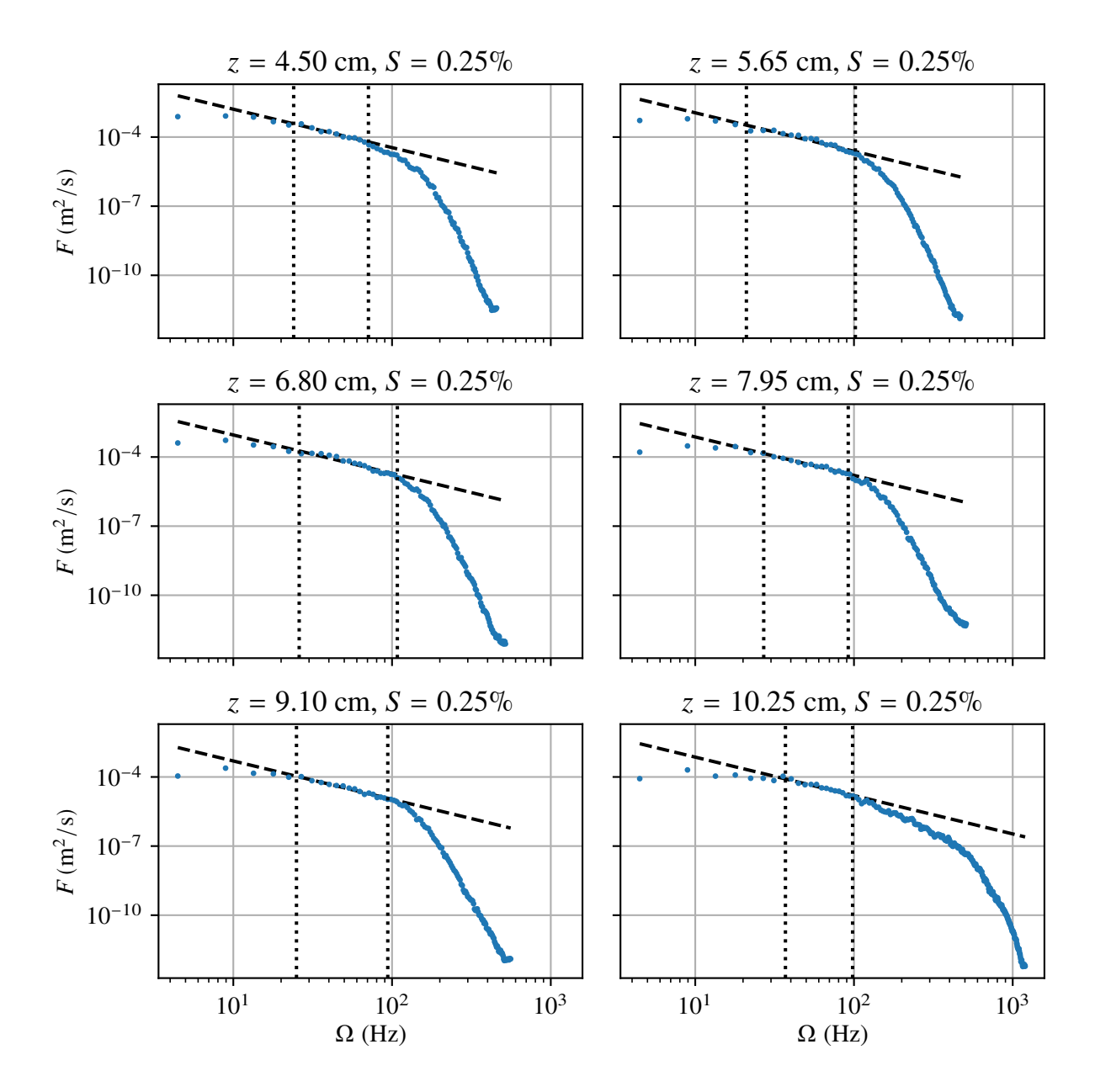

<span id="page-66-0"></span>Figura 4.24.: Espectros de densidad de potencia de la fluctuación de velocidad longitudinal para la simulación de pendiente  $S = 0.25\%$ .

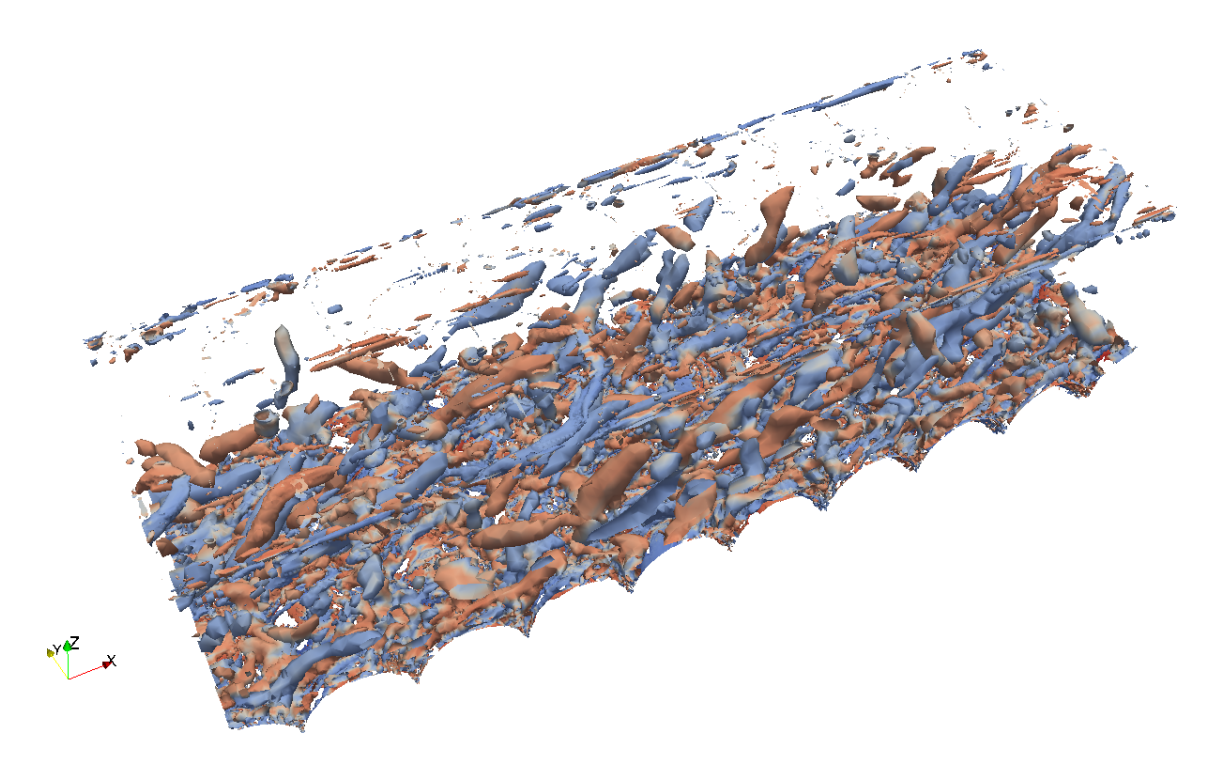

Figura 4.25.: Iso superficie de  $Q = 100 \text{ s}^{-2}$  para simulación de  $S = 0.25 \%$ .

<span id="page-67-1"></span><span id="page-67-0"></span>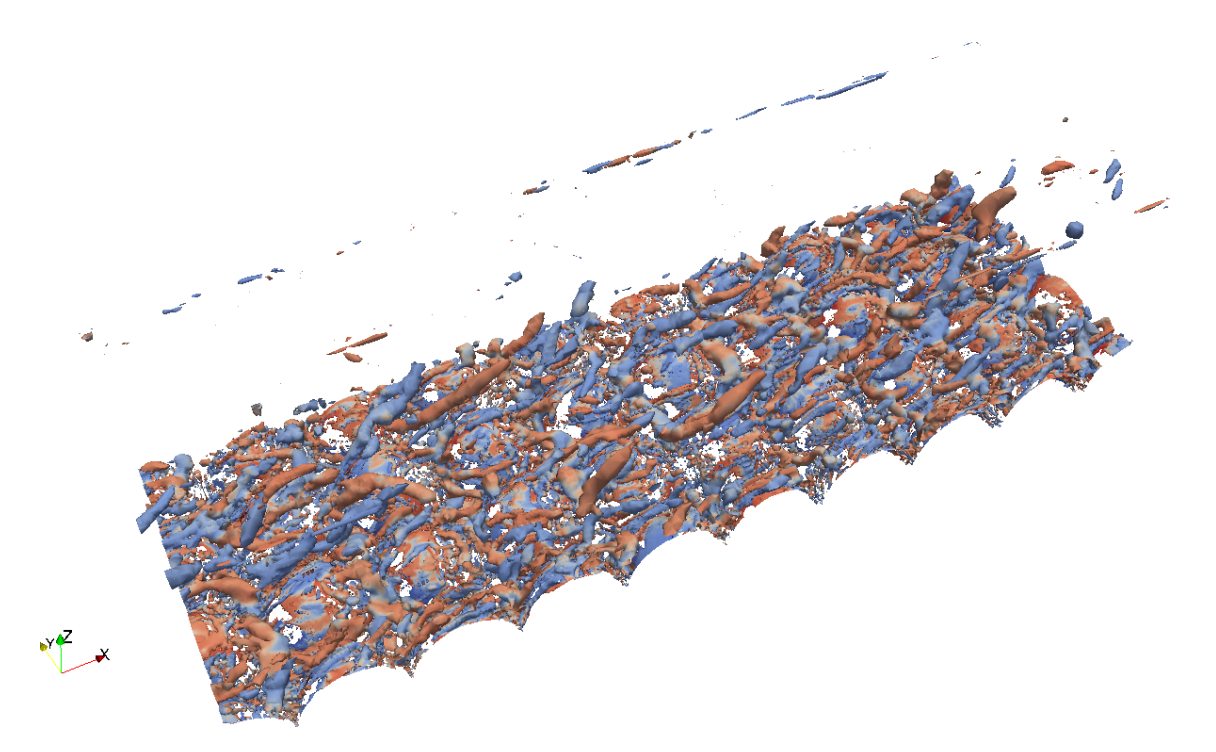

Figura 4.26.: Iso superficie de  $Q = 300 \text{ s}^{-2}$  para simulación de  $S = 0.25 \%$ .

<span id="page-68-0"></span>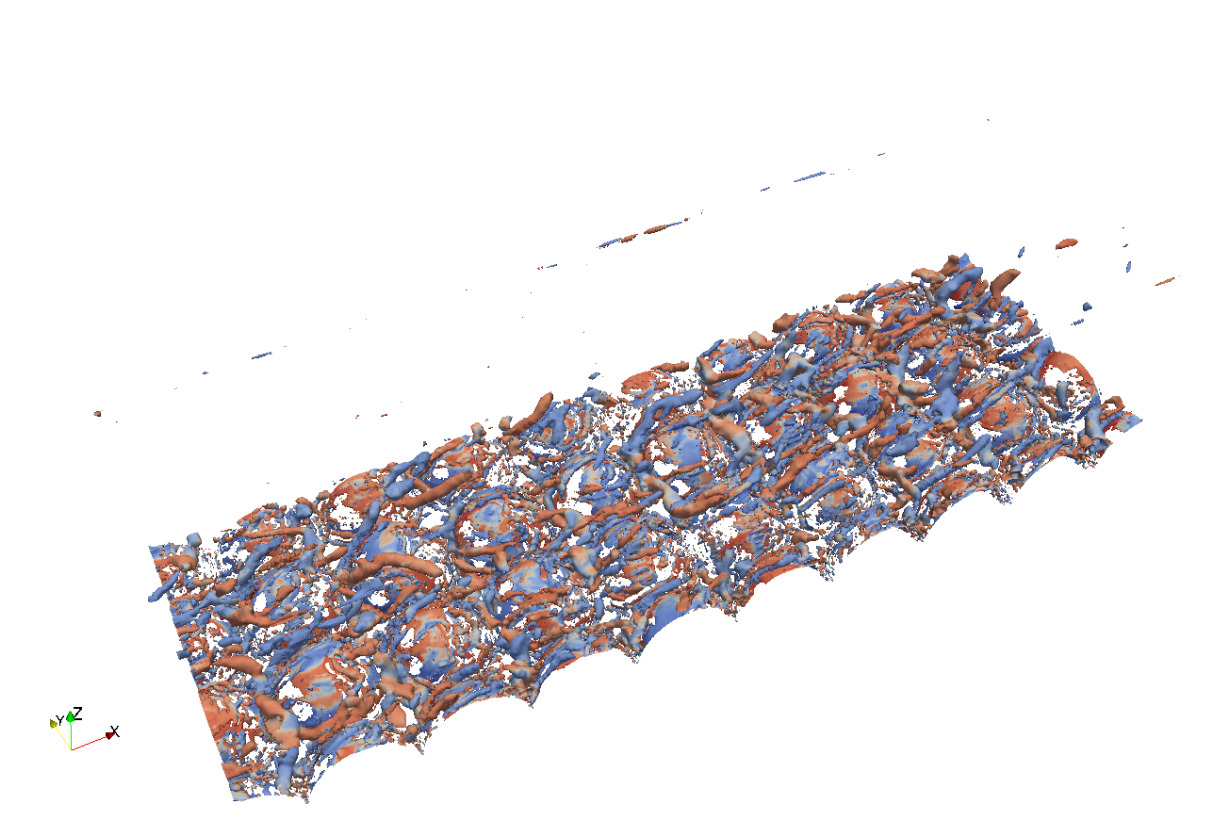

Figura 4.27.: Iso superficie de  $Q = 500 \text{ s}^{-2}$  para simulación de  $S = 0.25 \%$ .

<span id="page-69-0"></span>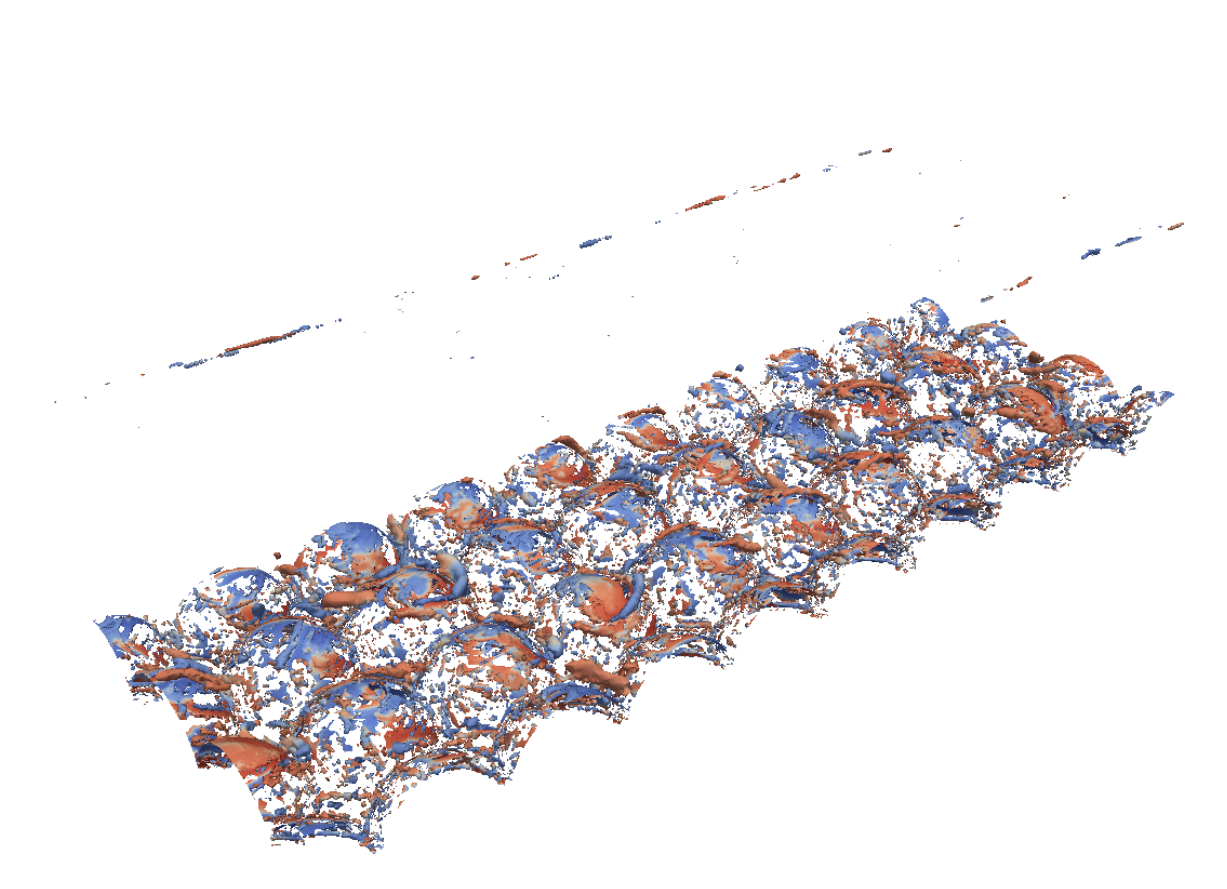

Figura 4.28.: Iso superficie de  $Q = 500 \text{ s}^{-2}$  para simulación de  $S = 0.1 \%$ .

<span id="page-70-0"></span>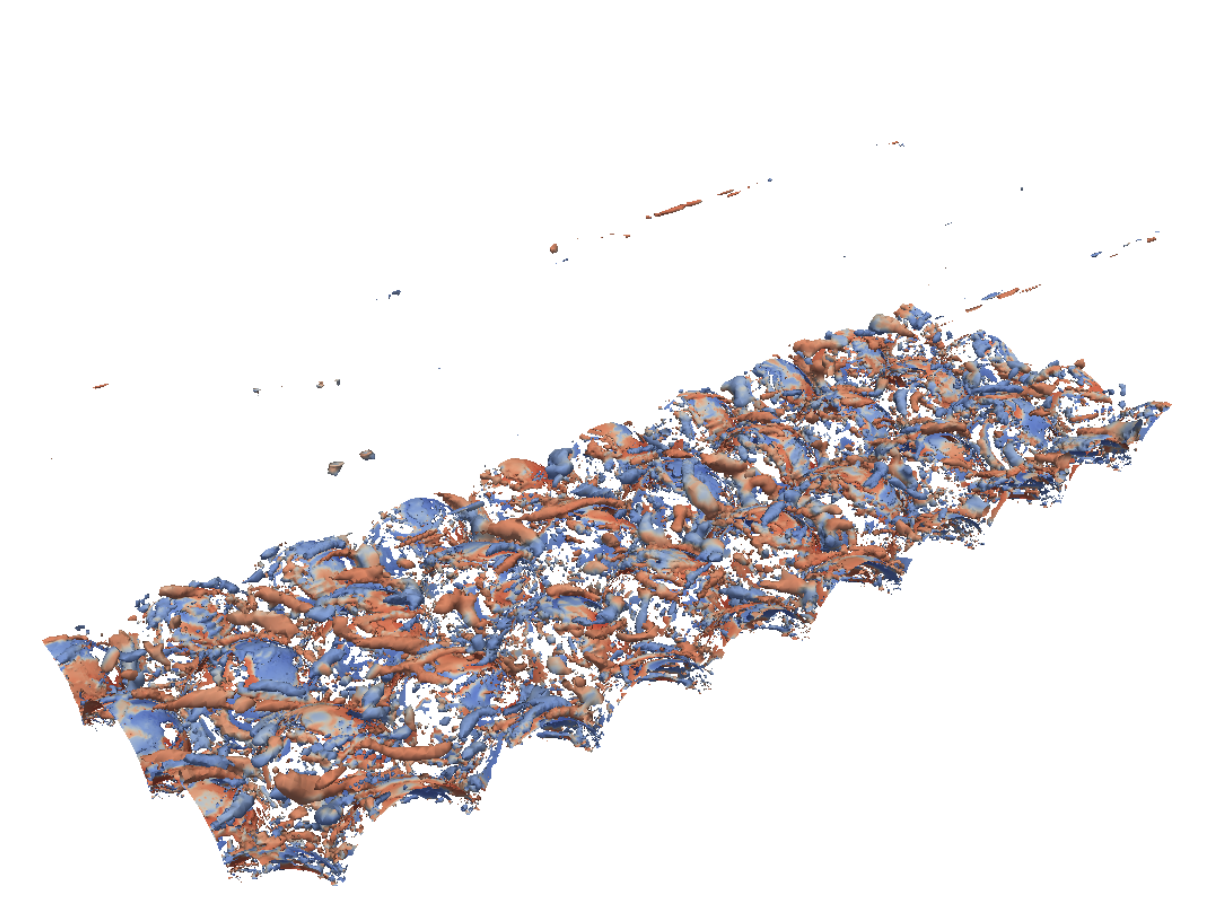

Figura 4.29.: Iso superficie de  $Q = 500 \text{ s}^{-2}$  para simulación de  $S = 0.175 \%$ .

<span id="page-71-0"></span>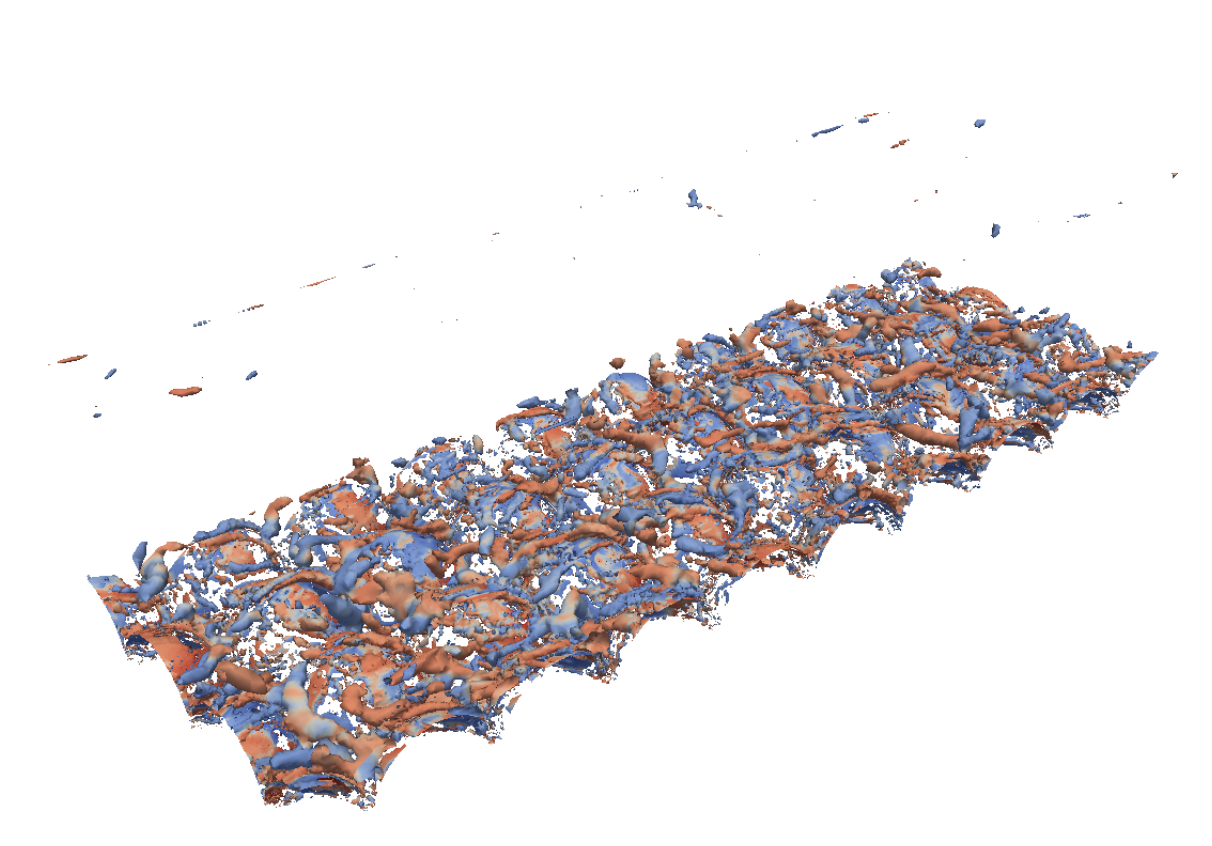

Figura 4.30.: Iso superficie de  $Q = 500 \text{ s}^{-2}$  para simulación de  $S = 0.25 \%$ .
## **5.1. Número de Strickler**

El número de Strickler para cada simulación se determina mediante la ecuación [\(2.59\)](#page-25-0), considerando que el tamaño característico  $d_s$  es igual a la altura de las gravas k. Además, se determina el número de Manning correspondiente utilizando la ecuación [\(2.58\)](#page-25-1). Los resultados se presentan en la Tabla [5.1.](#page-72-0)

<span id="page-72-0"></span>Tabla 5.1.: Número de Strickler y número de Manning para las distintas simulaciones.

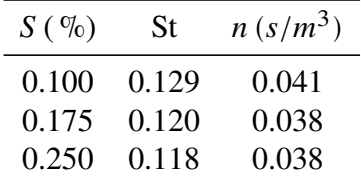

En la Figura [5.1](#page-73-0) se muestra el número de Strickler en función de la altura de escurrimiento adimensionalizada por  $d_s$ . Se comparan los resultados obtenidos de las simulaciones numéricas con las leyes de resistencia de [Keulegan \(1938\)](#page-89-0)y [Limerinos \(1970\)](#page-89-1). También se incluye la relación St = 0.12, la cual es consistente con [Meyer-Peter & Müller \(1948\)](#page-89-2).

En la Figura [5.1](#page-73-0) se observa que los resultados obtenidos de las simulaciones numéricas son consistentes con la ley de resistencia de [Keulegan \(1938\)](#page-89-0) y con la relación St = 0.12, con valores del número de Stricler bastante menores a la relación de [Limerinos \(1970\)](#page-89-1). Esto se puede explicar por las características del lecho representado por las simulaciones numéricas. Las semiesferas del fondo tienen un diámetro único y una estructura ordenada. Esto se asemeja de mayor manera a los supuestos de la ecuación de Keulegan, la cual está basada en la rugosidad de Nikuradse. Por otro lado la ecuación de [Limerinos \(1970\)](#page-89-1) se basa en relaciones experimentales para cauces naturales, donde la distribución de tamaños del sedimento es irregular, al igual que su distribución espacial. Estos efectos aumentan la rugosidad producida por el lecho, lo cual se traduce en un mayor número de Strickler.

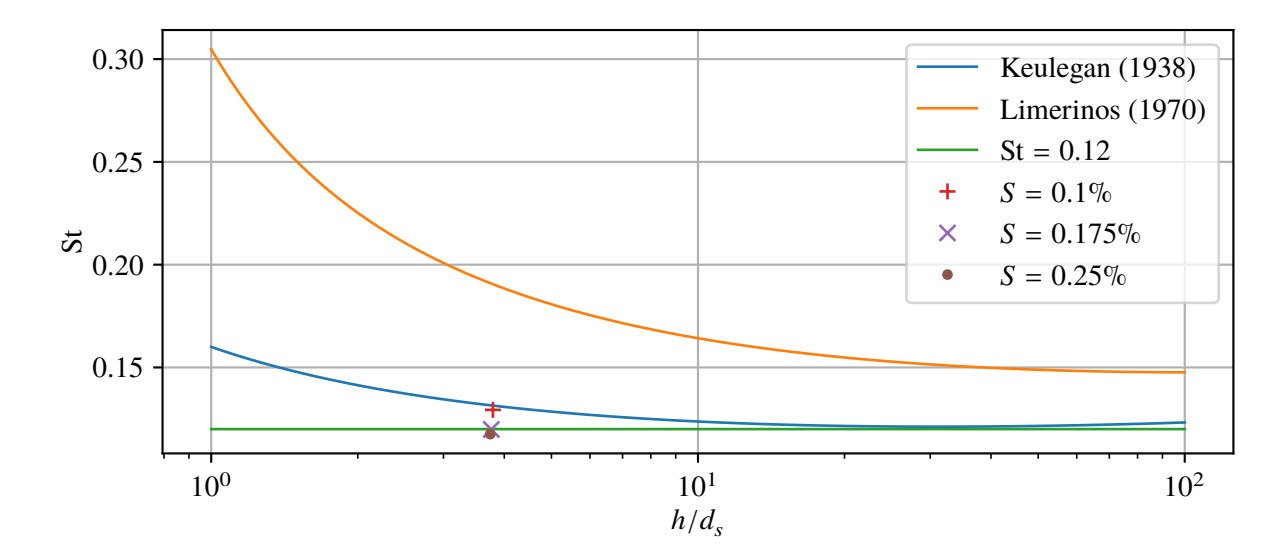

<span id="page-73-0"></span>Figura 5.1.: Número de Strickler en función de la altura de escurrimiento adimensionalizada por  $d_s$ para las simulaciones numéricas y relaciones de [Keulegan \(1938\)](#page-89-0)y [Limerinos \(1970\)](#page-89-1).

## **5.2. Perfiles verticales**

## **5.2.1. Perfil vertical de presión**

Los perfiles doblemente promediados de presión de las distintas simulaciones se comparan con la ley hidrostática. Para hacer comparable los perfiles, se presenta la altura piezométrica  $p/(\rho g_z)$ .

Los resultados se muestran en la Figura [5.2.](#page-74-0) Se observa que los perfiles obtenidos para las tres pendientes simuladas son indistinguibles a la escala graficada y son consistentes con la ley hidrostática en toda la columna de agua.

## **5.2.2. Perfil vertical de velocidad**

En la Figura [5.3](#page-75-0) se comparan los perfiles doblemente promediados de velocidad de las simulaciones numéricas con datos experimentales de [Mignot et al. \(2009\)](#page-89-3)y [Aceituno \(2017\)](#page-88-0). La velocidad se adimensionaliza por la velocidad de corte  $u_*$ , mientras que el eje Z se adimencionaliza por la autura de escurrimiento.

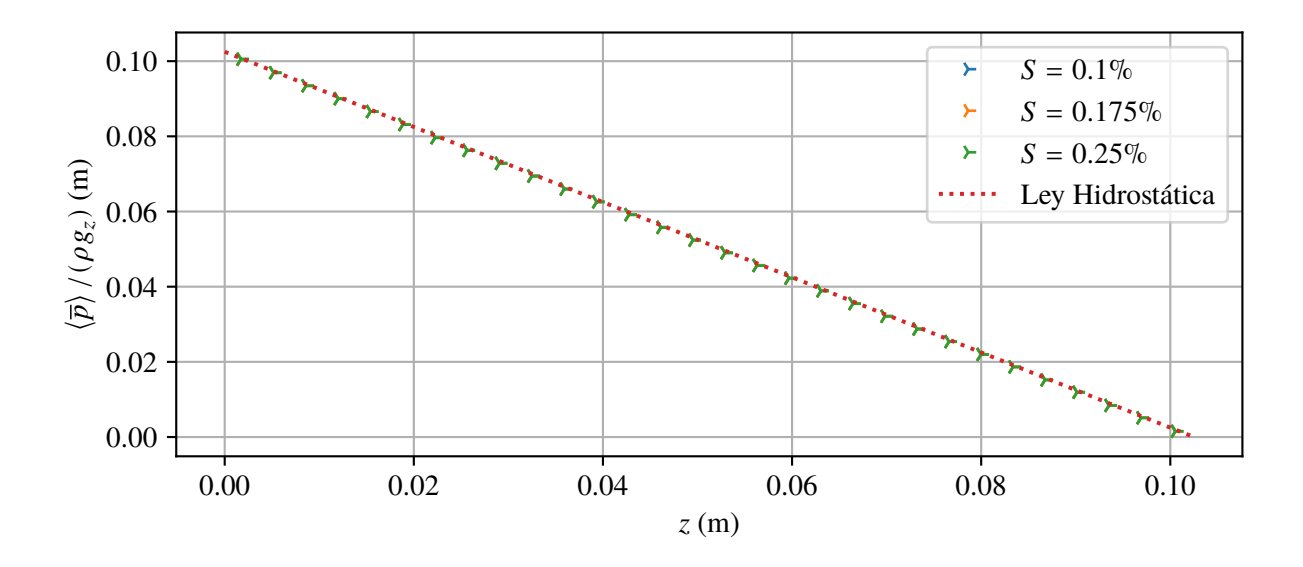

<span id="page-74-0"></span>Figura 5.2.: Comparación de los perfiles doblemente promediados de presión de las distintas simulaciones con la ley hidrostática.

Tanto los perfiles de [Mignot et al. \(2009\)](#page-89-3) como los de [Aceituno \(2017\)](#page-88-0) provienen de mediciones realizadas en canales de laboratorio. Los ensayos de [Aceituno \(2017\)](#page-88-0) utilizan un lecho de grava de dos capas con diámetro medio de 4.5 cm y las mediciones se realizan mediante *particle image velocimetry* (PIV). Por otro lado, los experimentos de [Mignot et al. \(2009\)](#page-89-3) se realizan con un lecho de dos capas de grava angular, con diámetro medio de 2 cm. Las mediciones son realizadas con ADVP (*acoustic doppler velocity profiler*). En ambos casos los elementos del lecho se ubican de forma aleatoria, sin un patrón regular.

Los distintos perfiles mostrados en la Figura [5.3](#page-75-0) son consistentes con el perfil teórico de Nikora et al. (2001), mostrando un comportamiento lineal en la zona influenciada por el lecho y un comportamiento logarítmico por sobre ella. Los resultados obtenidos en las simulaciones numéricas son similares a los obtenidos por [Aceituno \(2017\)](#page-88-0), aunque con valores de velocidad levemente superiores a lo largo del perfil. Por otra parte, los resultados de [Mignot et al. \(2009\)](#page-89-3) se superponen con los perfiles obtenidos de las simulaciones numéricas en el tramo lineal, pero tienen valores superiores en la zona logarítmica.

Las diferencias entre los distintos resultados mostrados en la Figura [5.3](#page-75-0) pueden deberse a las diferencias en los lechos utilizados por los distintos autores. Además del tamaño medio de los sedimentos, influyen otros factores como la distribución de tamaños, forma y distribución espacial. Respecto al tamaño de los sedimentos, las simulaciones numéricas tienen valores de  $k_s^+$  entre 153 y 191, mientras que [Aceituno \(2017\)](#page-88-0)y [Mignot et al. \(2009\)](#page-89-3) tienen valores notoriamente mayores,

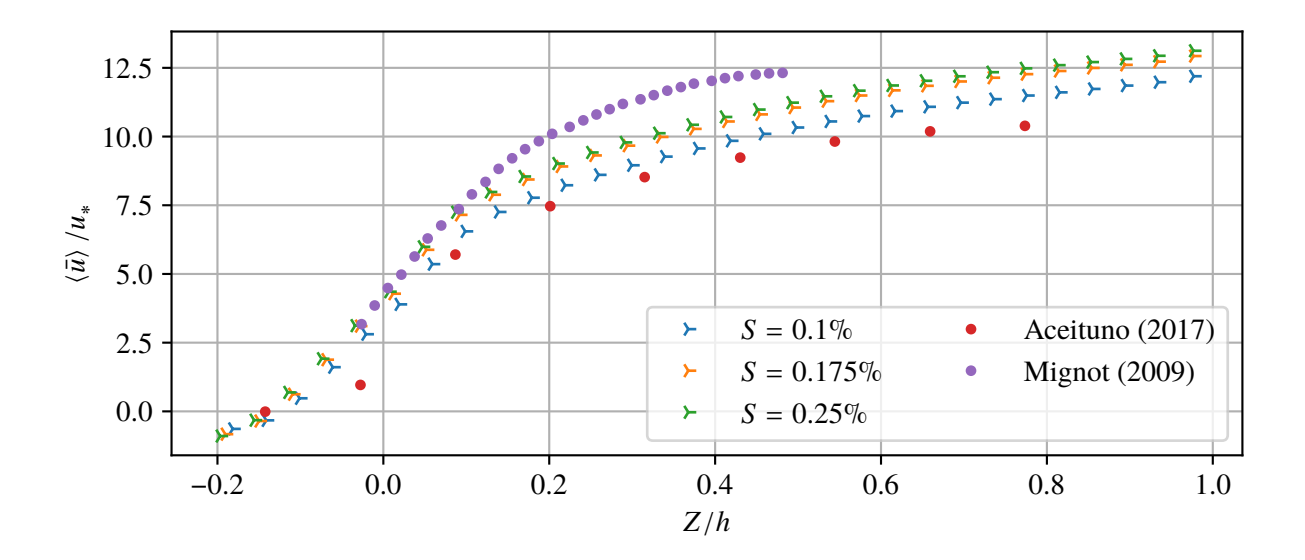

<span id="page-75-0"></span>Figura 5.3.: Comparación de los perfiles doblemente promediados de velocidad de las distintas simulaciones con datos experimentales de [Mignot et al. \(2009\)](#page-89-3)y [Aceituno \(2017\)](#page-88-0).

de 732 y 583 respectivamente. Si bien las diferencias de  $k_s^+$  podrían explicar las discrepancias mencionadas en los perfiles de velocidad, se requieren más datos experimentales para sacar una conclusión al respecto.

Las simulaciones numéricas muestran valores negativos de la velocidad cerca del fondo del canal, lo cual no es consistente con los resultados experimentales mostrados. Esto puede deberse a errores en el modelo numérico asociados a la dificultad de representar adecuadamente la geometría del lecho cerca del fondo.

## <span id="page-75-1"></span>**5.2.3. Intensidades turbulentas**

Para validar los perfiles de intensidades turbulentas obtenidos de las simulaciones, en la Figura [5.4](#page-76-0) se comparan con los resultados experimentales realizados por [Nezu \(1977a\)](#page-90-0) para canales con lecho rugoso. Al igual que en el trabajo de [Mignot et al. \(2009\)](#page-89-3), se considera que la metodología de cálculo de  $k_s^+$  de la sección [2.3.6](#page-19-0) es comparable con los valores de  $k_s^+$  reportados por [Nezu \(1977a\)](#page-90-0). En este sentido, de las distintas condiciones experimentales de [Nezu \(1977a\)](#page-90-0), se considera el ensayo con  $k_s^+ = 136$  por ser el que más se asemeja a las simulaciones numéricas ( $k_s^+ = 153 - 191$ ). También se incluyen las relaciones universales de [Nezu \(1977b\)](#page-90-1) resumidas en la sección [2.3.8,](#page-22-0) las cuales son válidas cuando el perfil de intensidad turbulenta se independiza de la rugosidad de fondo.

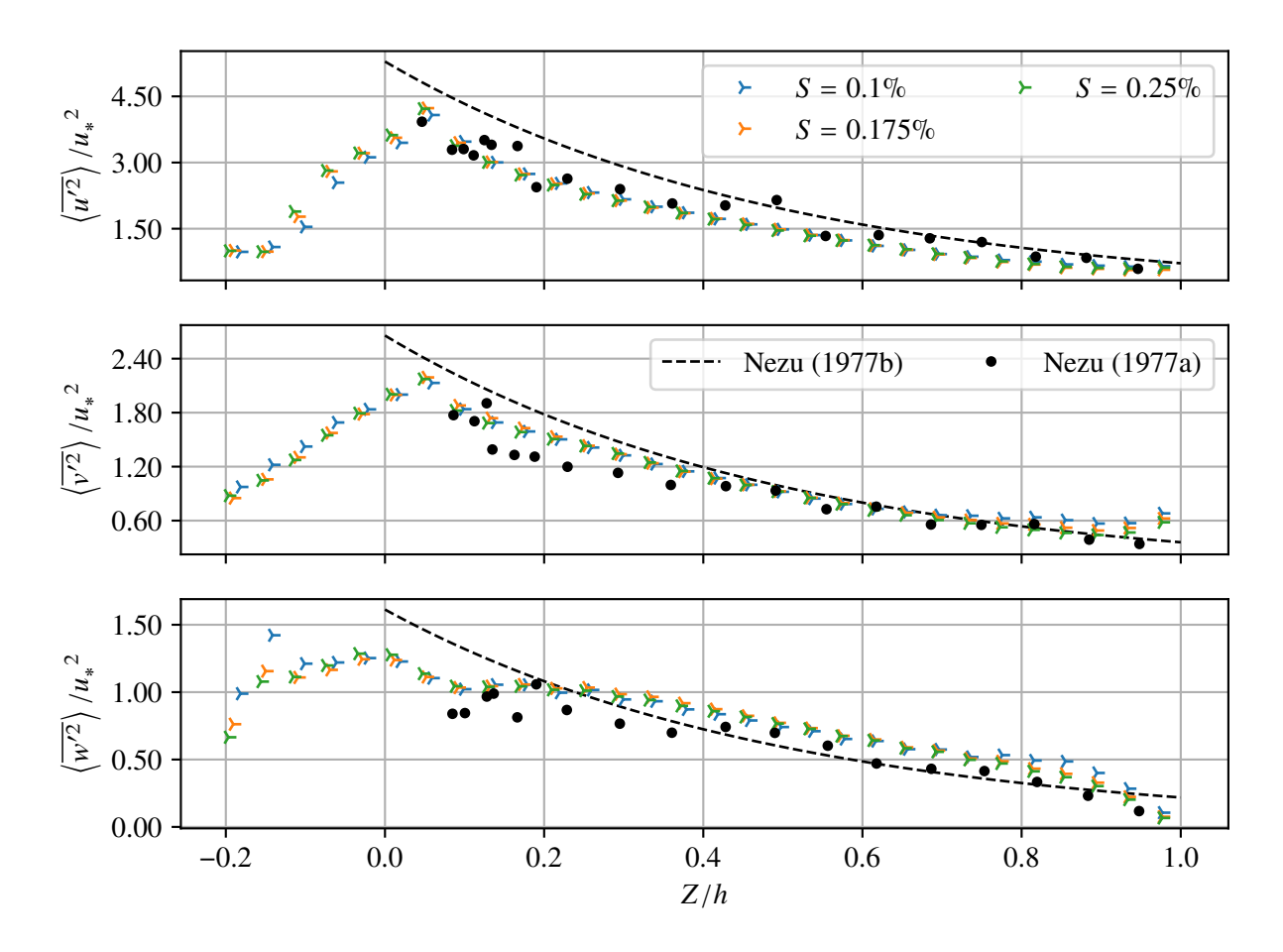

<span id="page-76-0"></span>Figura 5.4.: Comparación de los perfiles doblemente promediados de intensidad turbulenta de las simulaciones con los datos experimentales de [Nezu \(1977a\)](#page-90-0) y los perfiles universales de [Nezu \(1977b\)](#page-90-1).

En la Figura [5.4](#page-76-0) se aprecia que los resultados obtenidos de las simulacines numéricas son muy similares a los datos experimentales de [Nezu \(1977a\)](#page-90-0). Por otro lado, tanto las simulaciones numéricas como los resultados de [Nezu \(1977a\)](#page-90-0) son consistentes con los perfiles universales de [Nezu \(1977b\)](#page-90-1), aunque se aprecian ciertas diferencias:

- Tanto en la componente longitudinal como transversal, las simulaciones numéricas y los experimentos de [Nezu \(1977a\)](#page-90-0) muestran valores menores a los perfiles universales de [Nezu](#page-90-1) [\(1977b\)](#page-90-1) en el rango  $Z/h = 0 - 0.4$ . Por sobre  $Z/h = 0.4$  los resultados convergen.
- No es claro que en la componente vertical los resultados experimentales de [Nezu \(1977a\)](#page-90-0) y los resultados obtenidos de las simulaciones numéricas coincidan con el comportamiento exponencial negativo del los perfiles universales de [Nezu \(1977b\)](#page-90-1). En particular, al llegar a la superficie libre el perfil universal tiene un valor superior a cero, mientras que los resultados experimentales y numéricos tienen un cambio de pendiente aproximadamente en  $Z/h = 0.8$ que les permite llegar a un valor cero en la superficie libre.
- En la componente transversal los valores obtenidos de las simulaciones numéricas muestran valores levemente mayores que los datos de [Nezu \(1977a\)](#page-90-0) y los perfiles universales de [Nezu \(1977b\)](#page-90-1) en la superficie libre. Probablemente esto se deba a un error de las simulaciones numéricas, pues los datos experimentales de [Nezu \(1977a\)](#page-90-0) coinciden con los perfiles universales.

Además de los puntos anteriores, es importante destacar que debido al gran tamaño de los elementos de rugosidad de los casos simulados, es posible representar el comportamiento del perfil en los intersticios del lecho, lo cual no se aprecia en los datos de [Nezu \(1977a\)](#page-90-0) mostrados. En las componentes longitudinal y transversal de la intensidad turbulenta, el perfil presenta un inremento lineal hasta llegar a un valor máximo, después del cual comienza el decaimiento exponencial típico. En la componente vertical no se observa claramente una tendencia, existiendo algo de dispersión en los resultados.

En la Figura [5.5](#page-79-0) se comparan los perfiles de intensidad turbulenta de las simulaciones numéricas con distintos autores:

- Se incluyen 4 series de experimentos obtenidos por [Nezu \(1977a\)](#page-90-0) con valores de  $k_s^+$  que varían entre 0 y 136.
- Se incluyen los perfiles obtenidos por [Mignot et al. \(2009\)](#page-89-3) con un valor de  $k_s^+ = 583$ .
- Se incluyen los perfiles obtenidos por [Manes et al. \(2009\)](#page-89-4), a partir de ensayos en un canal de laboratorio con esferas de 12 mm de diámetro distribuídas en un empaquetamiento cúbico. En

la Figura [5.5](#page-79-0) se muestran los ensayos realizados con una capa de esferas.

Se incluyen los perfiles obtenidos por [Dancey et al. \(2000\)](#page-88-1), en un canal de laboratorio con lecho de cuatro capas de esferas de 8 mm de diámetro.

La comparación realizada en la Figura [5.5](#page-79-0) presenta algunas dificultades, debido a las distintas configuraciones del lecho, distintas técnicas de medición y distintos criterios para la definición de escalas de flujo (velocidad de corte, altura de escurrimiento, plano de referencia, etc.) realizadas por los distintos autores. Sin embargo, la mayoría de los perfiles son consistentes a partir de aproximadamente  $Z/h = 0.1$ . Una excepción corresponde al perfil de la componente transversal de intensidad turbulenta de [Dancey et al. \(2000\)](#page-88-1), que presenta valores superiores al resto de los autores. La otra excepción corresponde a la componente vertical de [Mignot et al. \(2009\)](#page-89-3), que presenta valores inferiores a los otros autores.

Para los valores de  $Z/h$  menores a 0.1 existe una mayor discrepancia en los perfiles mostrados. Esto se debe a que esta zona está altamente influenciada por las características del lecho, las cuales difieren entre las simulaciones numéricas y los experimentos de los distintos autores presentados. Además de ello, el eje Z está adimencionalizado por la altura de escurrimiento  $h$ , la cual no es una escala representativa del comportamiento del flujo en la zona cercana al lecho. Finalmente, hay que destacar la dificultad experimental de medir intensidades turbulentas en la zona del lecho y de obtener una cantidad de datos que permita calcular promedios espaciales representativos.

## **5.2.4. Energía cinética turbulenta**

Como verificación adicional de la adecuada representación de la intensidad turbulenta en este trabajo, se realiza una comparación del perfil de energía cinética turbulenta obtenido de las simulaciones con la relación adimensional [\(2.50\)](#page-23-0), basada en los perfiles universales de [Nezu \(1977b\)](#page-90-1). Los perfiles de energía cinética turbulenta de las simulaciones se estiman de la siguiente forma:

$$
K = \frac{1}{2} \left( \left\langle \overline{u'u'} \right\rangle + \left\langle \overline{v'v'} \right\rangle + \left\langle \overline{w'w'} \right\rangle \right) \tag{5.1}
$$

Considerando los resultados de la sección [5.2.3,](#page-75-1) las intensidades turbulentas de las simulaciones numéricas son más cercanas a los datos experimentales de [Nezu \(1977a\)](#page-90-0) que a los perfiles universales de [Nezu \(1977b\)](#page-90-1). Por lo tanto, es deseable comparar la energía cinética turbulenta de las simulaciones con la energía cinética turbulenta asociada a los datos de [Nezu \(1977a\)](#page-90-0). Para ello se realiza un ajuste a los perfiles de intensidad turbulenta de [Nezu \(1977a\)](#page-90-0) correspondientes a un  $k_s^+ = 136$ , lo cual se muestra en la Figura [5.6.](#page-80-0) Esto permite calcular directamente la energía cinética turbulenta asociada a partir de la ecuación [\(2.6\)](#page-13-0).

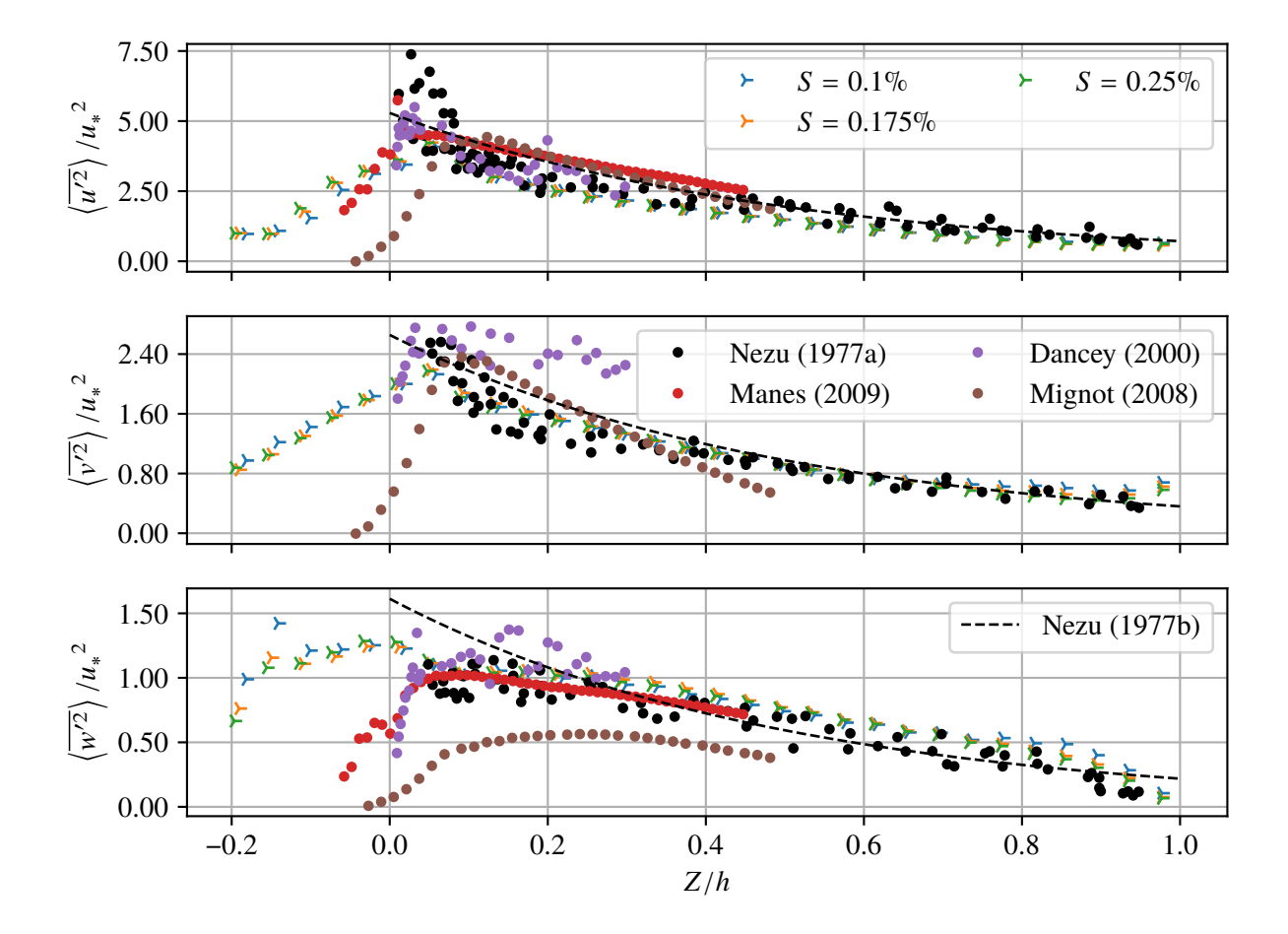

<span id="page-79-0"></span>Figura 5.5.: Comparación de perfiles de intensidad turbulenta de distintos autores.

Los resultados se presentan en la Figura [5.7.](#page-81-0) Como era de esperarse, el perfil de energía cintética turbulenta de las simulaciones numéricas presenta valores menores al perfil basado en las ecuaciones universales de [Nezu \(1977b\)](#page-90-1), sobre todo en el rango de  $Z/h$  entre 0.1 y 0.4. Por otro lado, el perfil obtenido de las simulaciones numéricas coincide con el perfil obtenido a partir de los datos experimentales de [Nezu \(1977a\)](#page-90-0).

De forma análoga a lo ocurrido en los perfiles de intensidad turbulenta, las simulaciones numéricas permiten estudiar el comportamiento de la energía cinética turbulenta en los intersticios del lecho. En este caso se obtiene un comportamiento lineal que, luego de llegar a un valor máximo, se acopla con el decaimiento exponencial típico. Es notable que se obtenga de forma tan clara este comportamiento lineal en la energía cinética turbulenta, a pesar de que no haya sido observado de forma consistente en todas las componentes de la intensidad turbulenta.

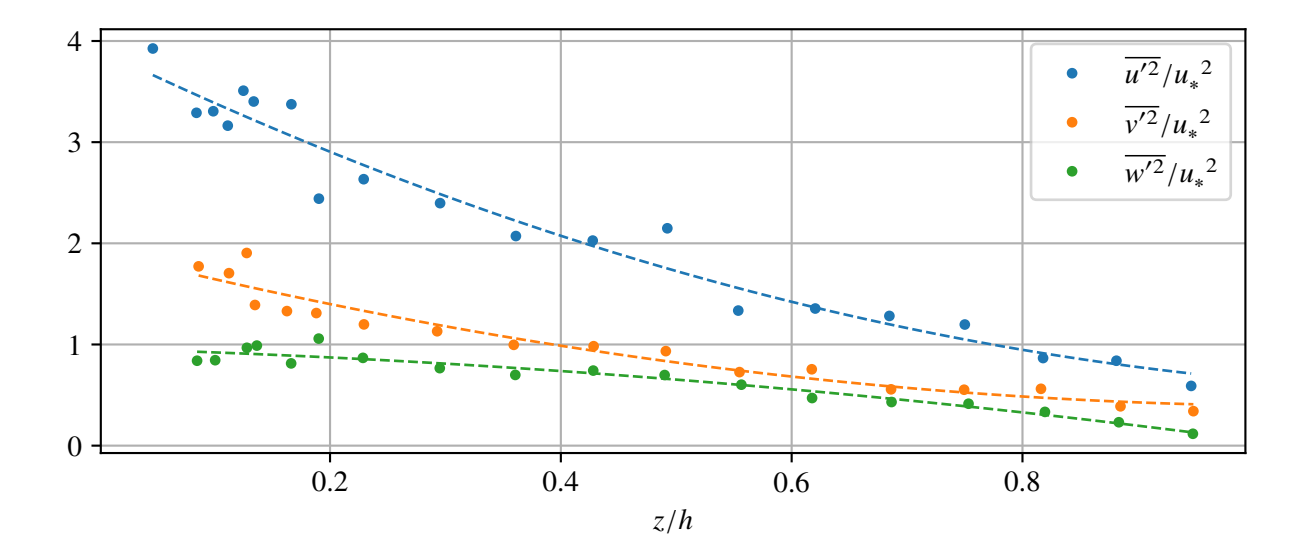

<span id="page-80-0"></span>Figura 5.6.: Ajuste spline suavizado de segundo orden para los perfiles de intensidad turbulenta de [Nezu \(1977a\)](#page-90-0) correspondientes a  $k_s^+ = 136$ .

## **5.2.5. Viscosidad turbulenta**

Para determinar los perfiles de viscosidad turbulenta asociados a las simulaciones numéricas se considera la definición [\(2.51\)](#page-23-1), la cual requiere la derivada del perfil vertical de velocidad. Para estimar la derivada, se obtiene una representación cotinua del perfil de velocidad mediante una interpolación tipo spline cúbica (Figura [5.8\)](#page-82-0).

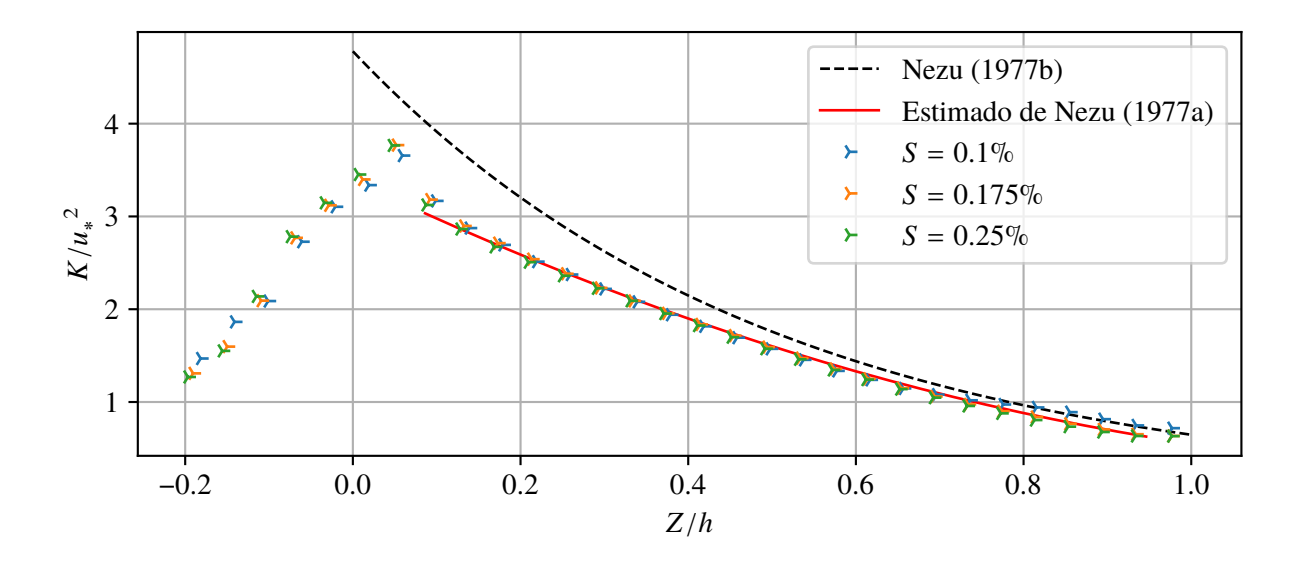

<span id="page-81-0"></span>Figura 5.7.: Comparación de los perfiles de energía cinética turbulenta de las simulaciones numéricas con perfiles basados en las relaciones de [Nezu \(1977b\)](#page-90-1) y en los resultados experimentales de [Nezu \(1977a\)](#page-90-0) para  $k_s^+ = 136$ .

En la Figura [5.9](#page-82-1) se muestran los perfiles de viscosidad turbulenta de las simulaciónes numéricas. Estos se comparan con los perfiles experimentales obtenidos por [Nezu & Rodi \(1986\)](#page-90-2), considerando los experimentos cuyo número de Reynolds tiene mayor cercanía al de las simulaciones numéricas. También se incluye como referencia el perfil teórico de [Rouse \(1937\)](#page-90-3), presentado en la ecuación [\(2.52\)](#page-24-0).

Se observa que los perfiles obtenidos muestran valores menores que el perfil de [Rouse \(1937\)](#page-90-3) para valores de  $Z/h$  entre 0.3 y 0.7, sin embargo los valores son consistentes con los datos experimentales de [Nezu & Rodi \(1986\)](#page-90-2). En particular, existe una alta similitud con los casos correspondientes a números de Reynods de 48000 y 55000. En la zona cercana a la superficie libre, aproximadamente a partir de  $Z/h = 0.9$ , coinciden todos los perfiles mostrados en la Figura [5.9.](#page-82-1) Por otro lado, para  $Z/h < 0$  los resultados de las simulaciones numéricas muestran lo ocurrido en los intersticios del lecho, lo cual no es comparable con el perfil de [Rouse \(1937\)](#page-90-3) ni con los datos de [Nezu & Rodi](#page-90-2) [\(1986\)](#page-90-2).

## **5.2.6. Tasa de disipación de energía cinética turbulenta**

La tasa de disipación de energía cinética turbulenta  $\varepsilon$  de las simulaciones numéricas en el rango inercial se estima a partir de los espectros obtenidos en la sección [4.7,](#page-61-0) como se detalla en la sección

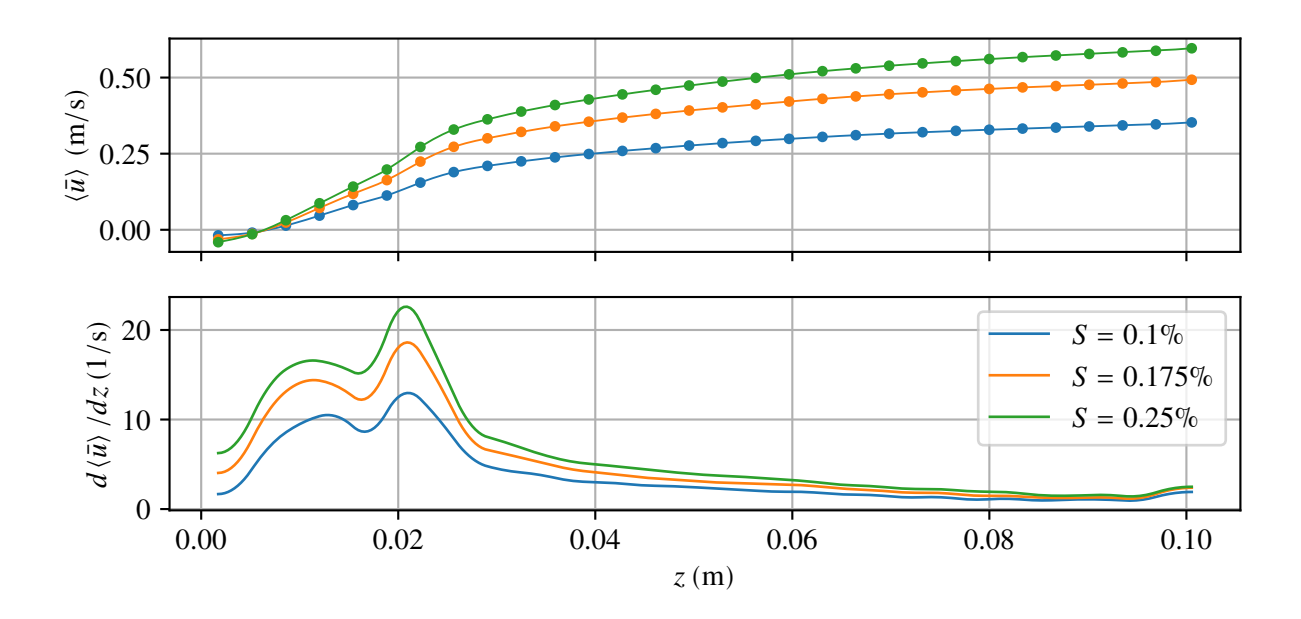

<span id="page-82-0"></span>Figura 5.8.: Estimación de la derivada de los perfiles de velocidad de las simulaciones mediante una interpolación tipo spline cúbica.

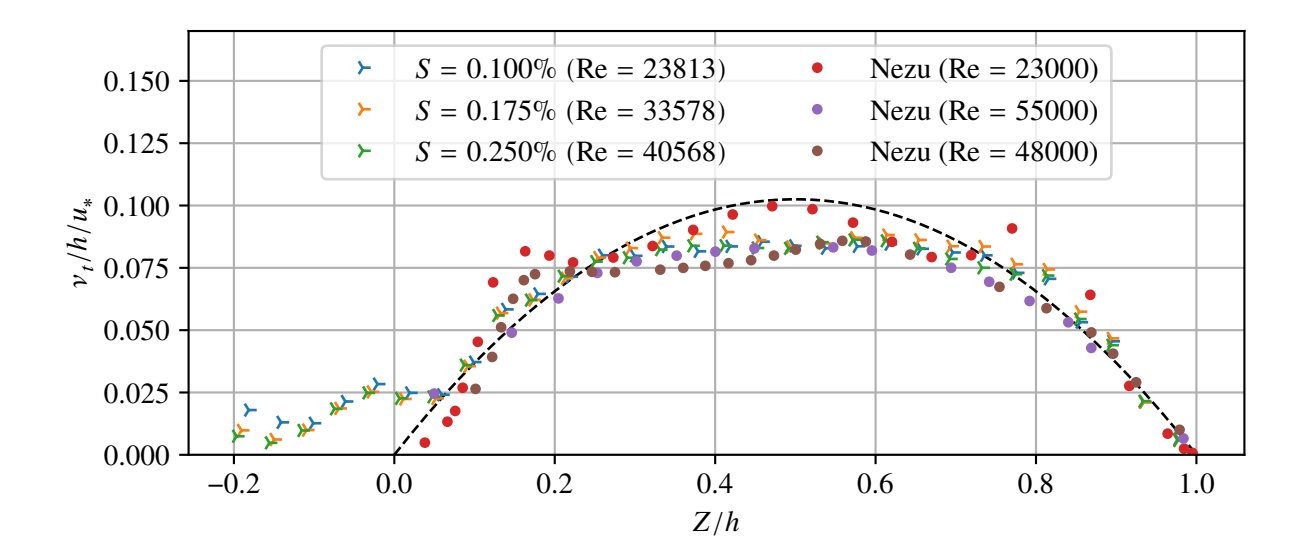

<span id="page-82-1"></span>Figura 5.9.: Perfiles de viscosidad turbulenta de las simulaciones numéricas comparados con resultados experimentales de [Nezu & Rodi \(1986\)](#page-90-2) y con el perfil teórico de [Rouse \(1937\)](#page-90-3) (en línea segmentada).

[3.4.5.](#page-37-0) En particular, el valor de  $\varepsilon$  para distintos puntos de la vertical se determina mediante la ecuación [\(3.4\)](#page-37-1).

En la Figura [5.10](#page-83-0) se muestran los resultados obtenidos y se comparan con las expresiones de [Nakagawa et al. \(1975\)](#page-89-5)y [Nezu \(1977b\)](#page-90-1), resumidas en la sección [2.3.10.](#page-24-1) En general se observan resultados consistentes con los de [Nezu \(1977b\)](#page-90-1) a lo largo de todo el perfil, y una gran similitud con los resultados de [Nakagawa et al. \(1975\)](#page-89-5) a partir de  $Z/h = 0.6$ . La única excepción corresponde al punto  $Z/h = 1.0$ , que no sigue la tendencia de los autores mencionados. Esta discrepancia se explica por la ubicación de este punto, que al encontrarse en la superficie libre está altamente influenciado por la condición de borde del modelo numérico.

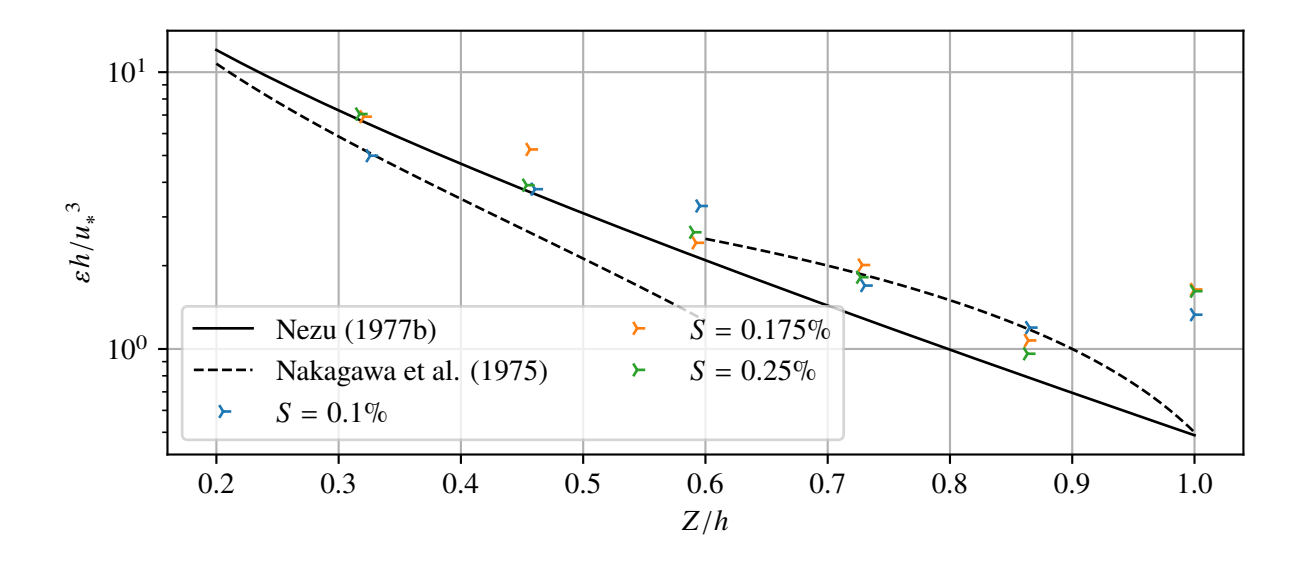

<span id="page-83-0"></span>Figura 5.10.: Perfil de tasa de disipación de energía cinética turbulenta de las simulaciones y comparación con las expresiones de [Nezu \(1977b\)](#page-90-1)y [Nakagawa et al. \(1975\)](#page-89-5).

## **5.3. Estructuras turbulentas**

En las Figuras [4.25,](#page-67-0) [4.26](#page-67-1)y [4.27](#page-68-0) se muestran las iso superficies  $Q = 100 s^{-2}$ ,  $Q = 300 s^{-2}$  y  $Q = 500 \text{ s}^{-2}$ , respectivamente, para la simulación de pendiente  $S = 0.25 \%$ . Los mayores valores de  $Q$  muestran estructuras de mayor intensidad localizadas cerca del lecho de grava. Los menores valores de  $Q$  muestran estructuras de menor intensidad que pueden localizarse por sobre el lecho.

En la Figura [5.11](#page-84-0) se muestra un acercamiento de la iso superficie  $Q = 500$ . En esta figura se aprecia un posible vórtice tipo herradura y se compara con un esquema conceptual de este tipo de estructuras

adaptado de [Nakagawa & Nezu \(1993\)](#page-89-6). El esquema conceptual de la Figura [5.11,](#page-84-0) corresponde a vórtices observados en canales lisos, sin lecho de grava. El ancho de este tipo de vórtices es del orden de 50 unidades de pared [\(Wallace, 1985\)](#page-91-0). Por otro lado, el vórtice obtenido en las simulaciones numéricas tiene un tamaño que escala con el diámetro del lecho de grava, que en unidades de pared está dado por  $d^+ = du_*/\nu = 2254.5$ , dos órdenes de magnitud superior al caso anterior. No obstante, el vórtice obtenido en las simulaciones es consistente con el esquema conceptual de [Nakagawa &](#page-89-6) [Nezu \(1993\)](#page-89-6), en la forma, orientación y dirección de giro de la herradura principal. No es posible observar las herraduras secundarias y terciarias en el vórtice obtenido de las simulaciones, pues la malla utilizada no es lo suficientemente fina.

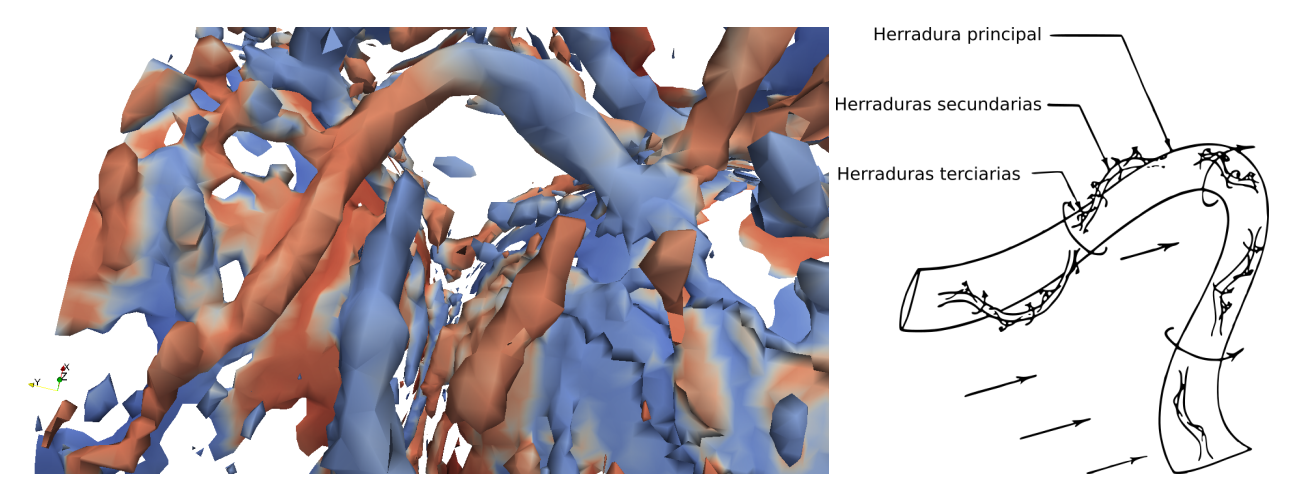

<span id="page-84-0"></span>Figura 5.11.: Potencial vórtice tipo herradura correspondiente a simulación con pendiente  $S =$ 0.25 %, visualizado con  $Q = 500 \text{ s}^{-2}$ . Comparación con esquema adaptado de [Nakaga](#page-89-6)[wa & Nezu \(1993\)](#page-89-6).

En la Figura [4.25,](#page-67-0) correspondiente a la iso superficie  $Q = 100 \text{ s}^{-2}$ , se observan estructuras de menor intensidad que despegan del lecho. Estas tienen una forma alargada y se orientan en la dirección del flujo de forma oblicua, con un ángulos en torno a los 25 grados respecto a la horizontal. Estas estructuras presentan una dirección giro definida, algunas con signo positivo y otras con signo negativo.

Las Figuras [4.28,](#page-69-0) [4.29](#page-70-0)y [4.30](#page-71-0) muestran la iso superficie de  $Q = 500 s^{-2}$  para las pendientes de  $S = 0.1\%$ ,  $S = 0.175\%$  y  $S = 0.25\%$ , respectivamente. Si bien en todos los casos se observan estructuras intensas en la zona del lecho, en las simulaciones de mayor pendiente se observan estructuras de mayor tamaño. Esto es causado por la mayor velocidad de flujo que existe en los casos de mayor pendiente y que produce mayor intensidad turbulenta. Esto muestra que no es directa la comparación de escenarios con distintos regímenes de flujo, lo cual es esperable pues  $Q$  no es una cantidad adimensional.

# **6. Conclusiones**

La simulaciones numéricas tridimensionales de canales con lecho de grava desarrolladas en este trabajo, entregan información de las variables de flujo con una alta resolución espacial y temporal, incluso en los intersticios del lecho. Esto permite realizar distintos tipos de análisis sobre el campo de velocidad y el campo de presión que requieren información distribuida. En particular, es posible generar perfiles verticales doblemente promediados de presión, velocidad e intensidades turbulentas en base a la metodología propuesta por Nikora et al. (2001). También se determinan perfiles verticales de energía cintética turbulenta y de viscosidad trubulenta.

La metodología utilizada en este trabajo para incorporar la aceleración de gravedad directamente en las ecuaciones de flujo, permite obtener un perfil vertical de presión consistente con la ley hidrostática. Esto lo diferencia de otros trabajos en donde el flujo se induce mediante un gradiente horizontal de presiones [\(Bomminayuni & Stoesser, 2011;](#page-88-2) [McSherry et al., 2016\)](#page-89-7), lo cual desprecia los efectos de la componente vertical de la aceleración de gravedad.

Los perfiles doblemente promediados de velocidad obtenidos en este trabajo son consistentes con el comportamiento indicado por Nikora et al. (2001), con un régimen lineal en la zona del lecho y una tendencia logarítmica por sobre este. Este comportamiento también es consistente con los resultados experimentales de [Aceituno \(2017\)](#page-88-0) y de [Mignot et al. \(2009\)](#page-89-3), que representan un lecho de grava natural.

Los perfiles doblemente promediados de intensidades turbulentas obtenidos en la zona superior al lecho de grava son consistentes con las relaciones obtenidas por [Nezu \(1977b\)](#page-90-1), aunque en general presentan valores levemente inferiores. Lo mismo ocurre con el perfil de energía cinética turbulenta, aunque en ese caso la diferencia es más notoria. Sin embargo, al comprarar con los datos experi-mentales de [Nezu \(1977a\)](#page-90-0) que se asemejan al valor de  $k_s^+$  de las simulaciones, las magnitudes de los perfiles son muy similares. En particular, el perfil de intensidad turbulenta obtenido de los datos experimentales de [Nezu \(1977a\)](#page-90-0) se superpone al perfil obtenido de las simulaciones numéricas. Además de las variables relacionadas con la intensidad turbulenta, los resultados obtenidos permiten estimar la viscosidad turbulenta. El perfil de viscosidad turbulenta obtenido de las simulaciones es consistente con los resultados experimentales de [Nezu & Rodi \(1986\)](#page-90-2) y el perfil teórico de [Rouse](#page-90-3) [\(1937\)](#page-90-3).

## *6. Conclusiones*

Debido al gran tamaño del sedimento utilizado, las simulaciones numéricas realizadas permiten estudiar con gran detalle los perfiles de intensidad turbulenta, energía cinética turbulenta y viscosidad turbulenta el la zona cercana al lecho. No es posible comparar estos resultados con expresiones como los perfiles universales de [Nezu \(1977b\)](#page-90-1) o el perfil de viscosidad turbulenta de [Rouse \(1937\)](#page-90-3), pues estos son válidos lo suficientemente lejos del lecho. Es necesario realizar una validación de los perfiles en esta zona con datos experimentales. Para ello es importante que el tamaño y la geometría los elementos del lecho utilizado en las simulaciones numéricas se asemeje lo más posible a la de los experimentos.

El análisis espectral realizado a partir de los resultados, es capaz de representar un tramo del rango inercial, observándose claramente la pendiente -5/3 en todos los espectros presentados. Una verificación de la correcta representación del rango inercial corresponde a la estimación de la tasa de disipación de energía cinética turbulenta a partir de los espectros. El perfil de la tasa de disipación turbulenta obtenida a partir del rango inercial observado en los espectros concuerda con las relaciones de [Nezu \(1977a\)](#page-90-0)y [Nakagawa et al. \(1975\)](#page-89-5).

La técnica de visualización de estructuras turbulentas mediante el criterio  $Q$  dio buenos resultados en este trabajo, permitiendo identificar una estructura con características muy similares a los vórtices de herradura que se observan en canales de fondo plano. La gran diferencia radica en que el tamaño del vórtice obtenido en las simulaciones numéricas escala con el diámetro de la grava, por lo que es mucho más grande que los vórtices de herradura observados en canales lisos.

De este trabajo se concluye que la técnica de *large eddy simulation* tiene un gran potencial para representar la turbulencia en canales con lecho de grava en términos de distintos parámetros como la intensidad turbulenta, viscosidad turbulenta, y tasa de disipación de energía cinética turbulenta. Además es posible la visualización de vórtices mediante el criterio  $Q$ . Si bien las simulaciones del tipo LES consumen una gran cantidad de tiempo y recursos computacionales, esto se ha subsanado parcialmente en este trabajo mediante el uso de condiciones de borde periódicas. Ellas permitieron representar satisfactoriamente la condición de flujo uniforme en un dominio de longitud acotada, reduciendo en gran medida los efectos de borde longitudinales y transversales. A pesar de ello, fue necesario utilizar el clúster de computación de alto rendimiento del Laboratorio Nacional de Computación de Alto Rendimiento (NLHPC) para realizar las simulaciones numéricas de este trabajo.

El uso de herramientas de simulación numérica para el estudio del flujo en canales con lecho de grava es un buen complemento a los trabajos experimentales. Por una parte entrega una gran cantidad de información distribuida espacial y temporalmente que es difícil de medir en laboratorio. Por otra parte, permite modificar sin mayor complejidad parámetros como la viscosidad del fluido, aceleración de gravedad, geometría del lecho, entre otras, los cuales son más difíciles de variar experimentalmente. No obstante, siempre es necesaria la comparación con datos experimentales

### *6. Conclusiones*

para validar los resultados obtenidos de las simulaciones numéricas.

A partir de este trabajo, hay varios temas que pueden desarrollarse para investigaciones futuras. Desde el punto de vista hidrodinámico, sería interesante estudiar un mayor número de casos, considerando elementos de rugosidad de distinto tamaño, forma o distribución espacial. Desde el punto de vista de la modelación numérica, es posible estudiar el efecto de utilizar distintos cierres de turbulencia. También es factible acoplar el transporte de sedimentos en suspensión al modelo hidrodinámico, para analizar la interacción de los sedimentos con la rugosidad de fondo.

- <span id="page-88-0"></span>Aceituno, N. (2017). Estudio experimental del transporte de relaves mineros debido a accidentes en un flujo con lecho de grava. Memoria, Universidad de Chile.
- Ayachit, U. (2015). *The ParaView Guide: A Parallel Visualization Application*. USA: Kitware, Inc.
- <span id="page-88-2"></span>Bomminayuni, S. & Stoesser, T. (2011). Turbulence statistics in an open-channel flow over a rough bed. *Journal of Hydraulic Engineering*, 137(11), 1347–1358.
- Chow, V. T. (2009). *Open-channel Hydraulics*. McGraw-Hill civil engineering series. Blackburn Press.
- Clauser, F. H. (1956). The turbulent boundary layer. In *Advances in applied mechanics*, volume 4 (pp. 1–51). Elsevier.
- Czernuszenko, W. (2011). Spatially averaged log-law for flows over rough bed in zero-and non-zeropressure gradient boundary layers. *Archives of Hydro-Engineering and Environmental Mechanics*, 58(1-4), 65–86.
- <span id="page-88-1"></span>Dancey, C., Balakrishnan, M., Diplas, P., & Papanicolaou, A. (2000). The spatial inhomogeneity of turbulence above a fully rough, packed bed in open channel flow. *Experiments in Fluids*, 29(4), 402–410.
- de Boor, C. (2001). *A Practical Guide to Splines*. Applied Mathematical Sciences. Springer New York.
- French, R. (1985). *Open-channel hydraulics*. McGraw-Hill international editions. McGraw-Hill.
- Hunt, J. C., Wray, A. A., & Moin, P. (1988). Eddies, streams, and convergence zones in turbulent flows. In *Proceedings of the 1988 Summer Program*: Center for Turbulence Research.

- Hunter, J. D. (2007). Matplotlib: A 2d graphics environment. *Computing In Science & Engineering*, 9(3), 90–95.
- Issa, R. I. (1986). Solution of the implicitly discretised fluid flow equations by operator-splitting. *Journal of computational physics*, 62(1), 40–65.
- <span id="page-89-0"></span>Keulegan, G. H. (1938). Laws of turbulent flow in open channels. *Journal of Research of the National Bureau of Standards*, 21, 707–741.
- Kida, S., Miura, H., et al. (1998). Identification and analysis of vortical structures. *European journal of mechanics. B, Fluids*, 17(4), 471–488.
- Kolář, V. (2007). Vortex identification: New requirements and limitations. *International journal of heat and fluid flow*, 28(4), 638–652.
- <span id="page-89-1"></span>Limerinos, J. T. (1970). *Determination of the Manning coefficient from measured bed roughness in natural channels*. Technical report, U.S. Geological Survey.
- <span id="page-89-4"></span>Manes, C., Pokrajac, D., McEwan, I., & Nikora, V. (2009). Turbulence structure of open channel flows over permeable and impermeable beds: A comparative study. *Physics of Fluids*, 21(12), 125109.
- <span id="page-89-7"></span>McSherry, R., Chua, K., Stoesser, T., & Falconer, R. (2016). Large eddy simulations of rough bed open channel flow with low submergence and free surface tracking. *River Flow 2016: Iowa City, USA, July 11-14, 2016*, (pp.8̃5).
- <span id="page-89-2"></span>Meyer-Peter, E. & Müller, R. (1948). Formulas for bed-load transport. In *IAHSR 2nd meeting, Stockholm, appendix 2*: IAHR.
- <span id="page-89-3"></span>Mignot, E., Barthélemy, E., & Hurther, D. (2009). Double-averaging analysis and local flow characterization of near-bed turbulence in gravel-bed channel flows. *Journal of Fluid Mechanics*, 618, 279–303.
- <span id="page-89-6"></span>Nakagawa, H. & Nezu, I. (1993). *Turbulence in Open Channel Flows*. IAHR Monographs. Taylor & Francis.
- <span id="page-89-5"></span>Nakagawa, H., Nezu, I., & Ueda, H. (1975). Turbulence of open channel flow over smooth and rough beds. *Proceedings of the Japan Society of Civil Engineers*, 1975(241), 155–168.

- <span id="page-90-0"></span>Nezu, I. (1977a). Turbulence intensities in open channel flows. *Proceedings of the Japan Society of Civil Engineers*, 1977(261), 67–76.
- <span id="page-90-1"></span>Nezu, I. (1977b). *Turbulent structure in open-channel flows*. PhD thesis, Kyoto University, Kyoto, Japan. Translation of doctoral dissertation in japanese.
- <span id="page-90-2"></span>Nezu, I. & Rodi, W. (1986). Open-channel flow measurements with a laser doppler anemometer. *Journal of Hydraulic Engineering*, 112(5), 335–355.
- Nicoud, F. & Ducros, F. (1999). Subgrid-scale stress modelling based on the square of the velocity gradient tensor. *Flow, Turbulence and Combustion*, 62(3), 183–200.
- Nikora, V., Ballio, F., Coleman, S., & Pokrajac, D. (2013). Spatially averaged flows over mobile rough beds: Definitions, averaging theorems, and conservation equations. *Journal of Hydraulic Engineering*, 139(8), 803–811.
- Nikora, V., Goring, D., McEwan, I., & Griffiths, G. (2001). Spatially averaged open-channel flow over rough bed. *Journal of Hydraulic Engineering*, 127(2), 123–133.
- Nikora, V., Koll, K., McEwan, I., McLean, S., & Dittrich, A. (2004). Velocity distribution in the roughness layer of rough-bed flows. *Journal of Hydraulic Engineering*, 130(10), 1036–1042.
- Niño, Y. (2002). Simple model for downstream variation of median sediment size in chilean rivers. *Journal of Hydraulic Engineering*, 128(10), 934–941.
- Oliphant, T. E. (2006). *A guide to NumPy*, volume 1. Trelgol Publishing USA.
- Patankar, S. (1980). *Numerical Heat Transfer and Fluid Flow*. Series in computational methods in mechanics and thermal sciences. Taylor & Francis.
- Pope, S. (2000). *Turbulent Flows*. Cambridge University Press.
- Proakis, J. (2007). *Digital Signal Processing: Principles, Algorithms, And Applications, 4/E*. Pearson Education.
- <span id="page-90-3"></span>Rouse, H. (1937). Modern conceptions of the mechanics of fluid turbulence. *Trans ASCE*, 102, 463–505.
- Smagorinsky, J. (1963). General circulation experiments with the primitive equations: I. the basic experiment. *Monthly weather review*, 91(3), 99–164.

- Taylor, G. I. (1938). The spectrum of turbulence. *Proceedings of the Royal Society of London. Series A-Mathematical and Physical Sciences*.
- <span id="page-91-0"></span>Wallace, J. M. (1985). The vortical structure of bounded turbulent shear flow. In *Flow of Real Fluids* (pp. 253–268). Springer.
- Welch, P. (1967). The use of fast fourier transform for the estimation of power spectra: a method based on time averaging over short, modified periodograms. *IEEE Transactions on audio and electroacoustics*, 15(2), 70–73.
- Weller, H. (2012). Controlling the computational modes of the arbitrarily structured c grid. *Monthly Weather Review*, 140(10), 3220–3234.
- Weller, H. G., Tabor, G., Jasak, H., & Fureby, C. (1998). A tensorial approach to computational continuum mechanics using object-oriented techniques. *Computers in physics*, 12(6), 620–631.
- Wilcox, D. (1994). *Turbulence Modeling for CFD*. DCW Industries, Incorporated.

# **A. Series de tiempo de velocidad**

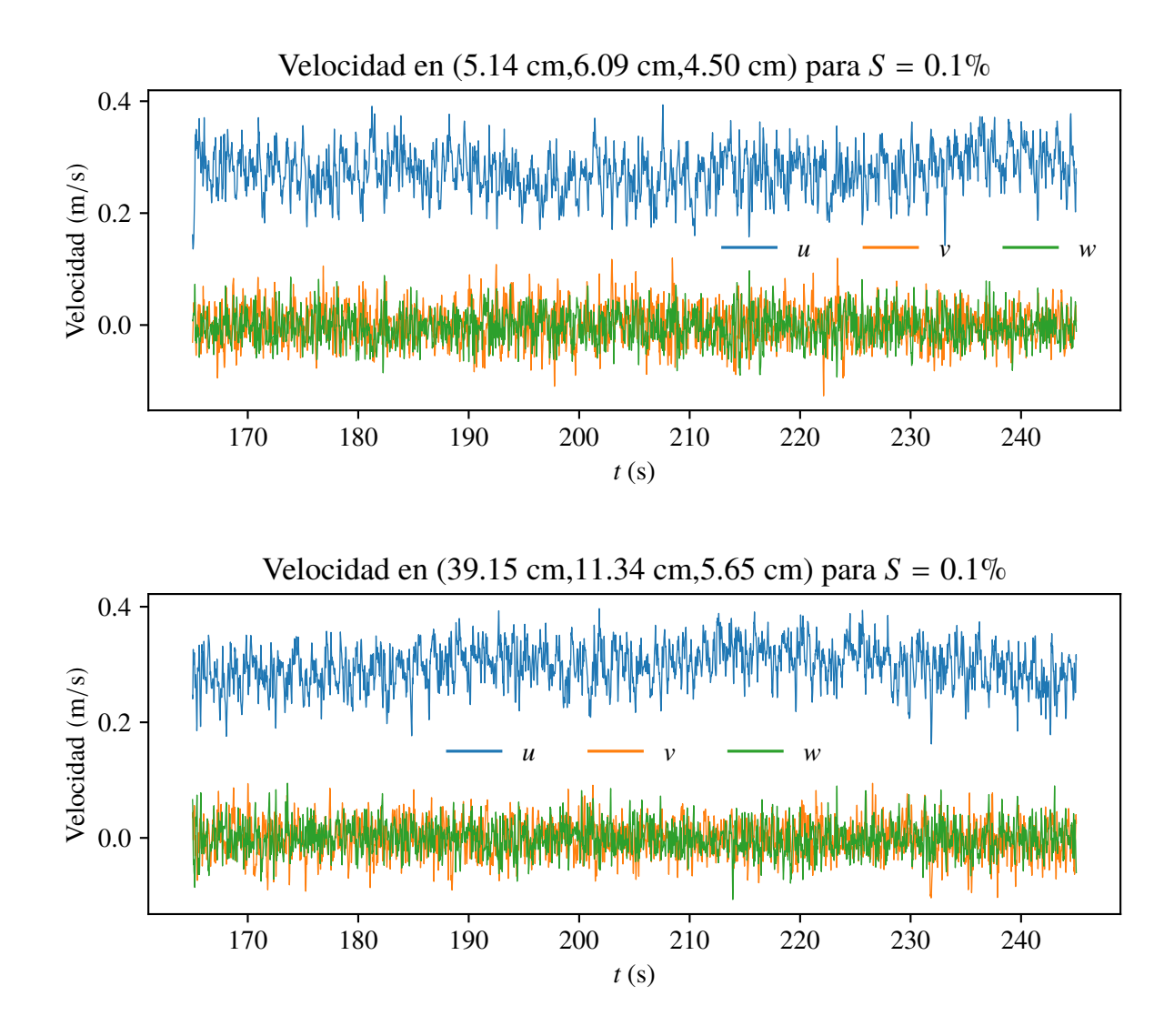

*A. Series de tiempo de velocidad*

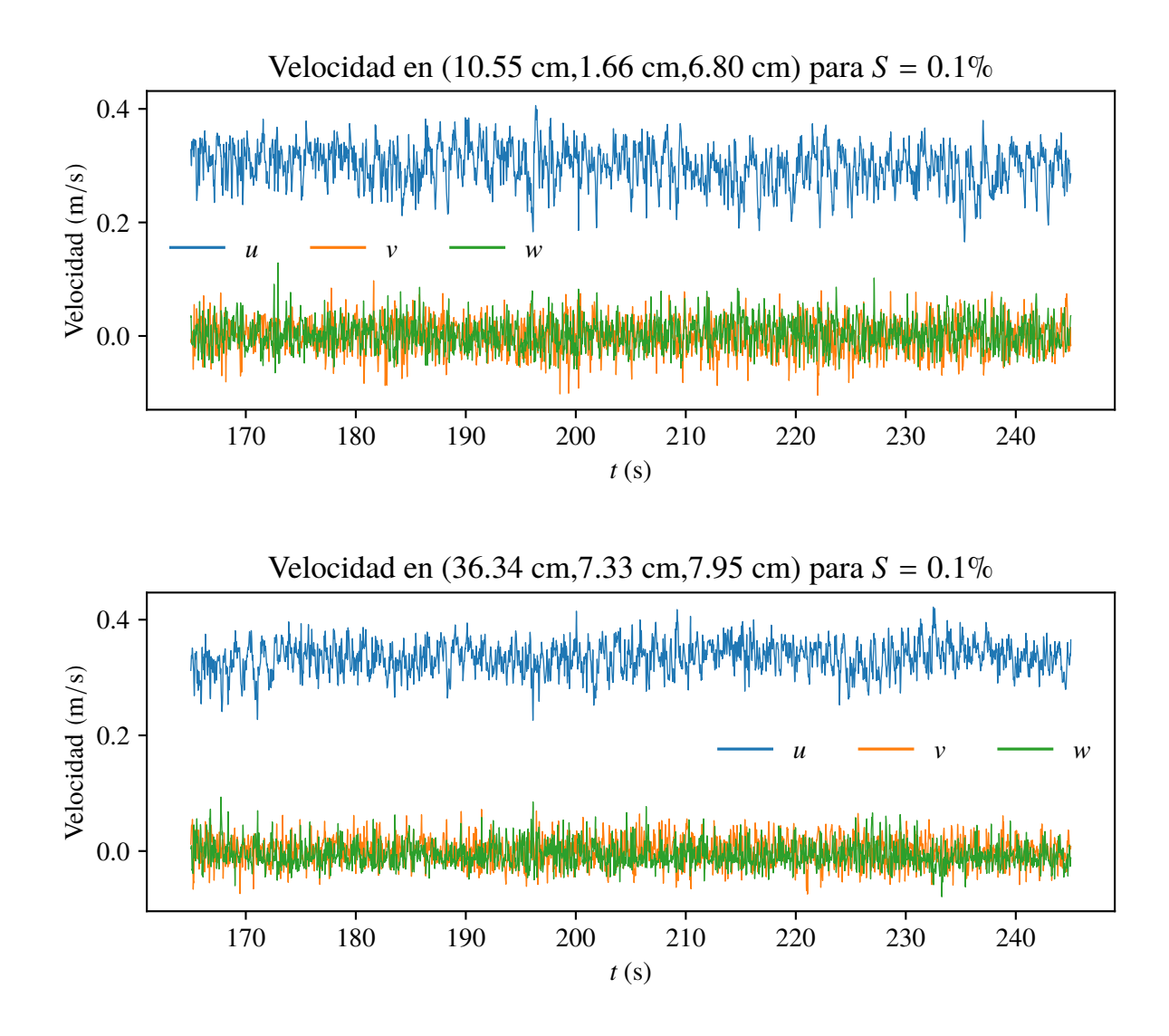

*A. Series de tiempo de velocidad*

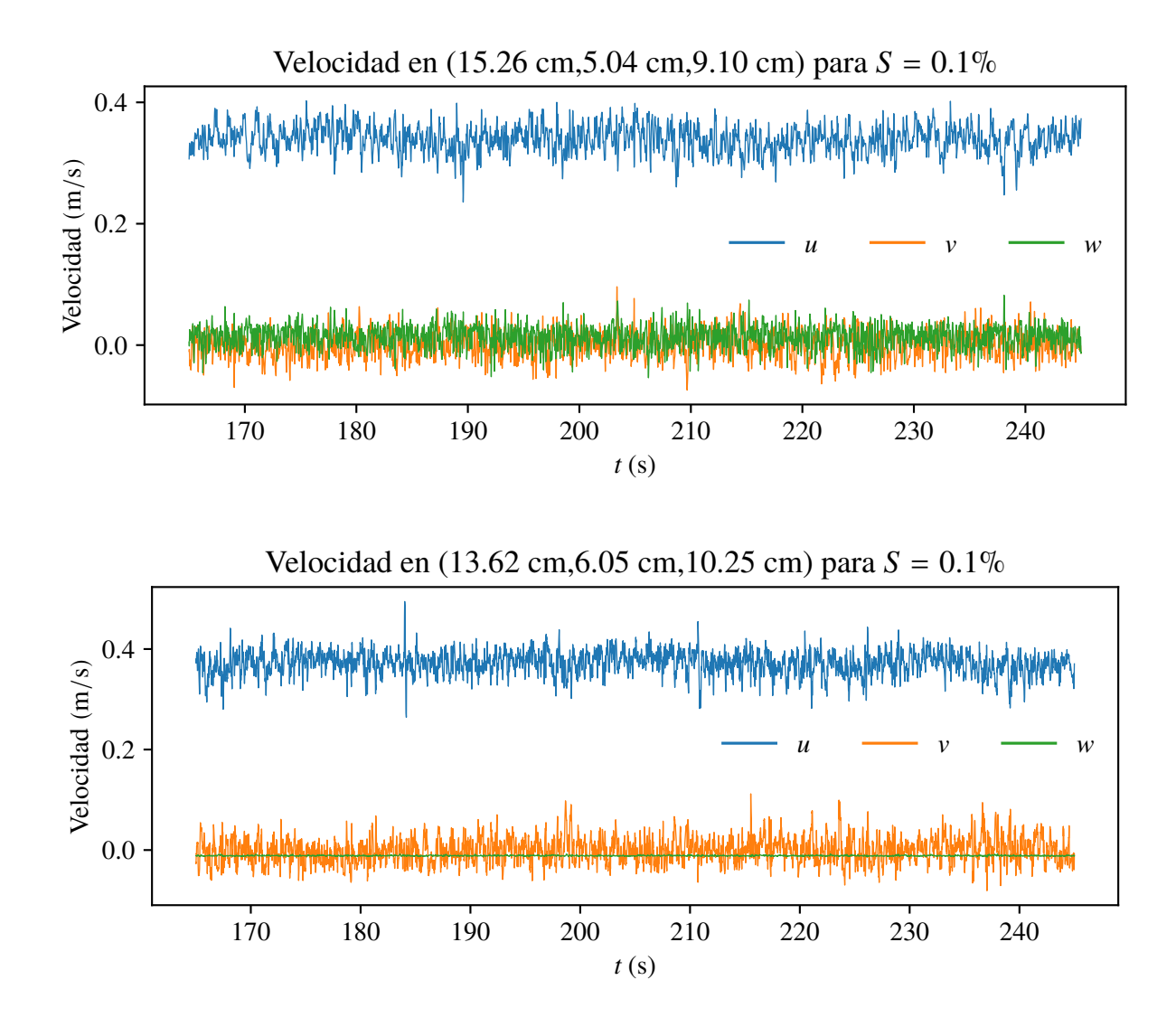

## *A. Series de tiempo de velocidad*

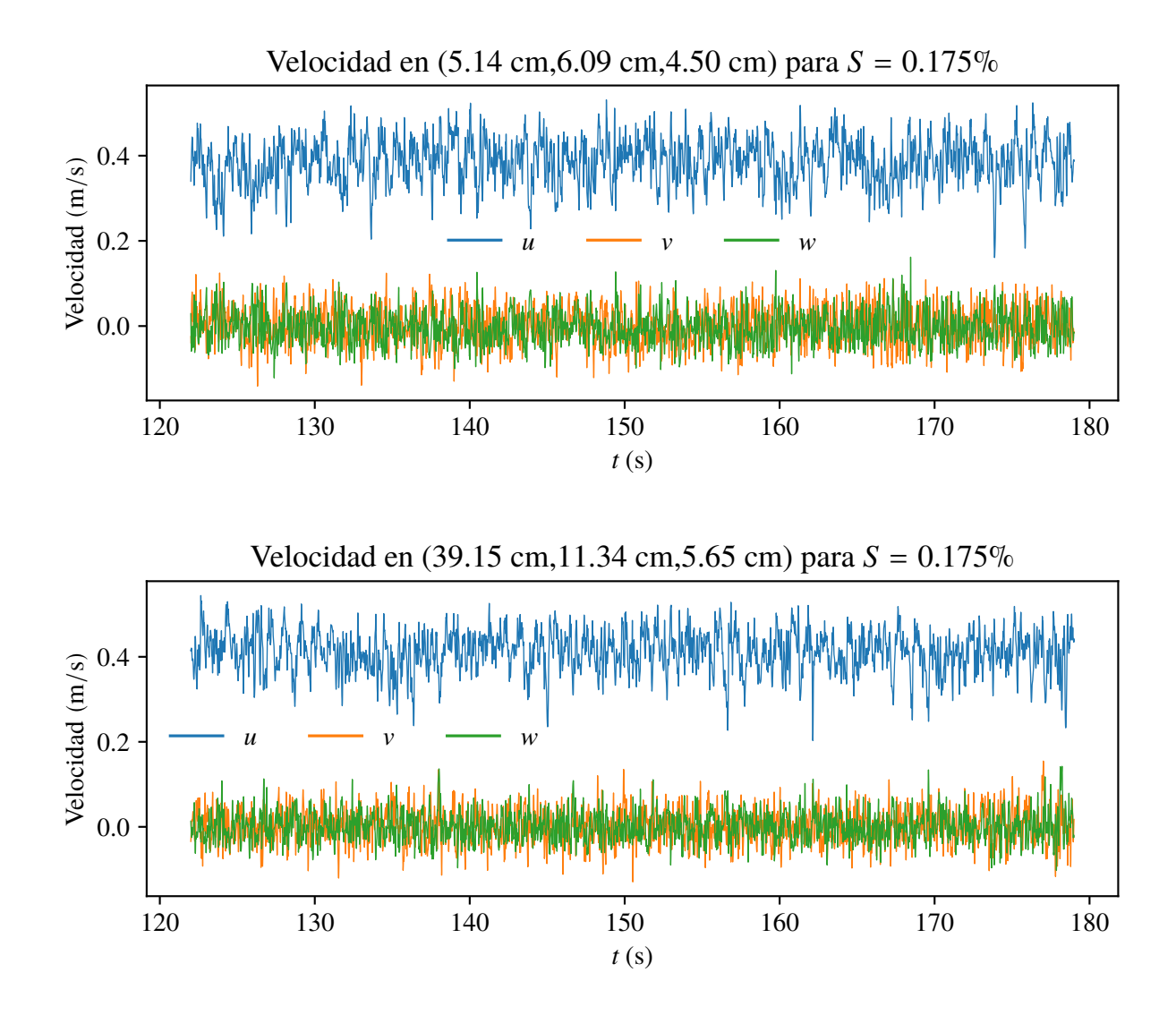

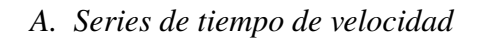

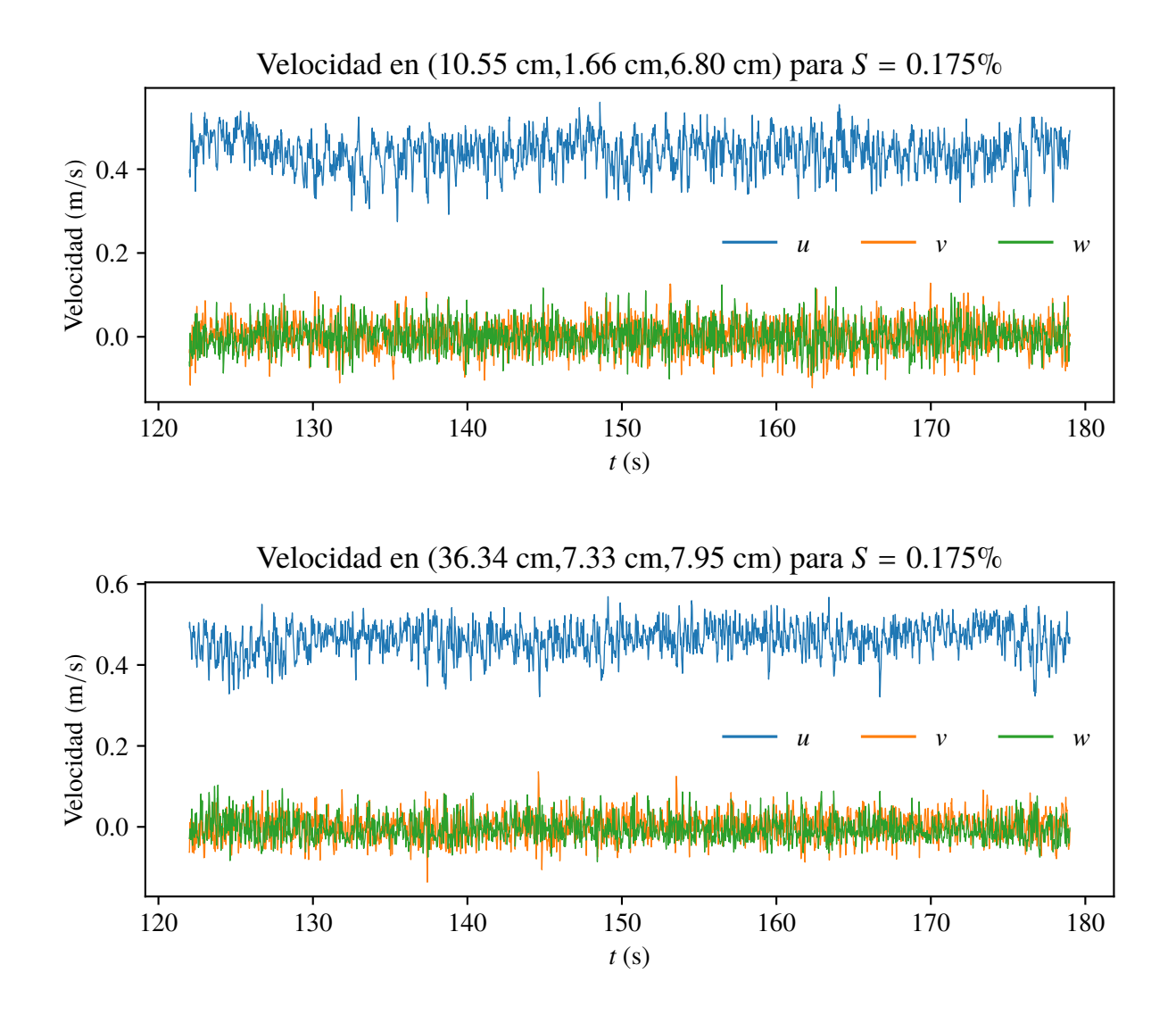

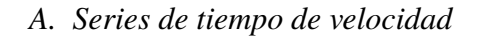

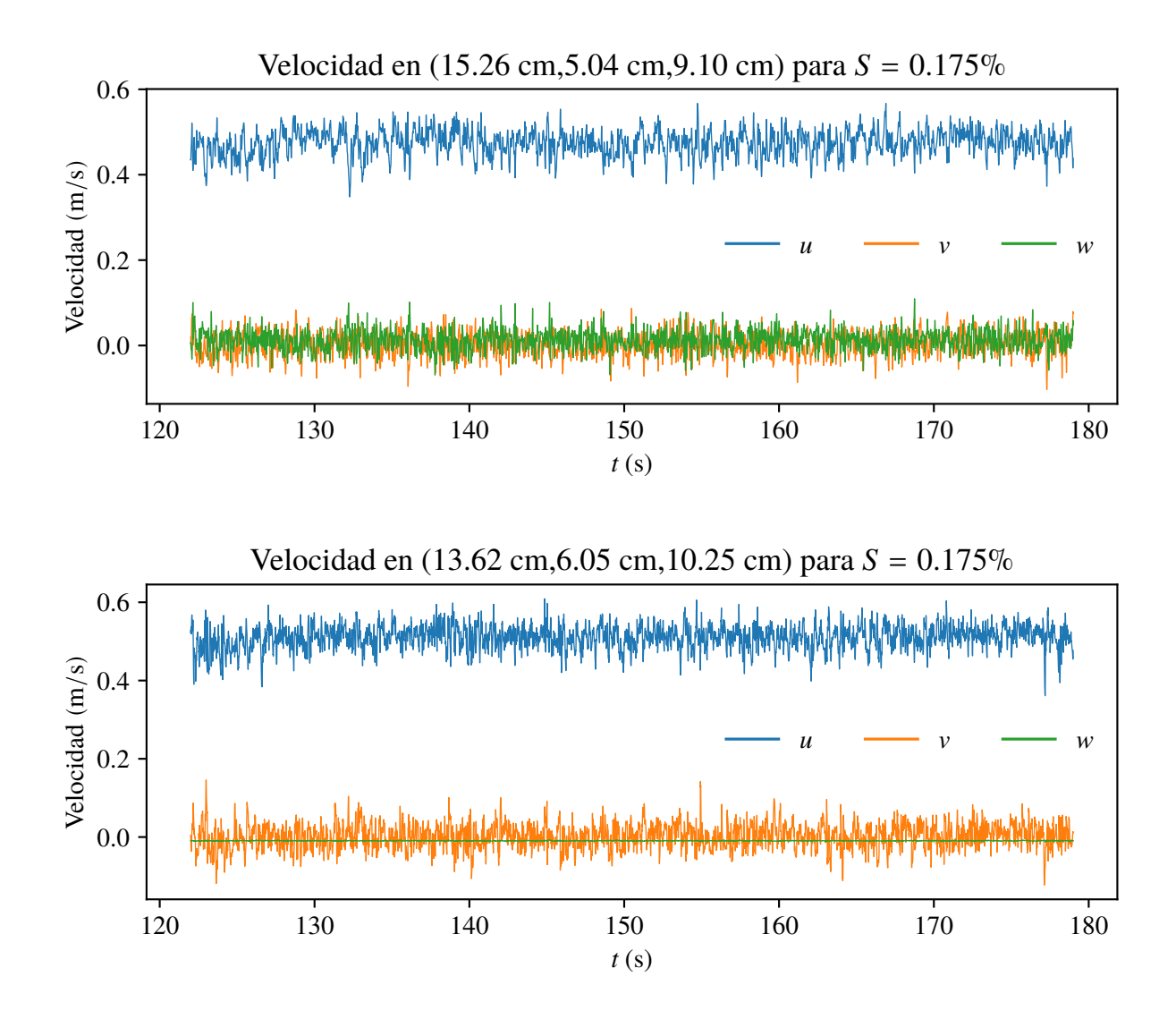

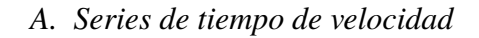

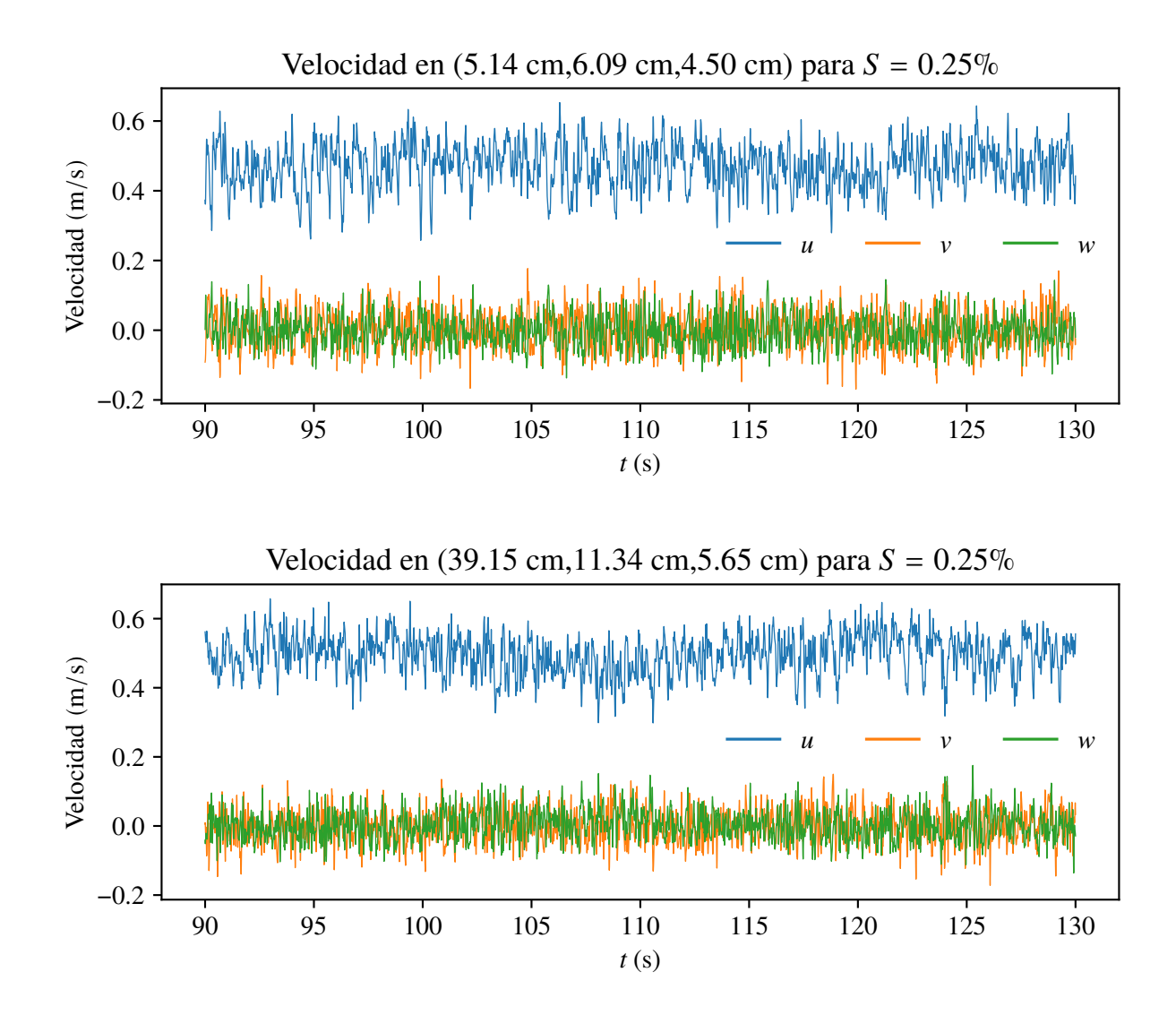

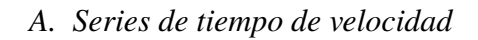

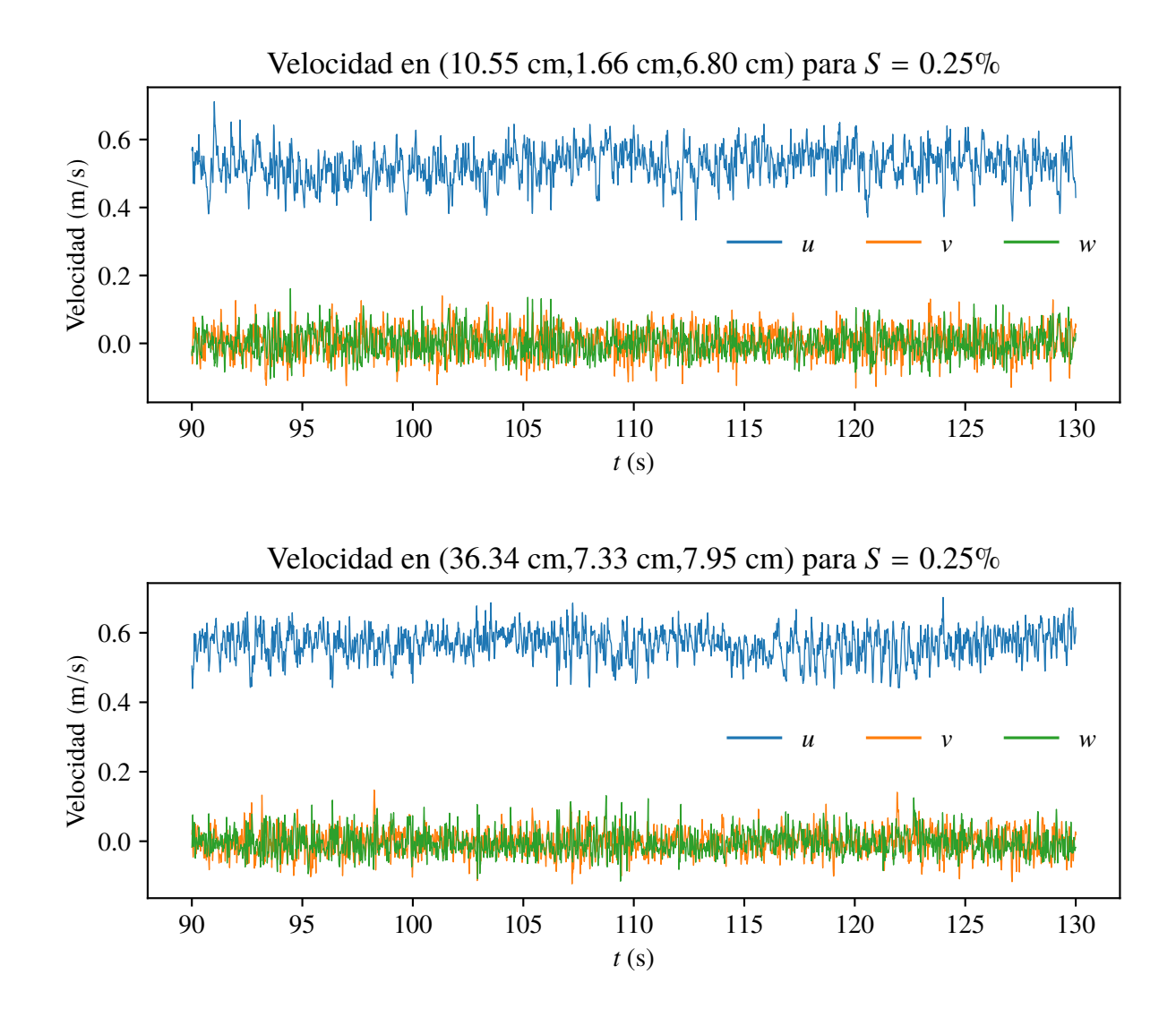

## *A. Series de tiempo de velocidad*

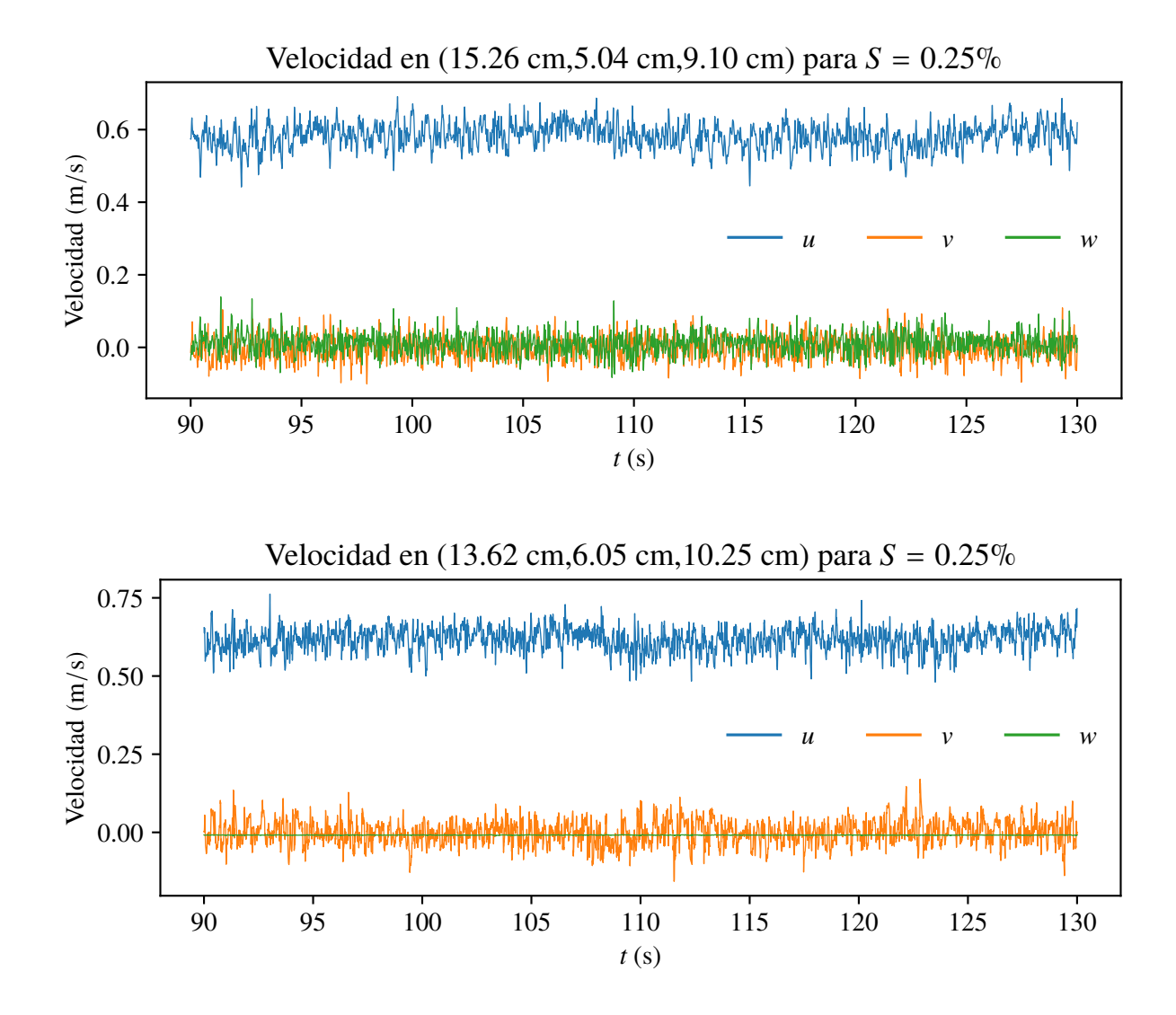